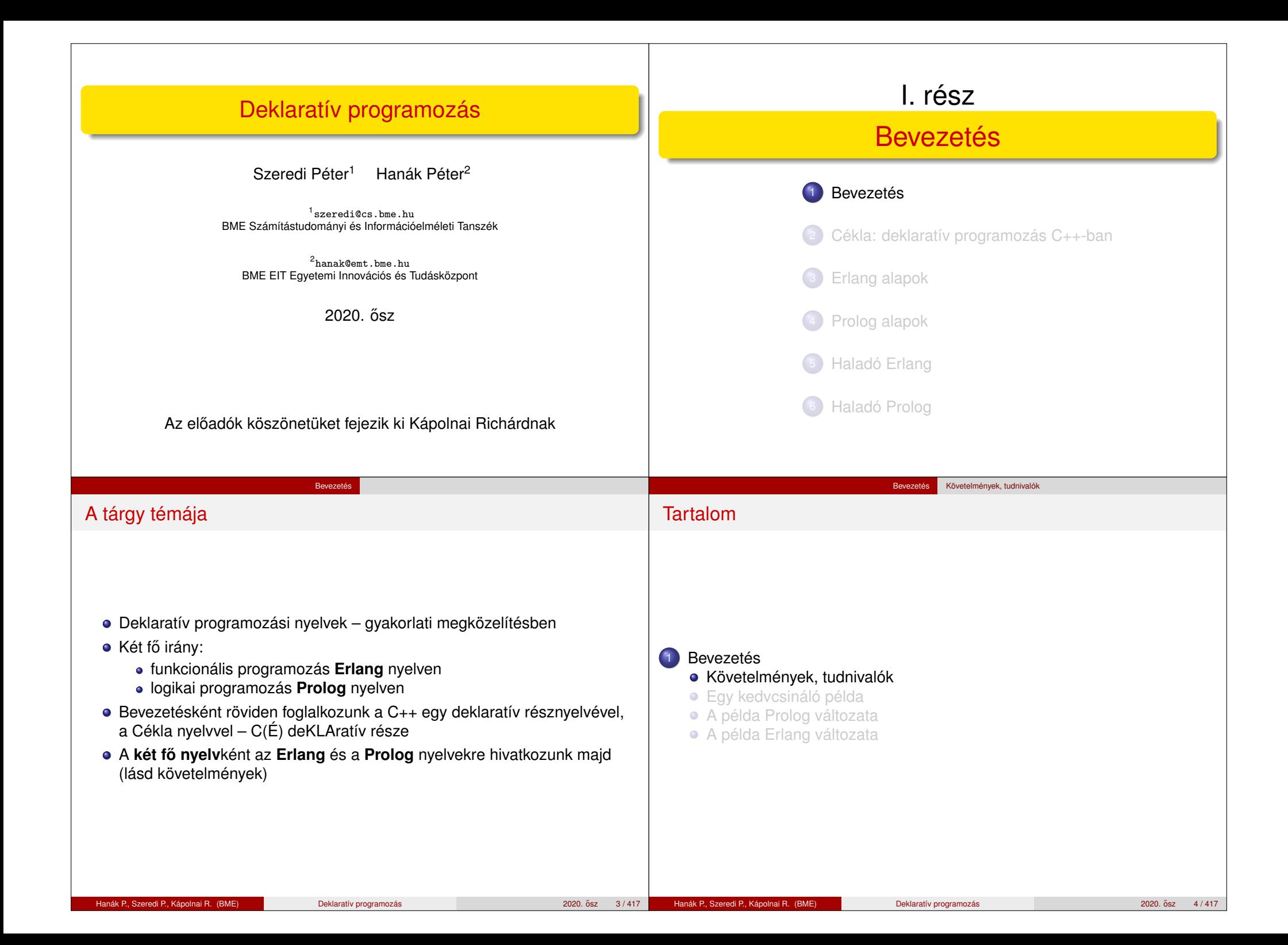

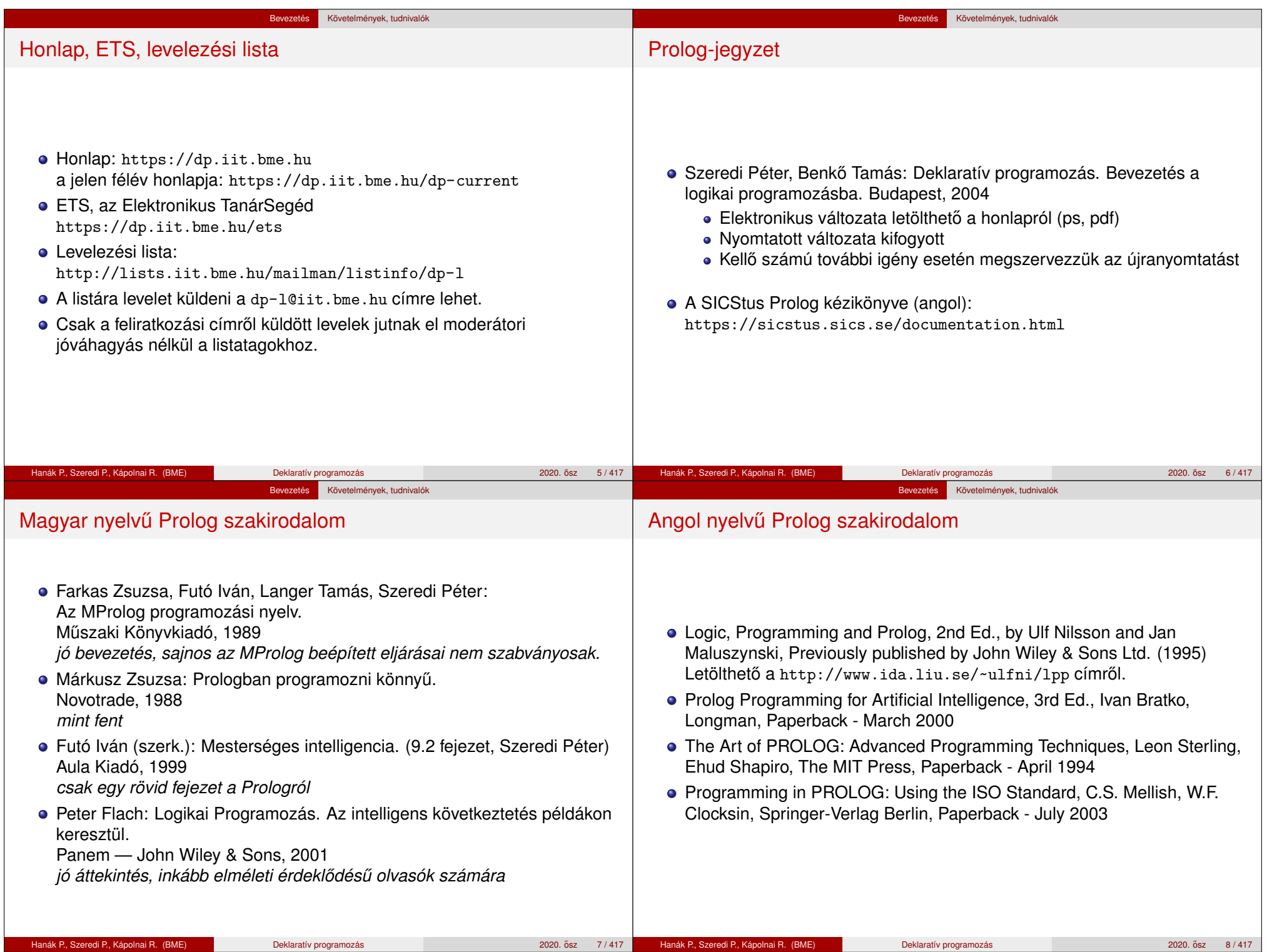

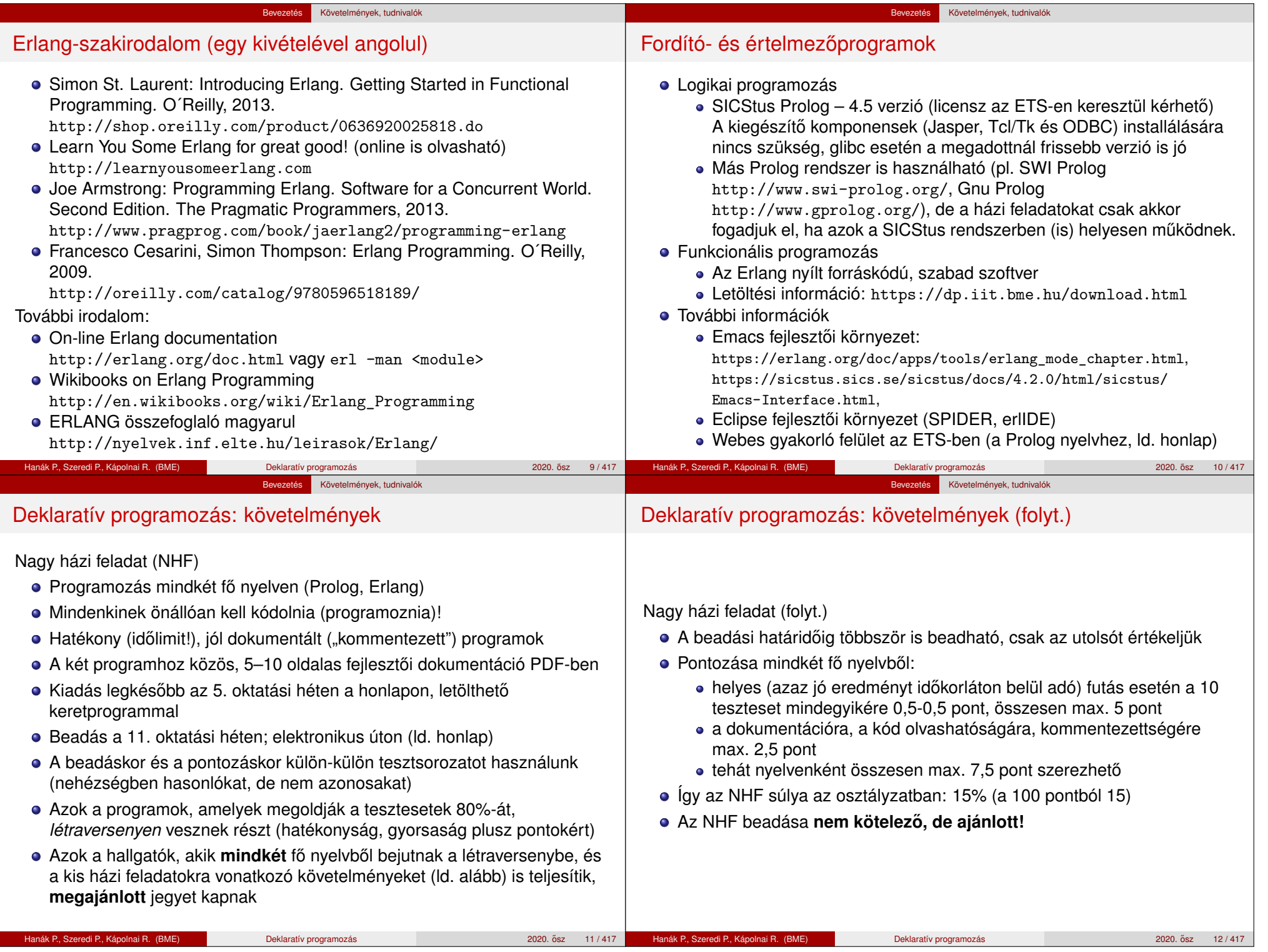

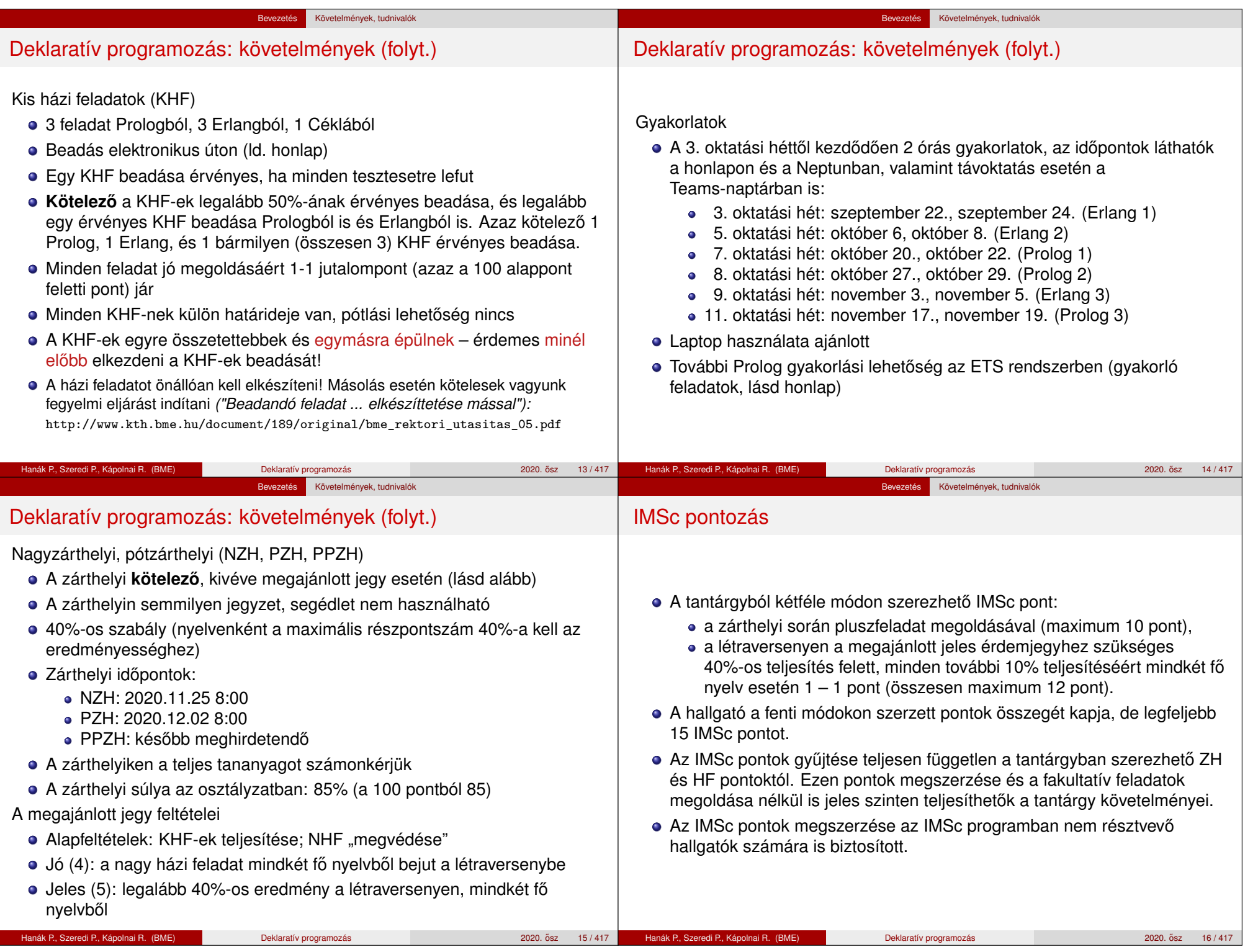

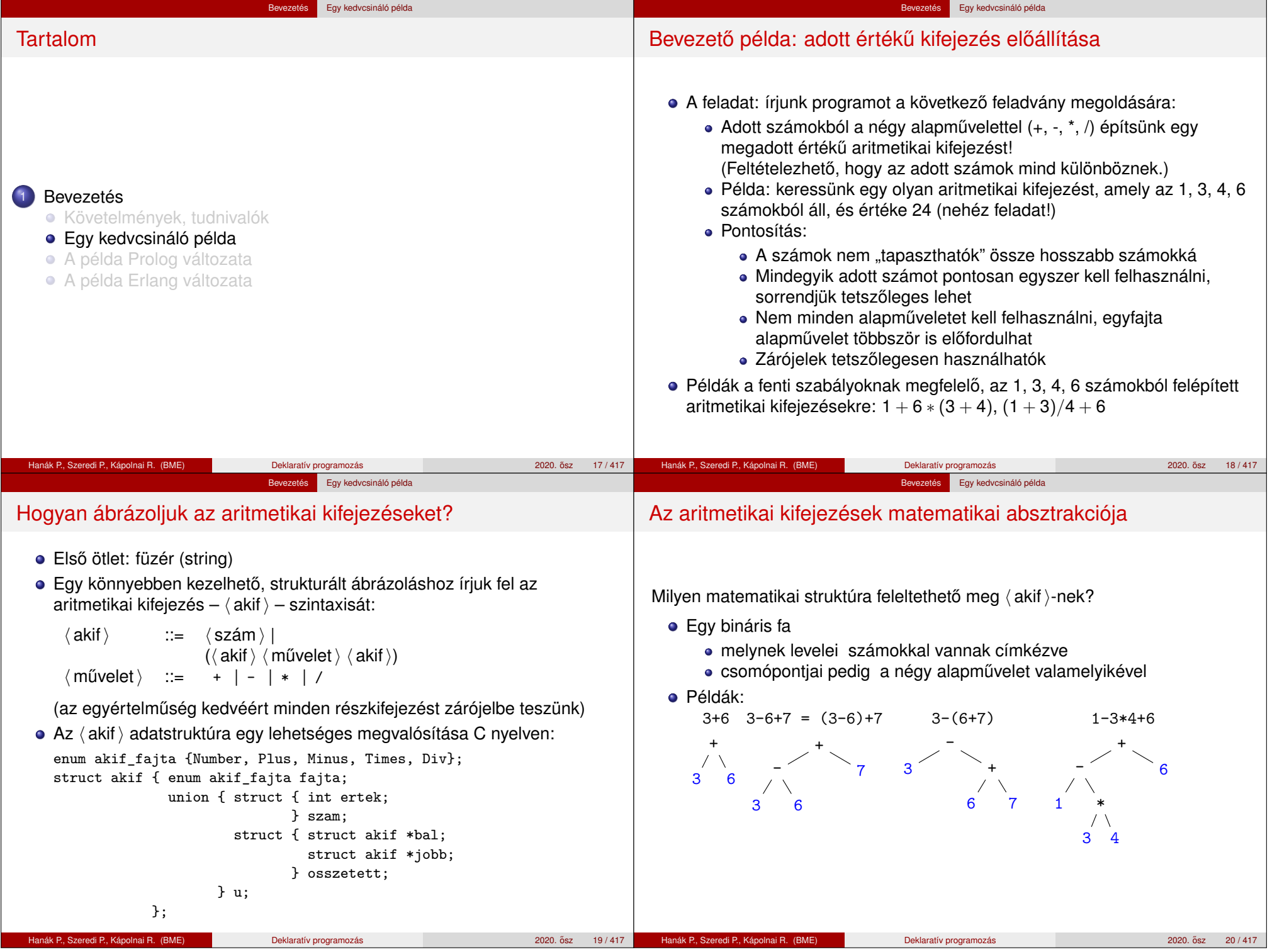

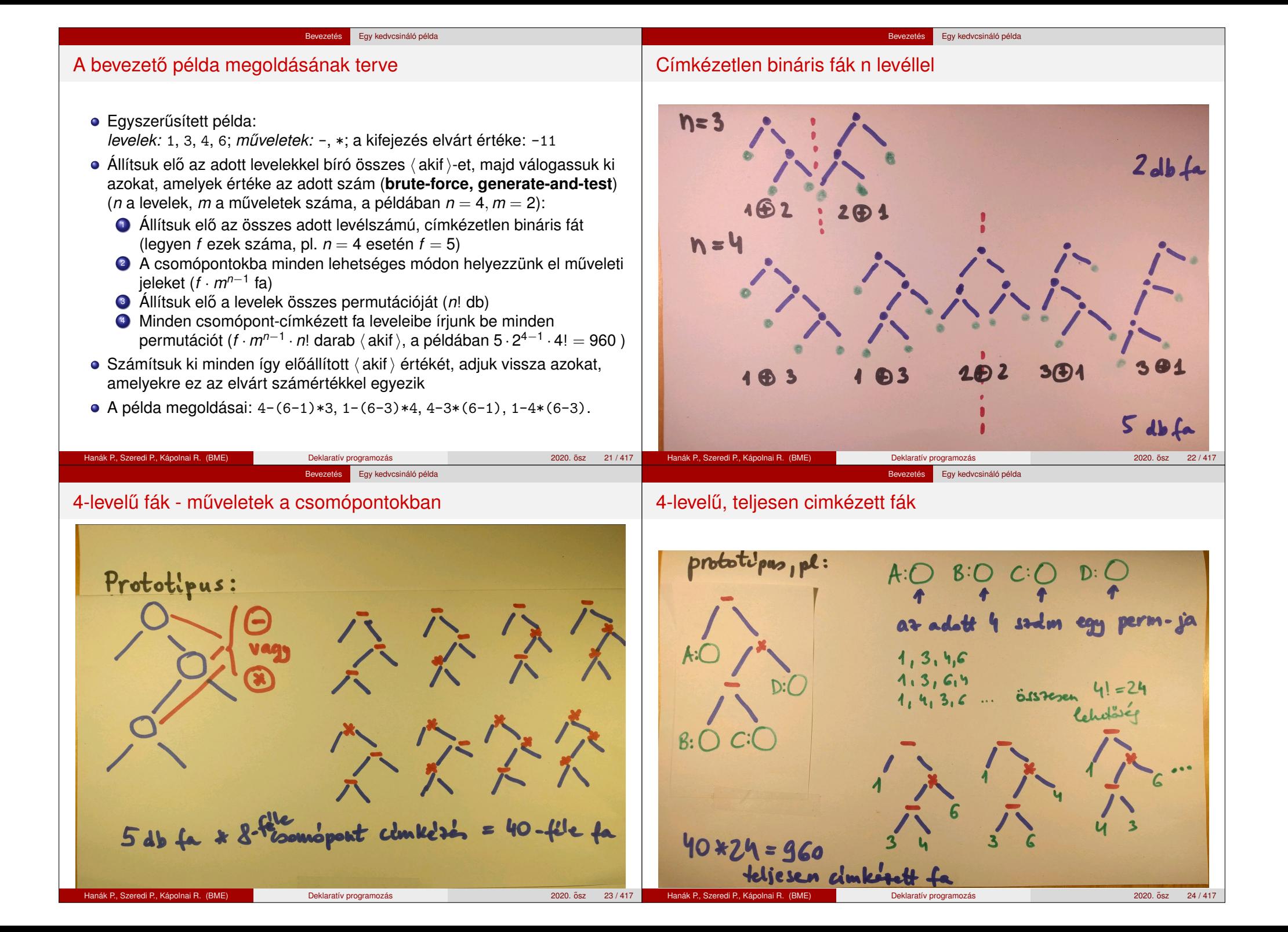

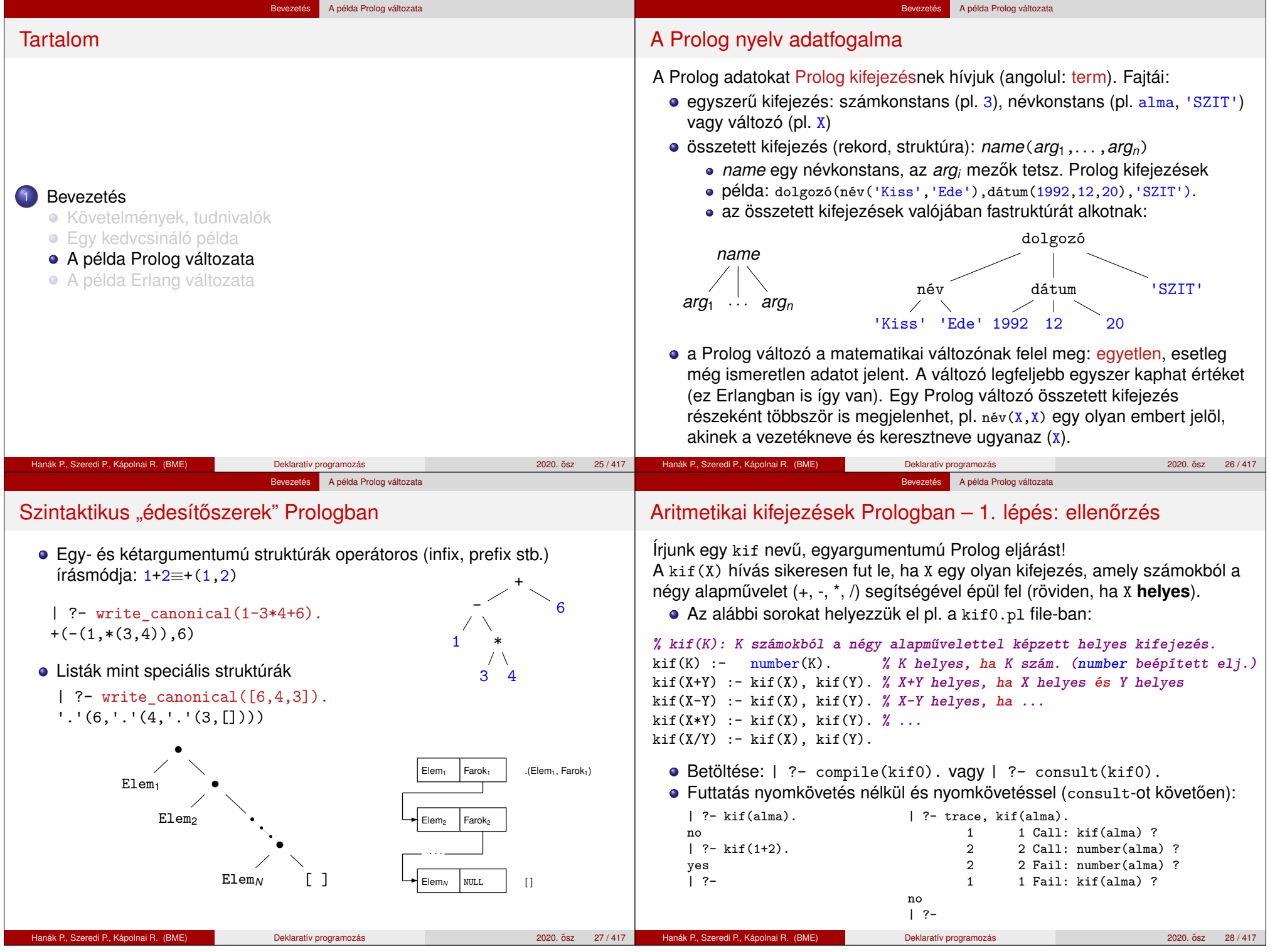

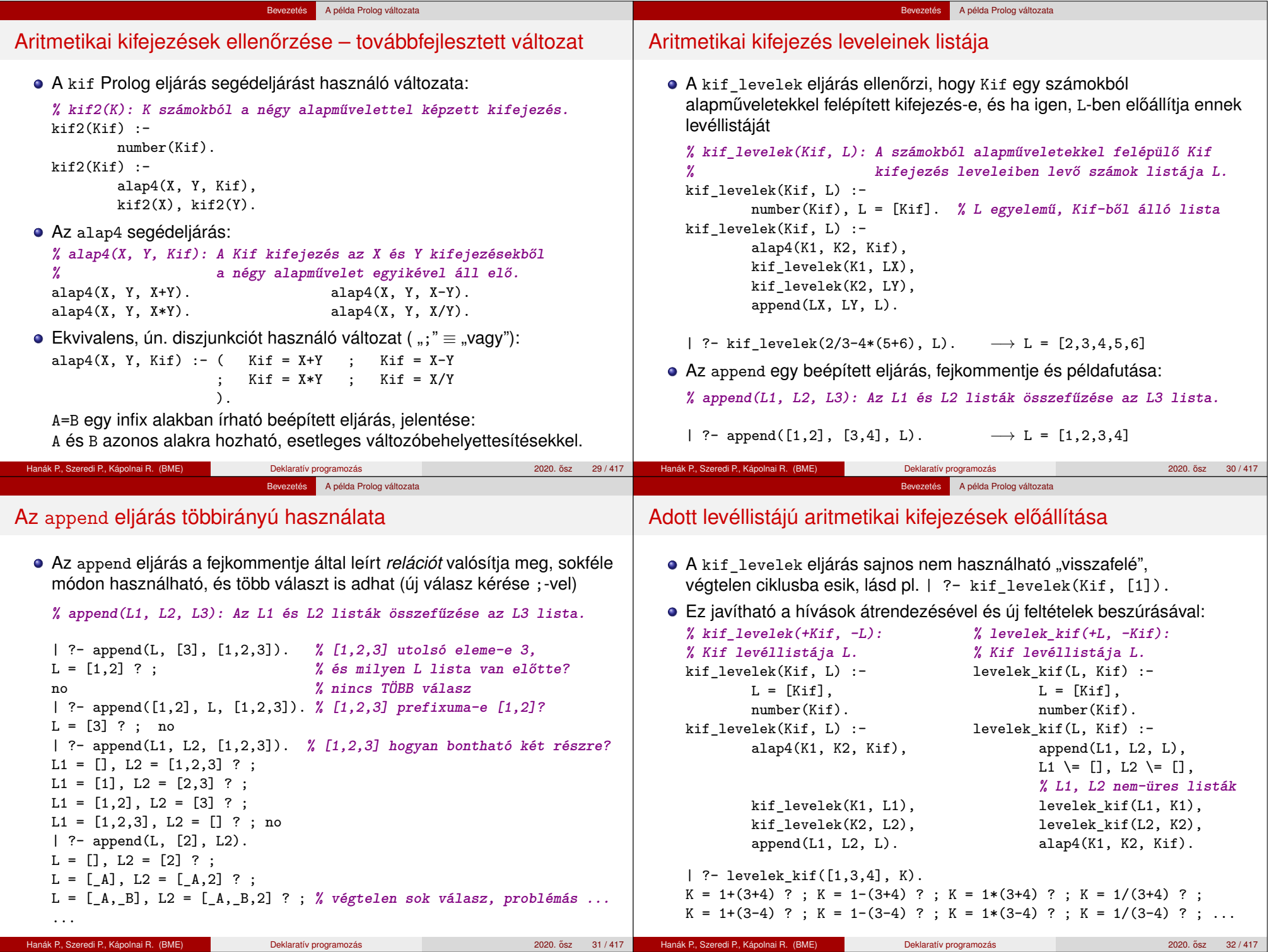

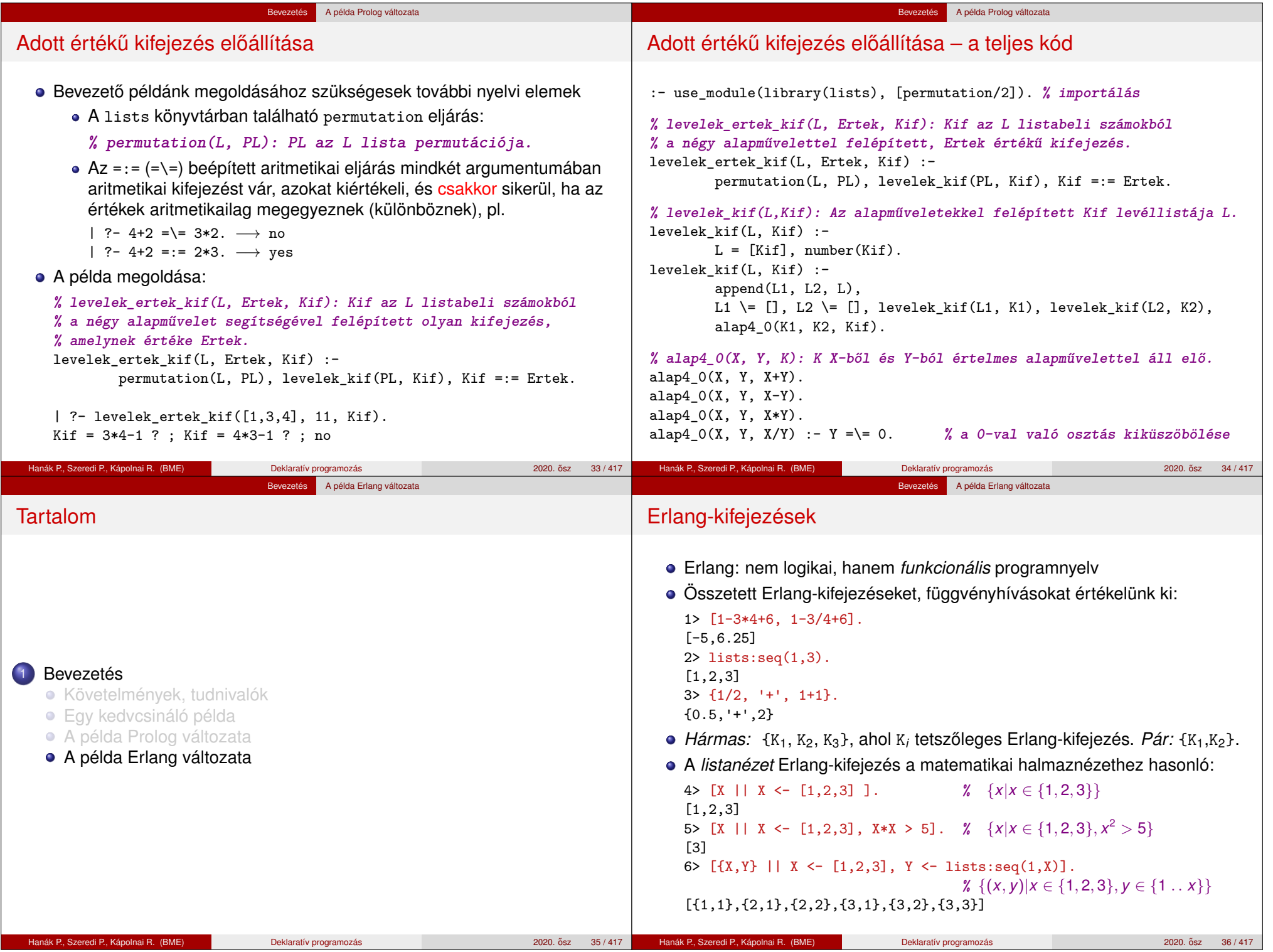

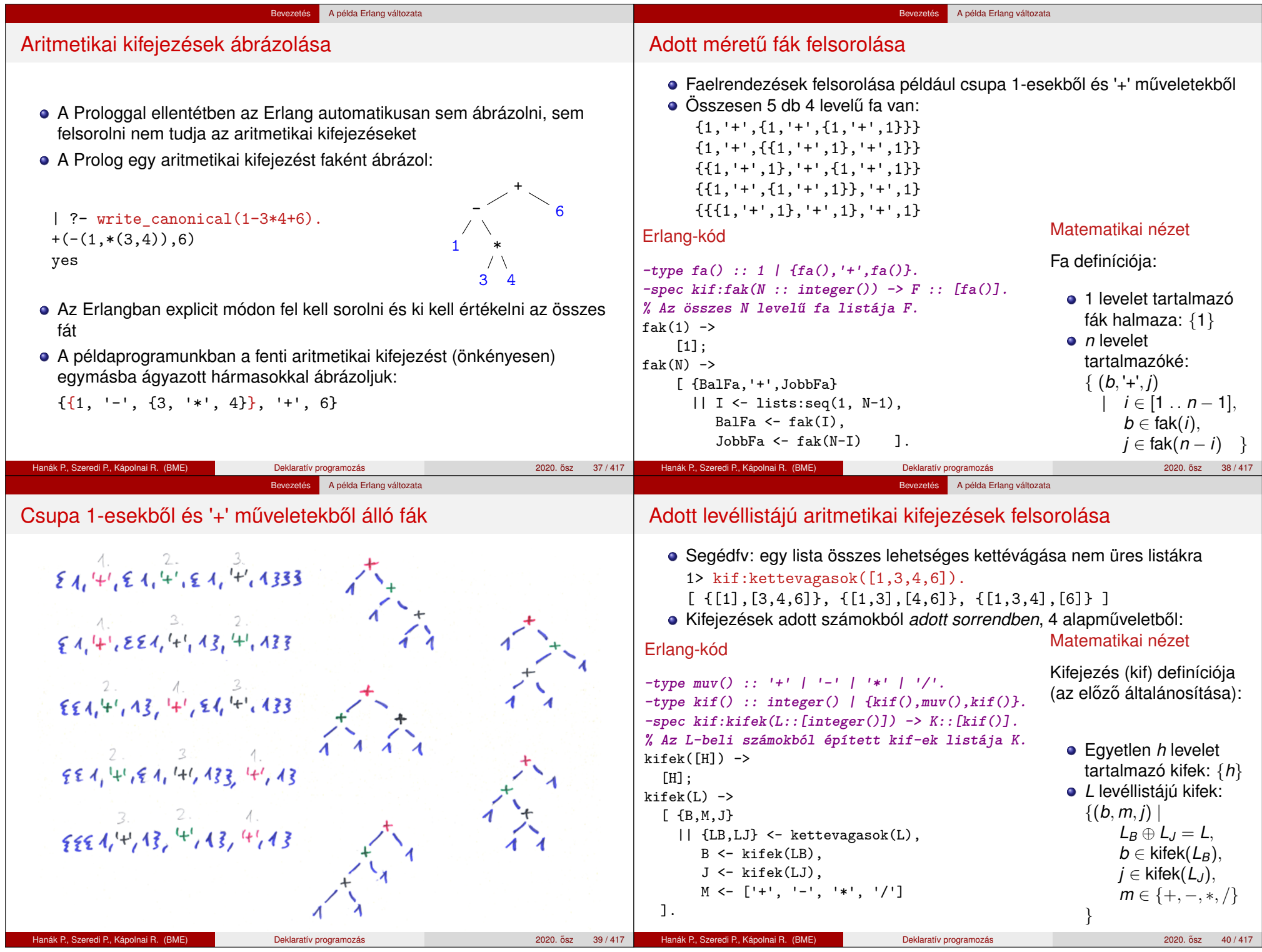

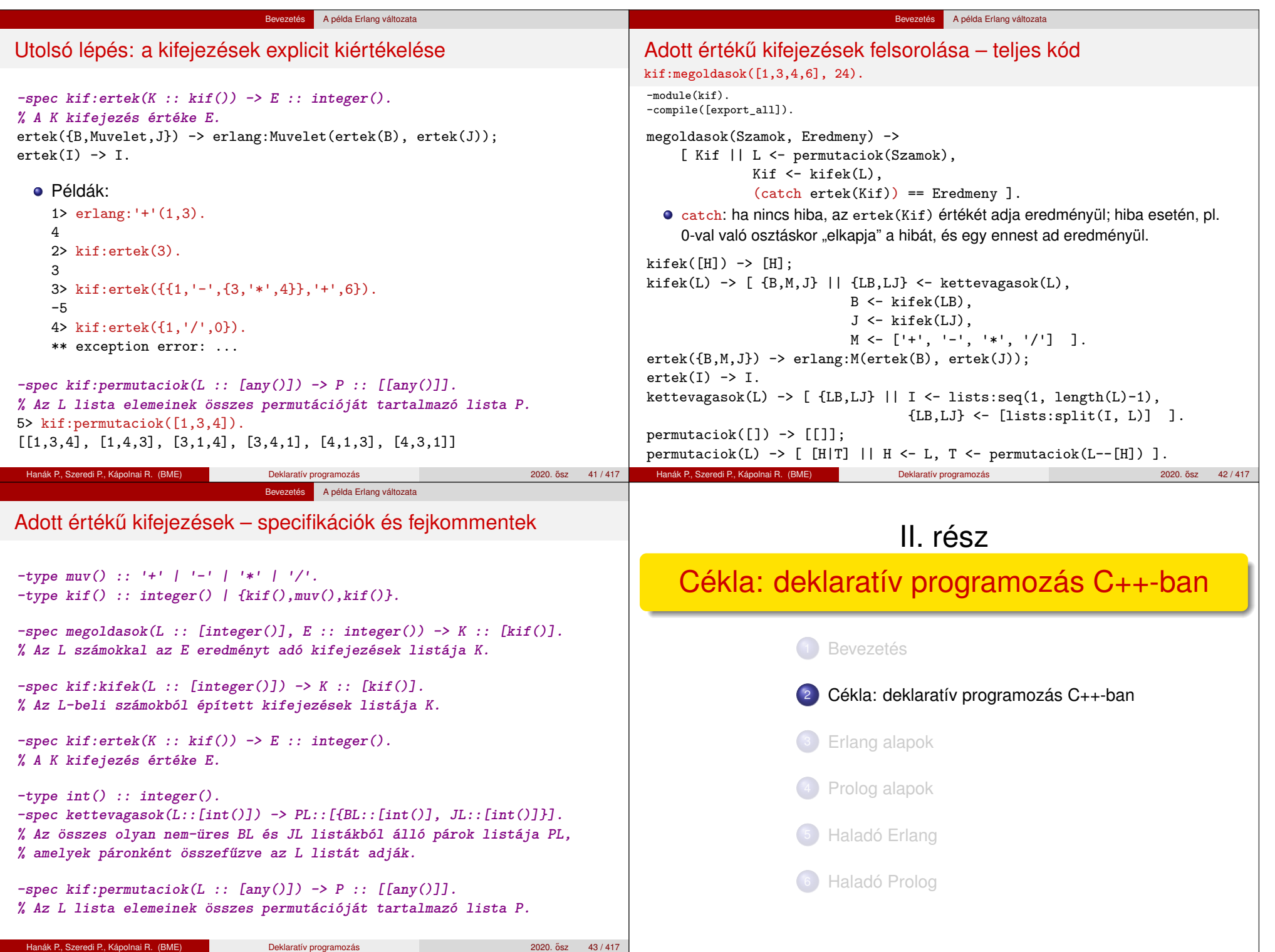

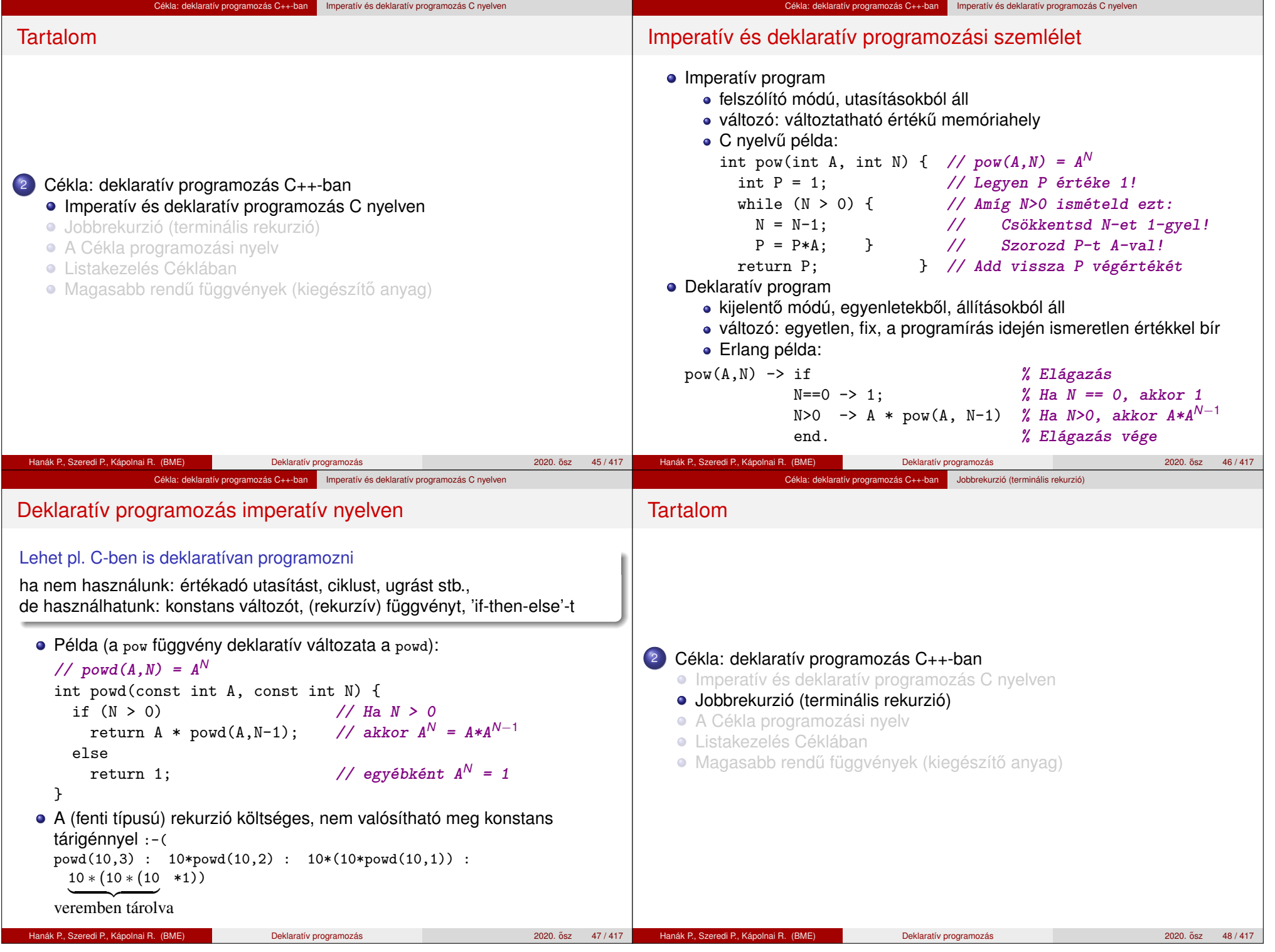

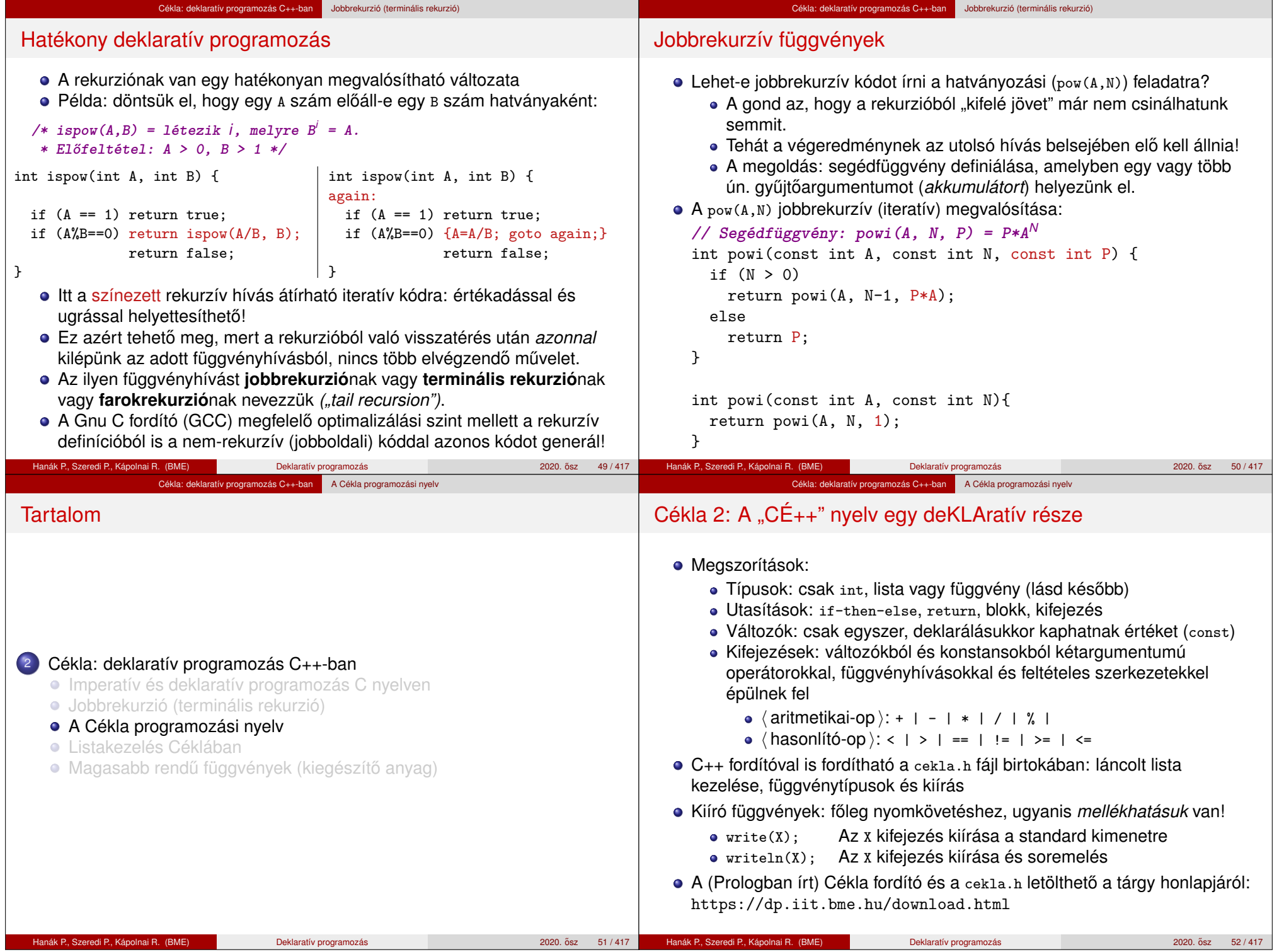

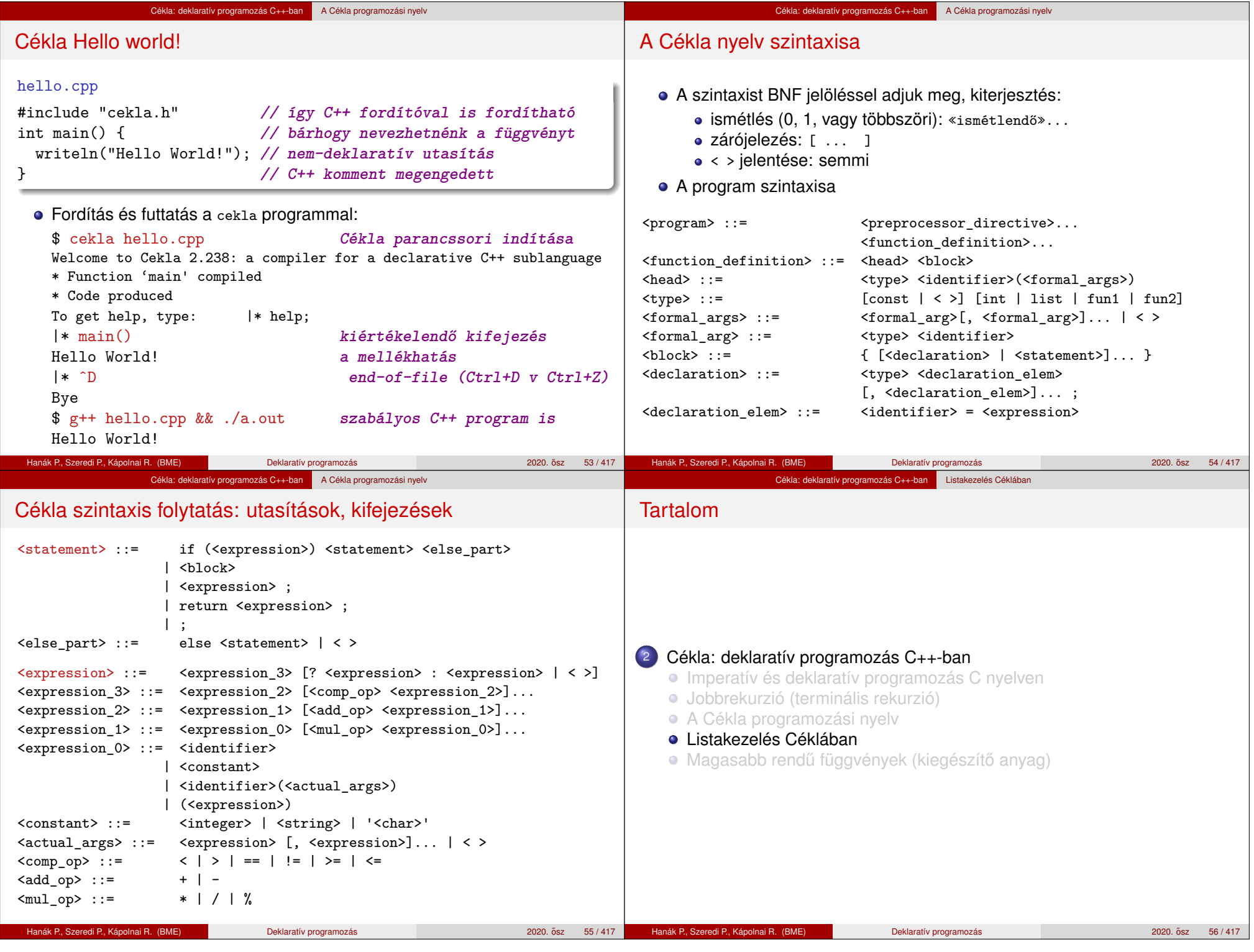

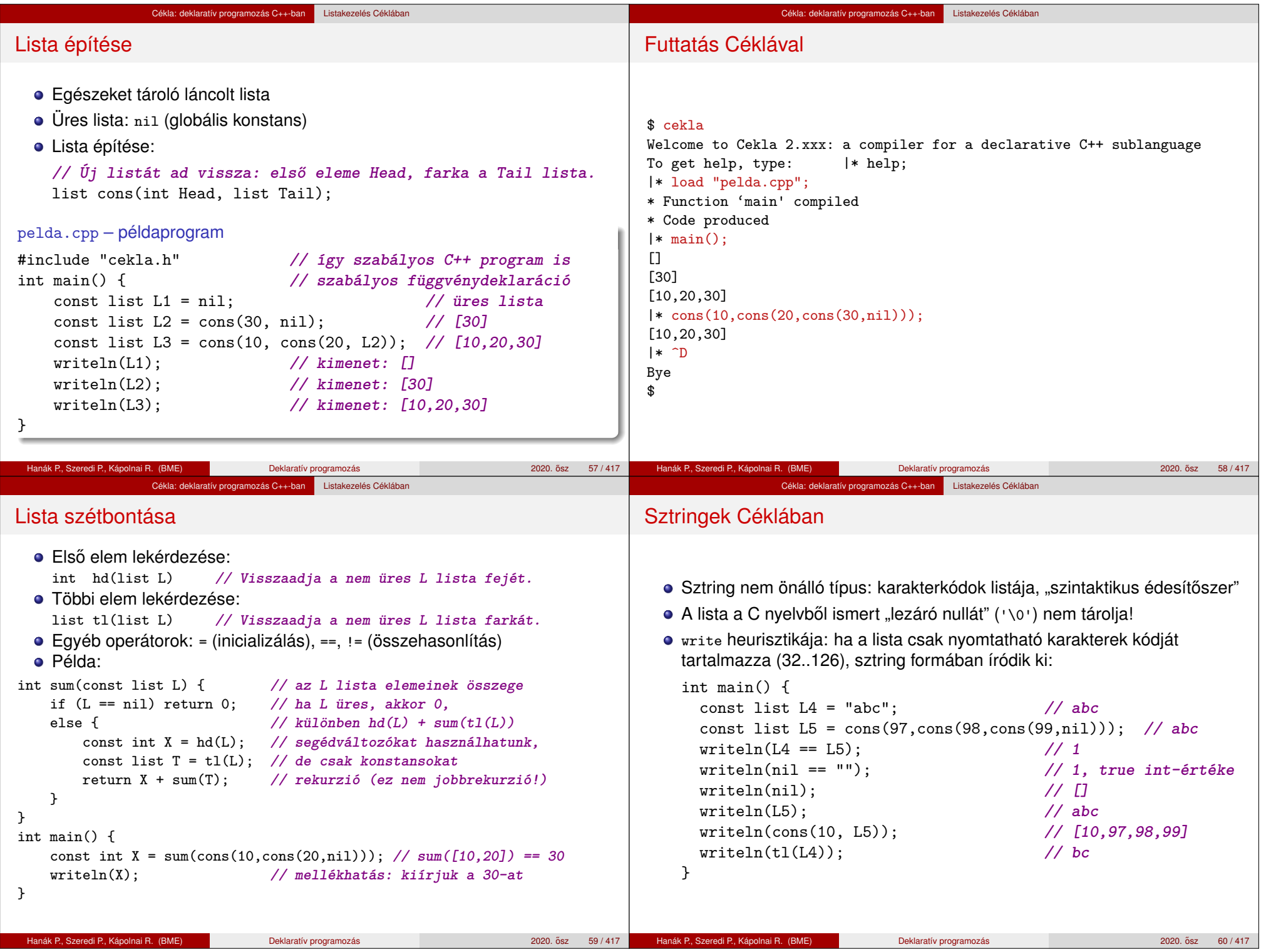

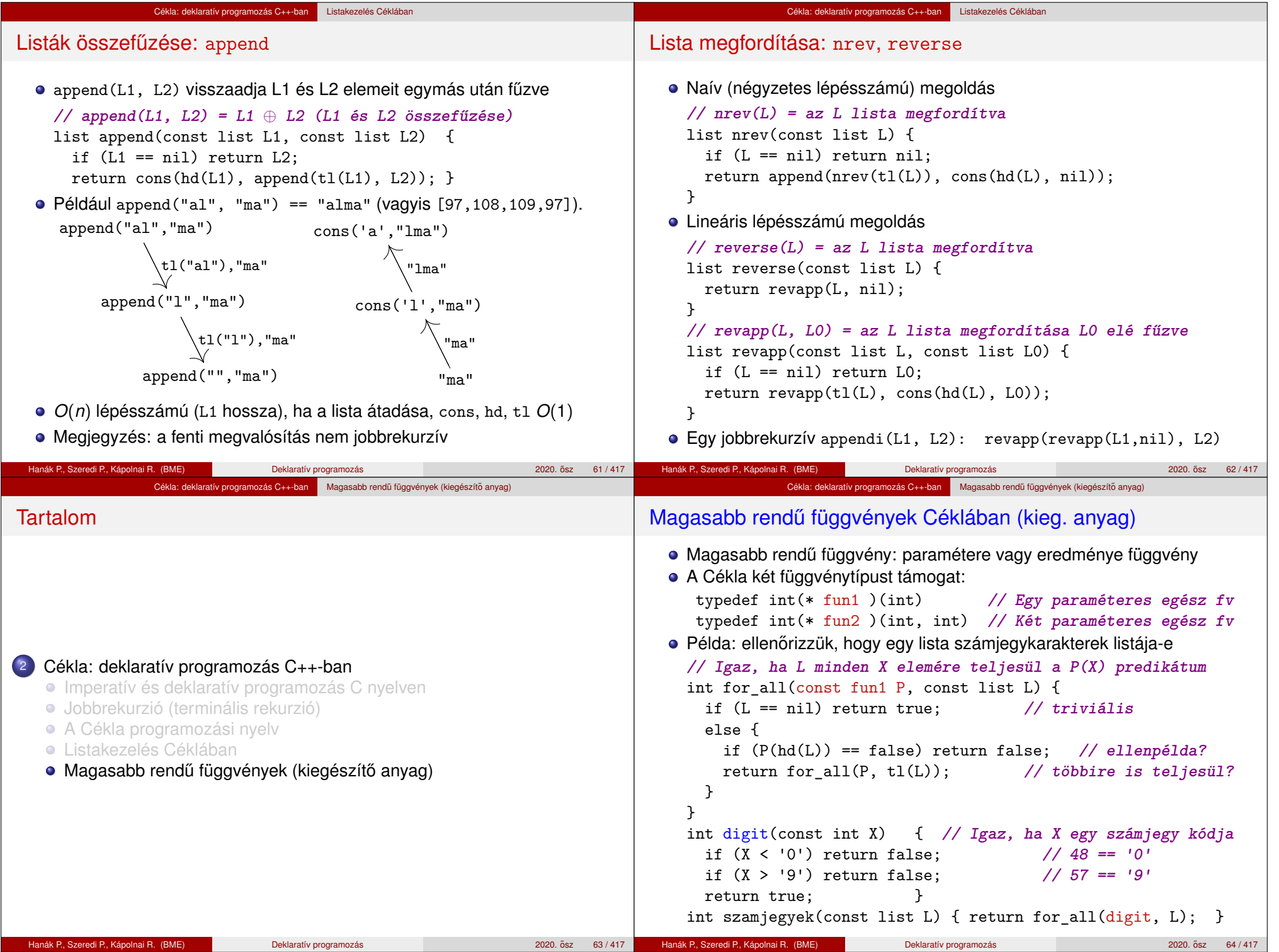

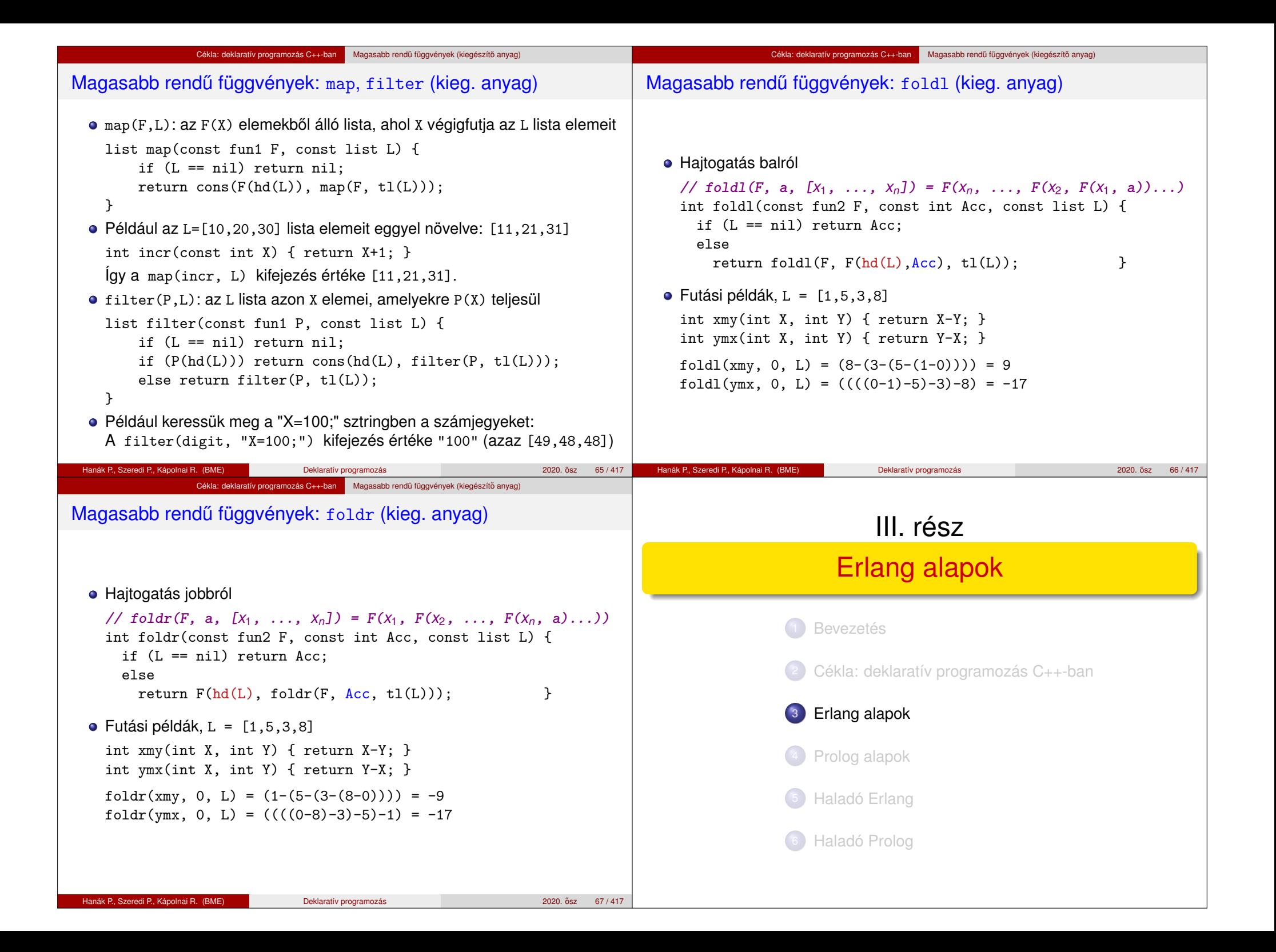

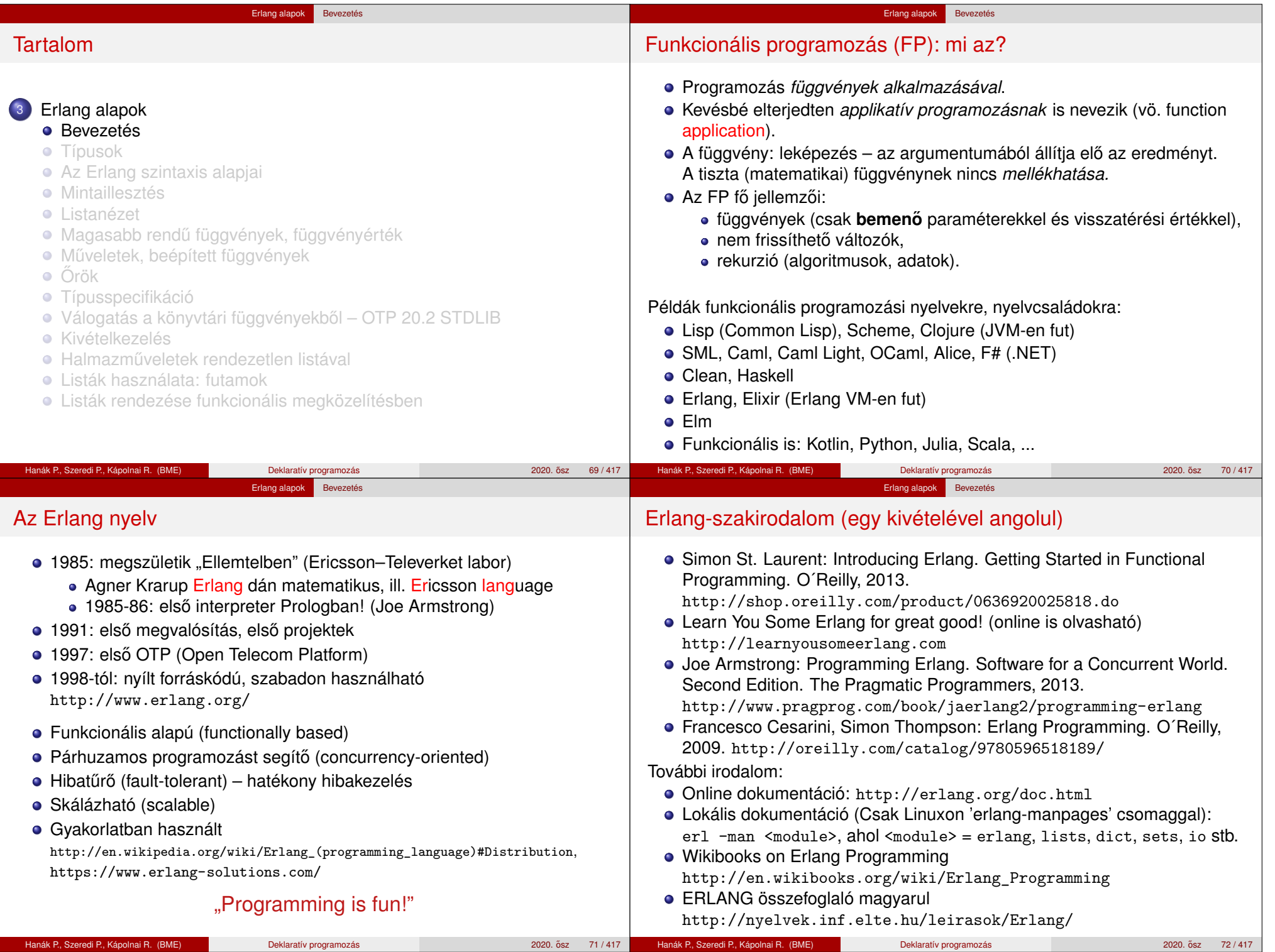

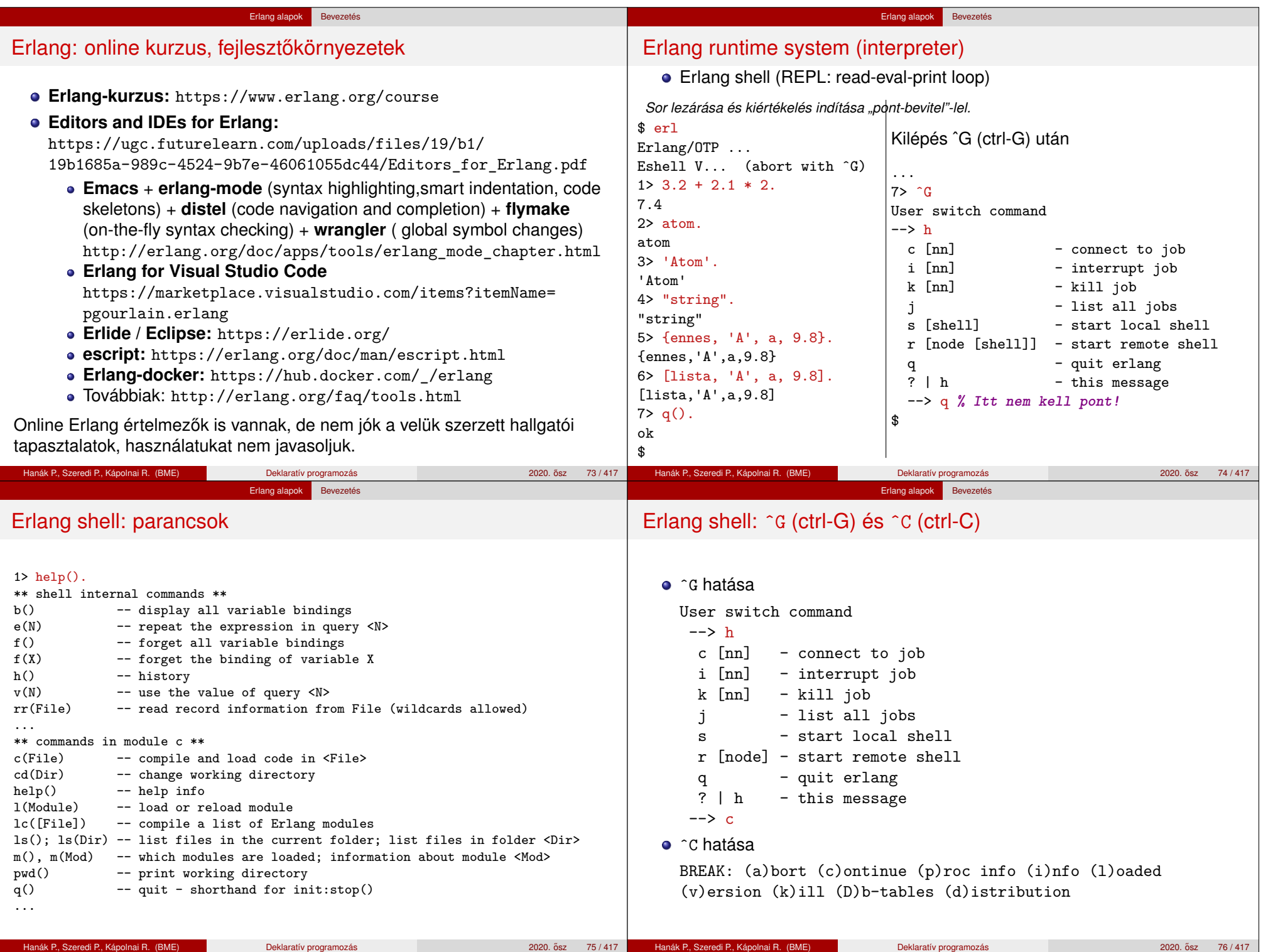

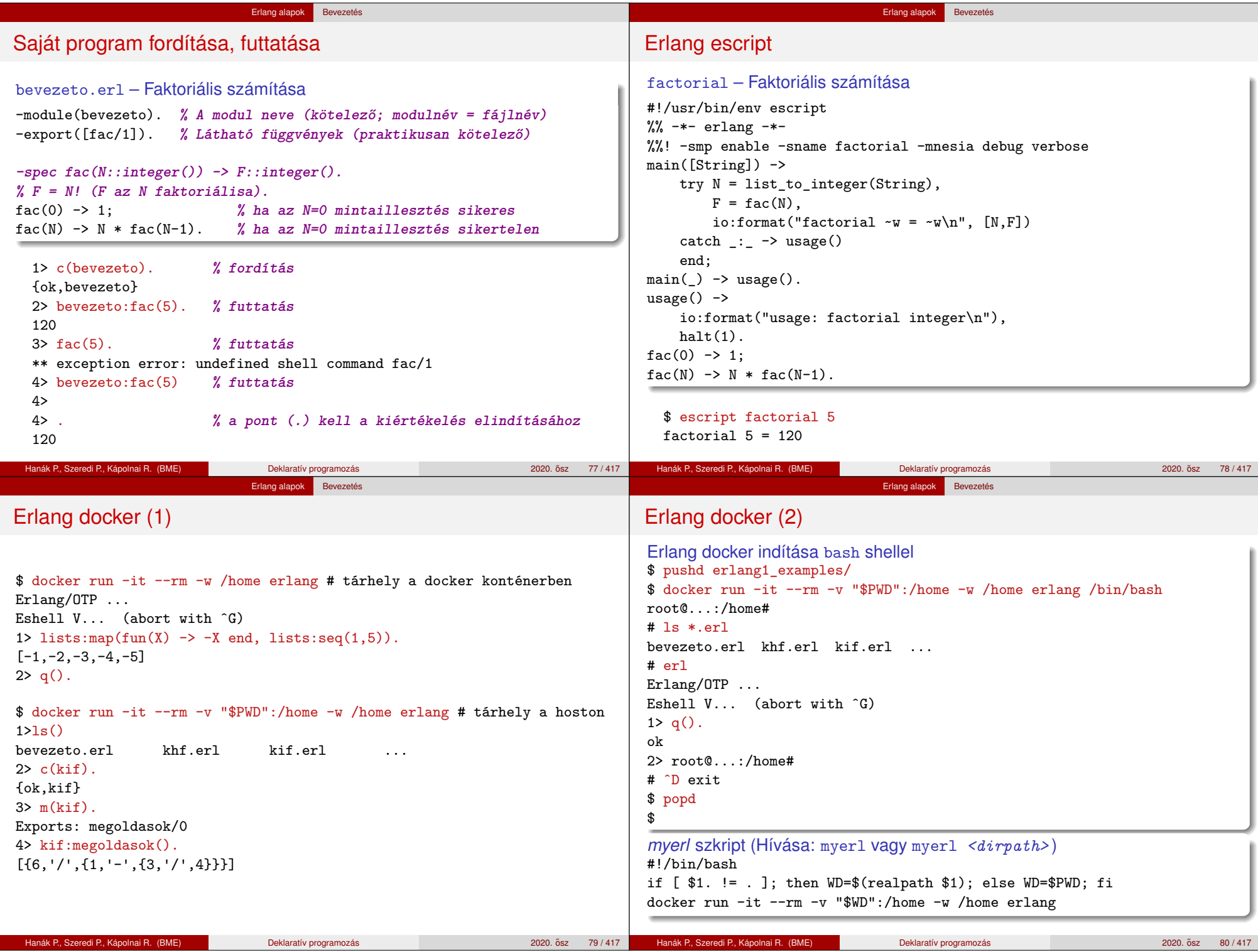

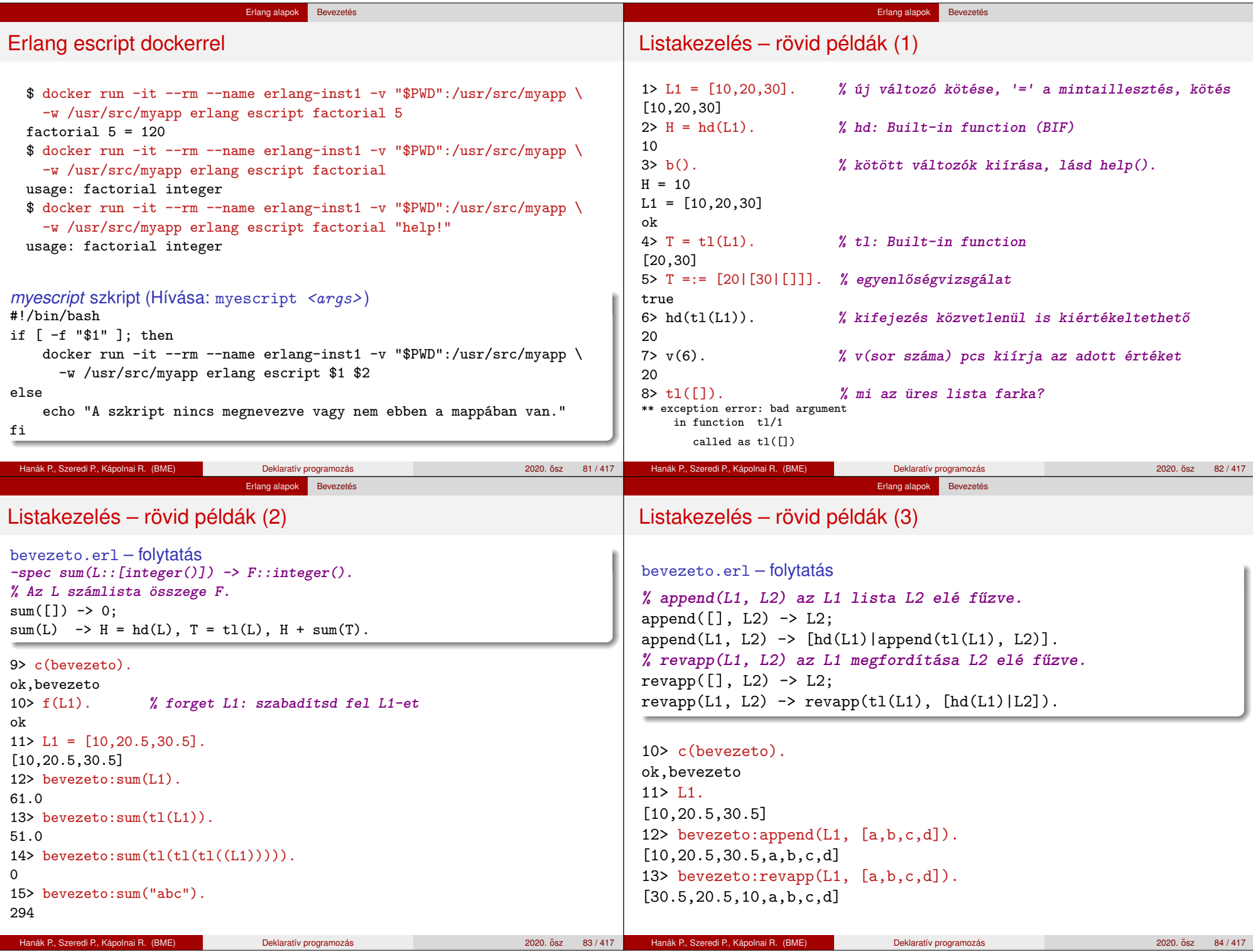

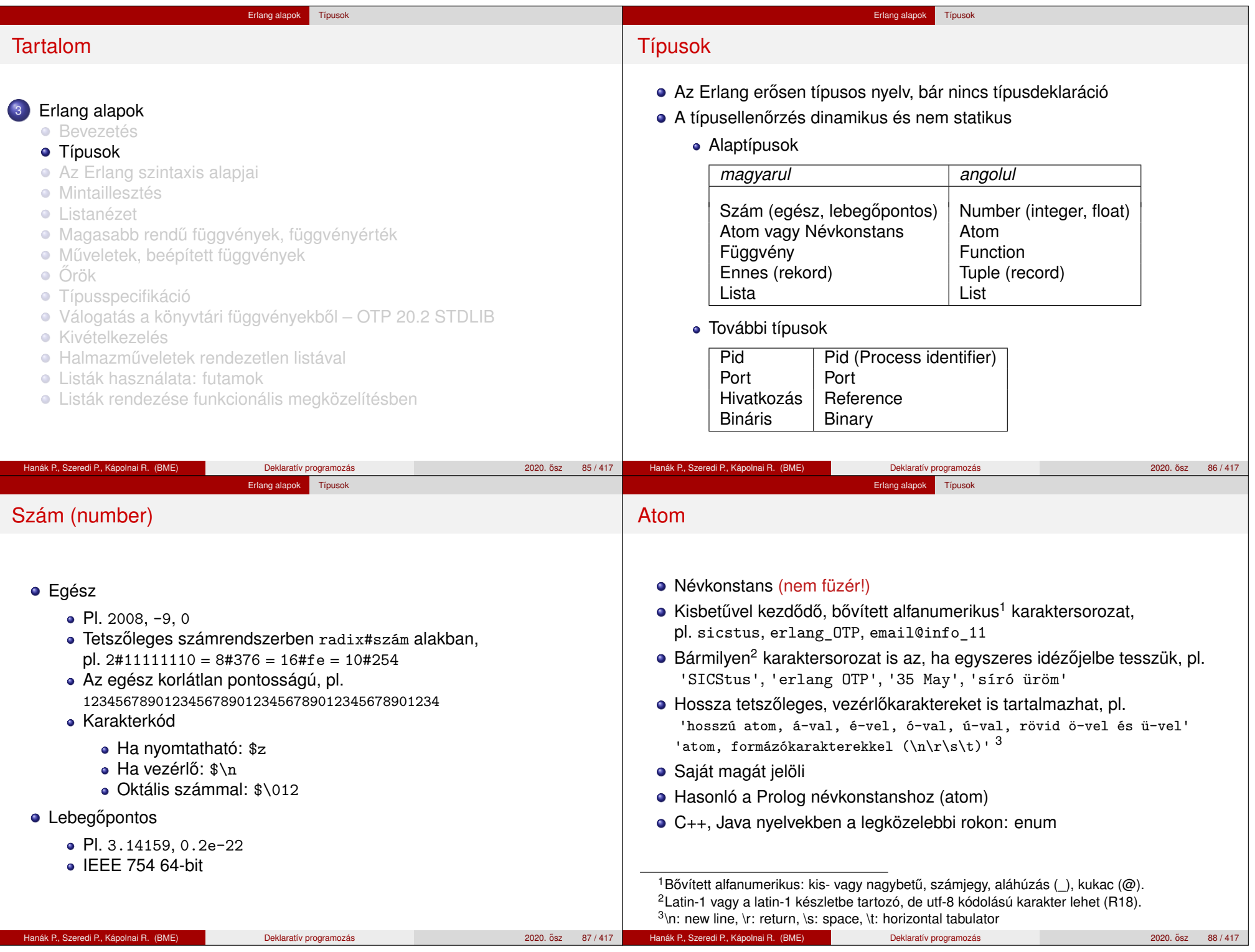

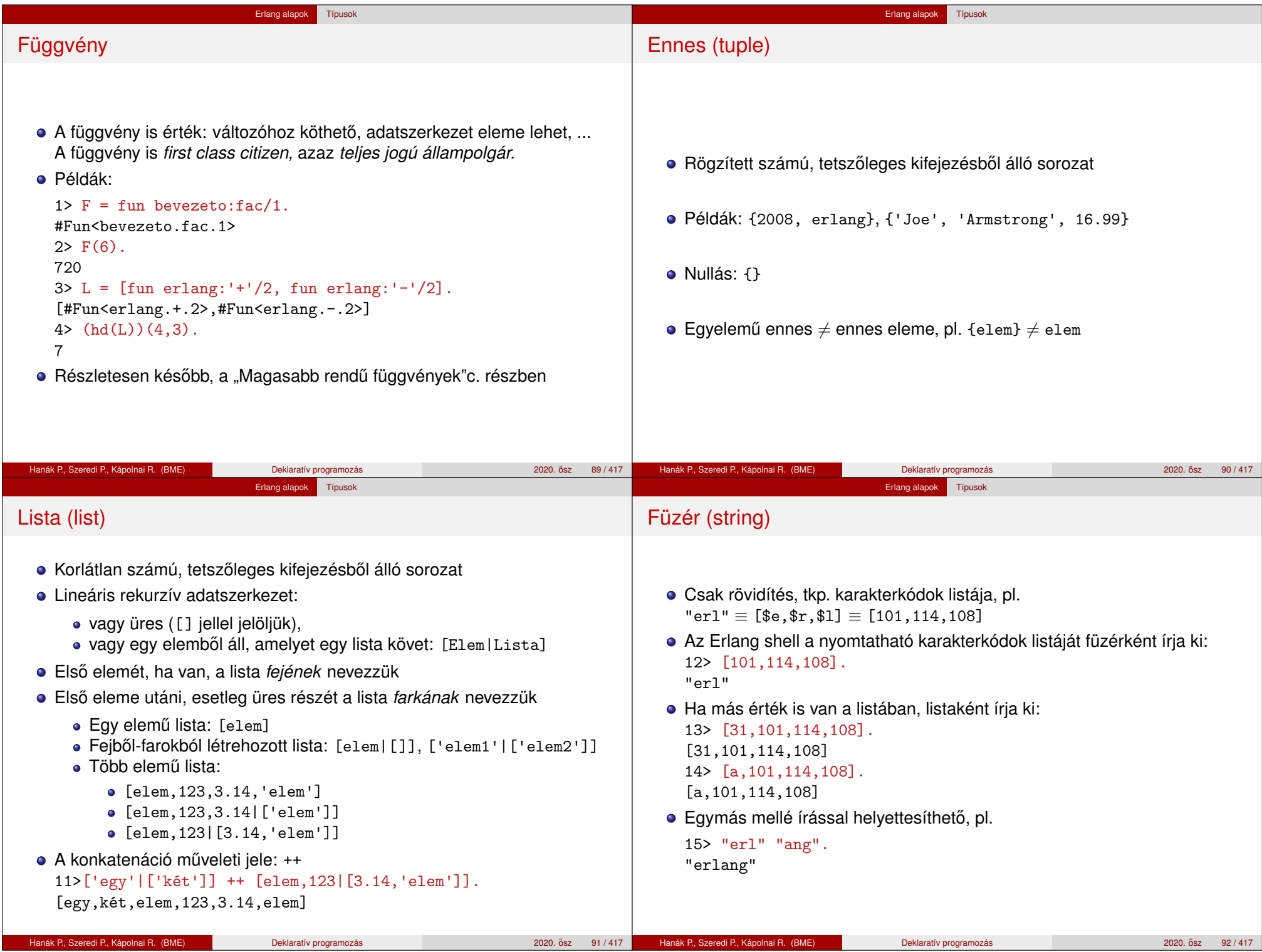

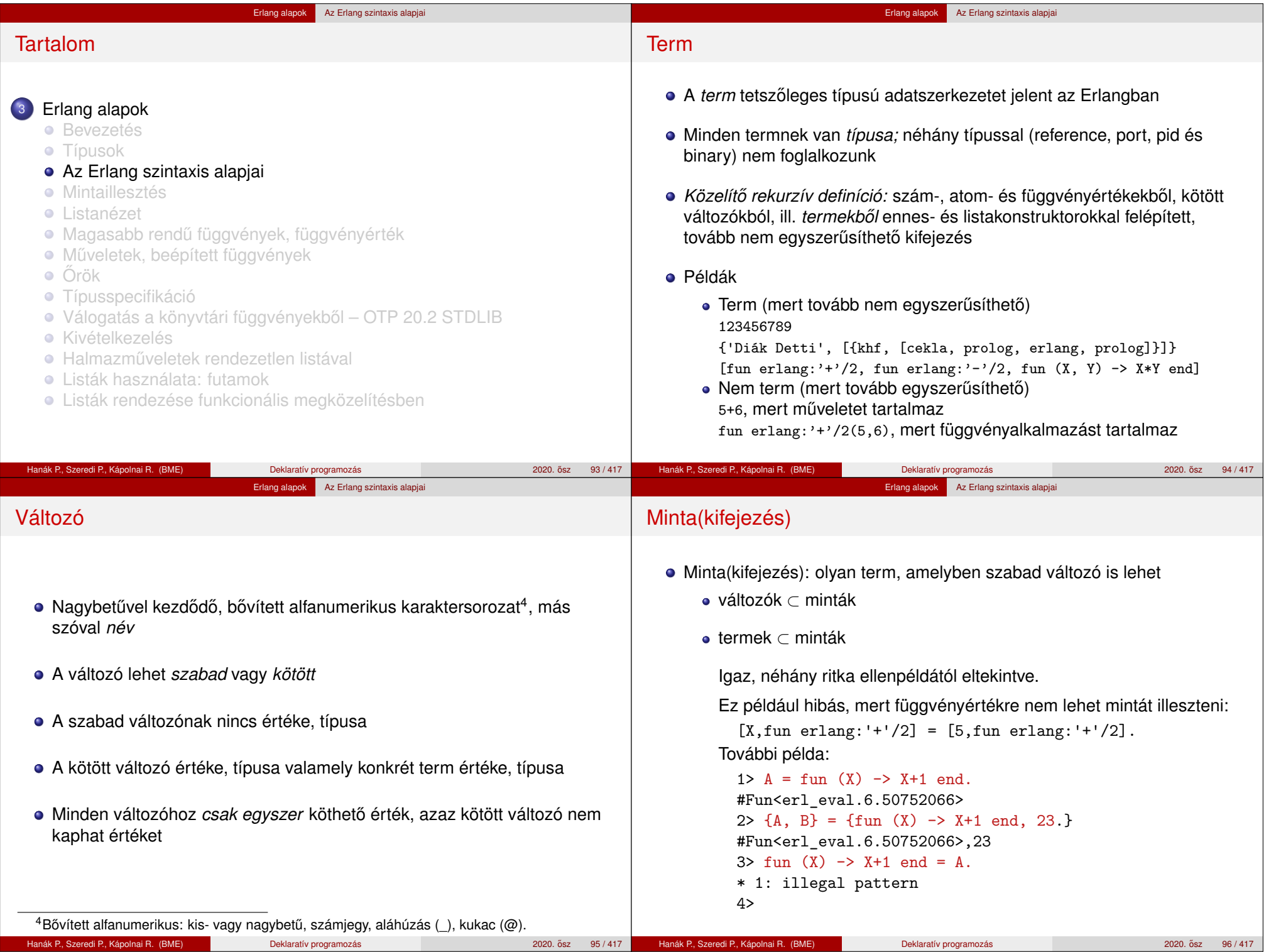

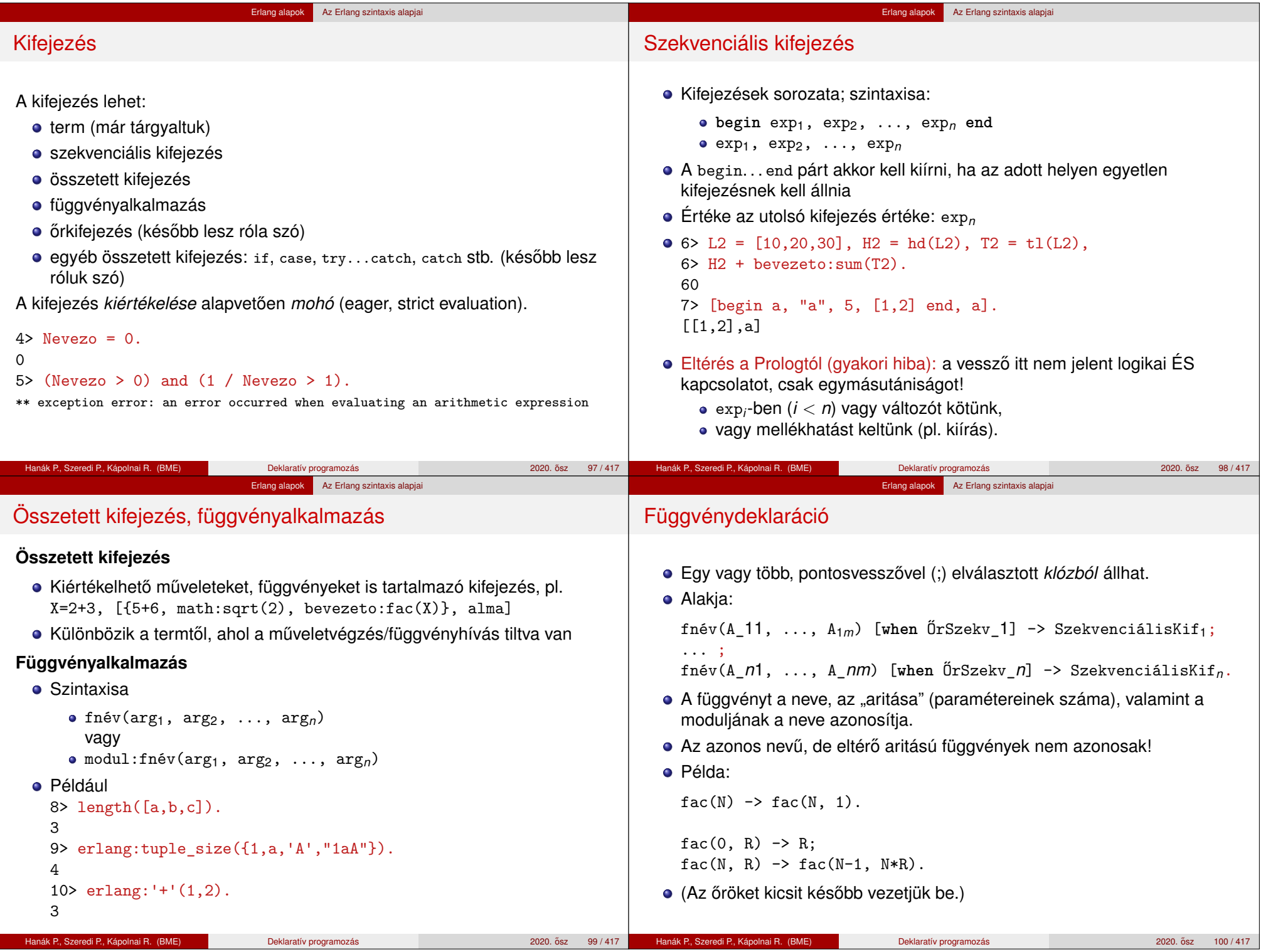

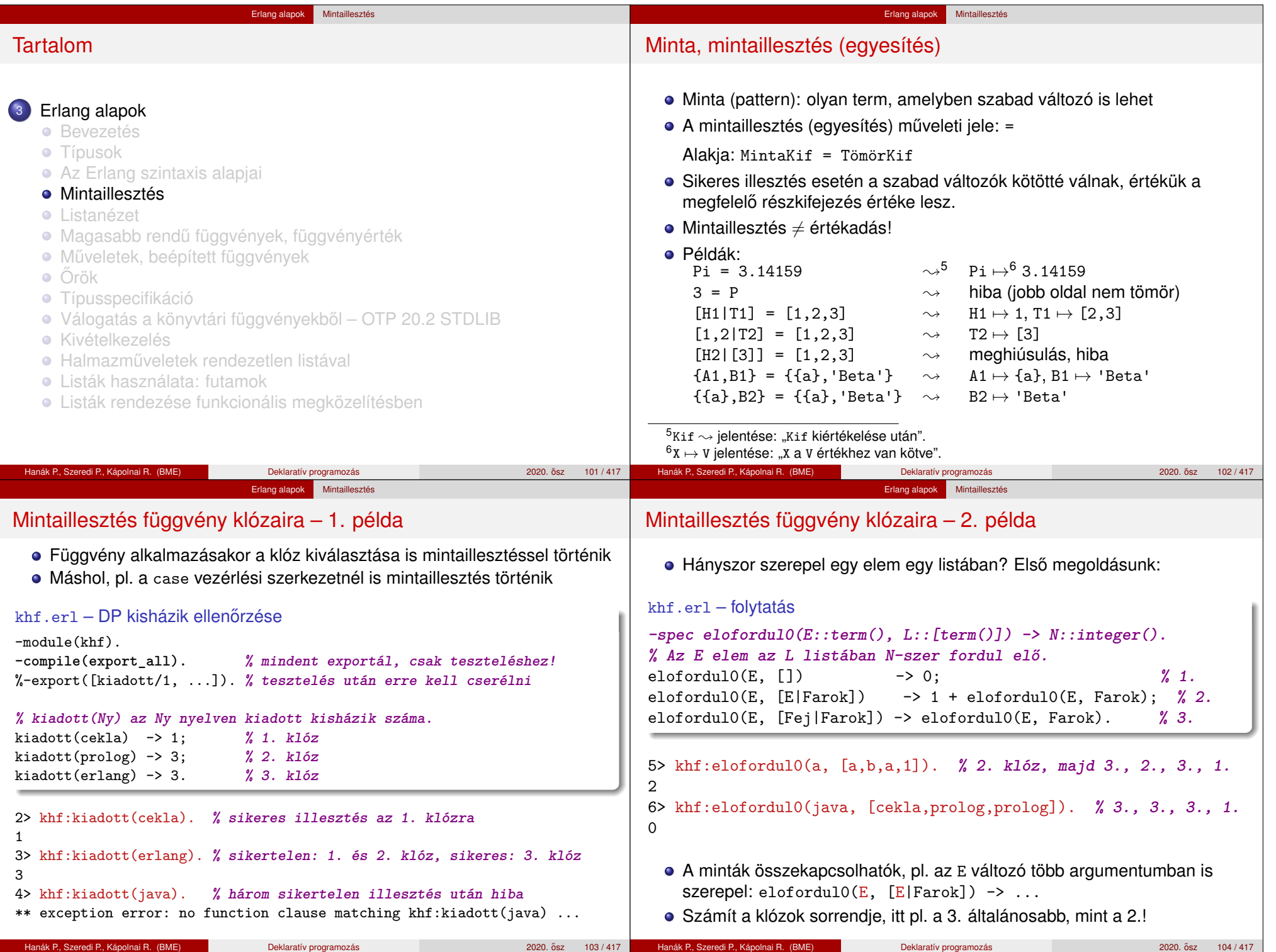

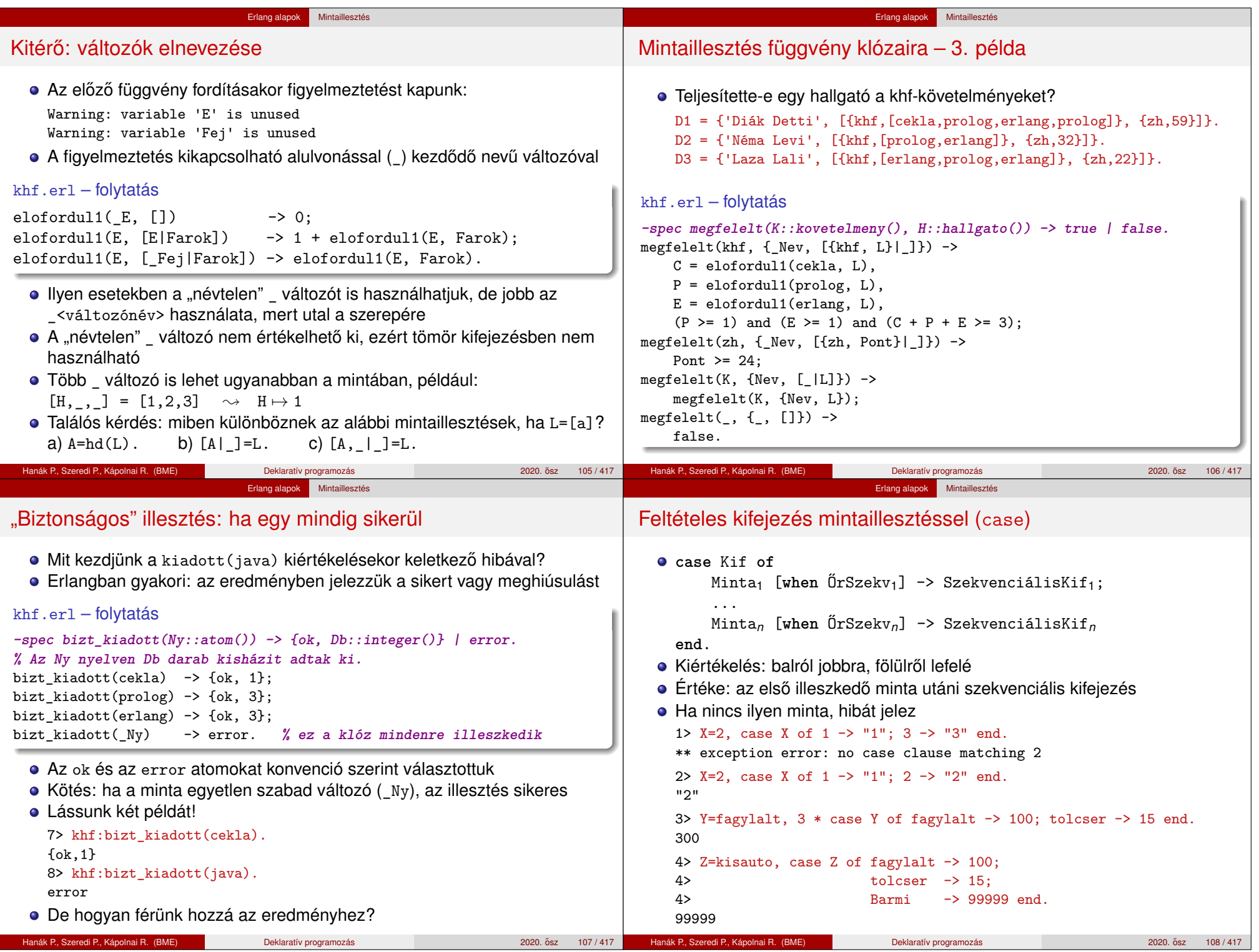

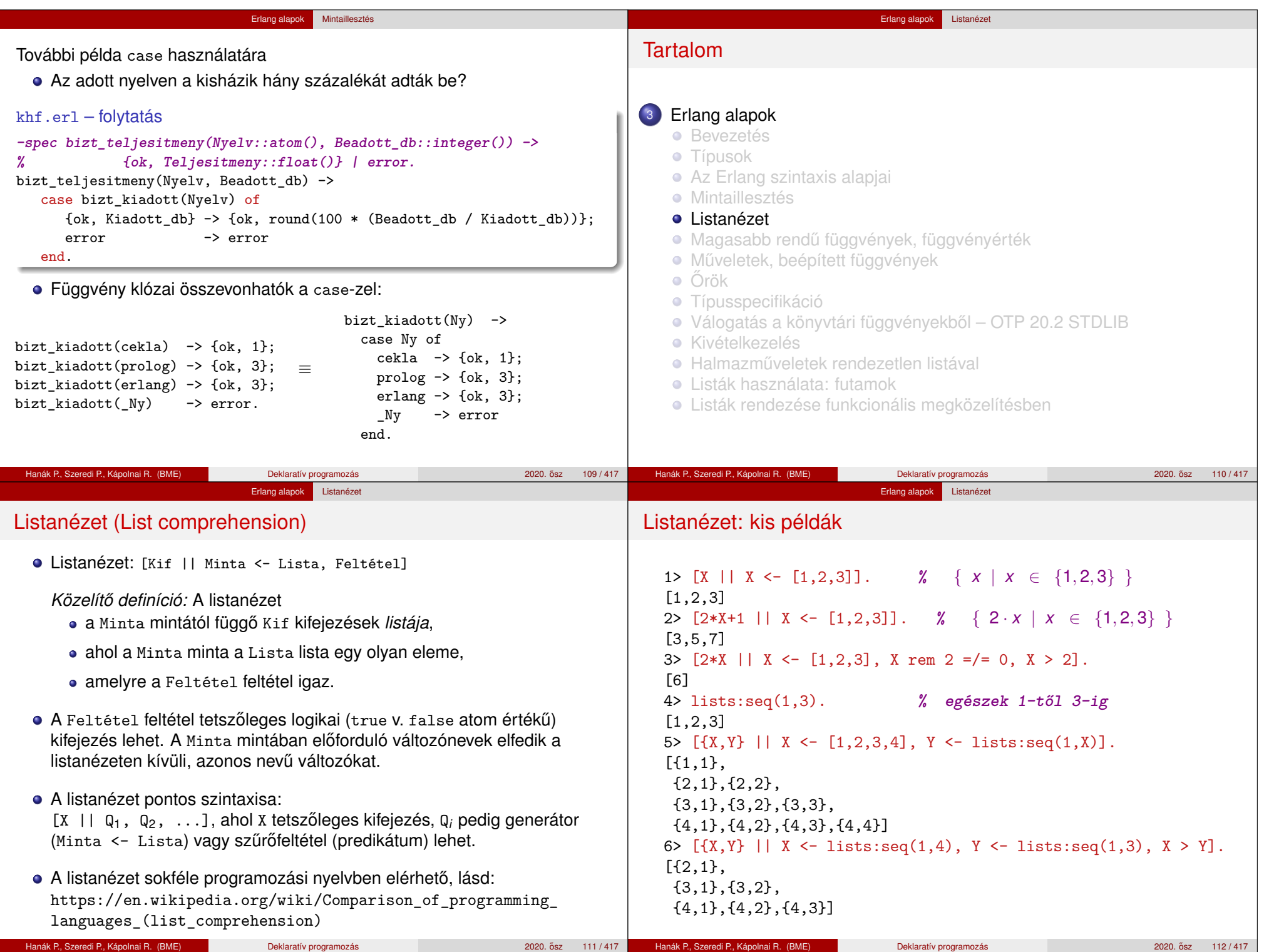

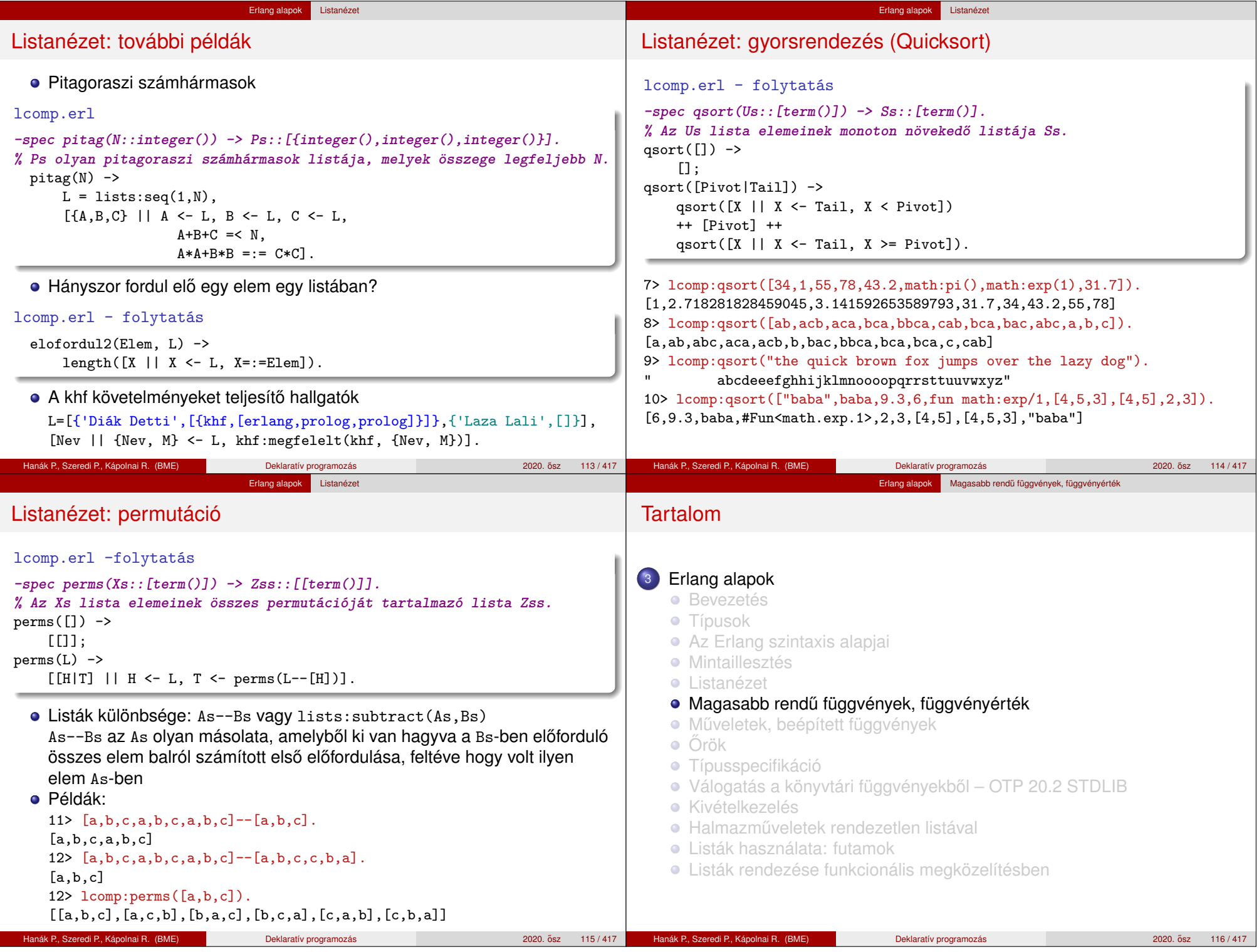

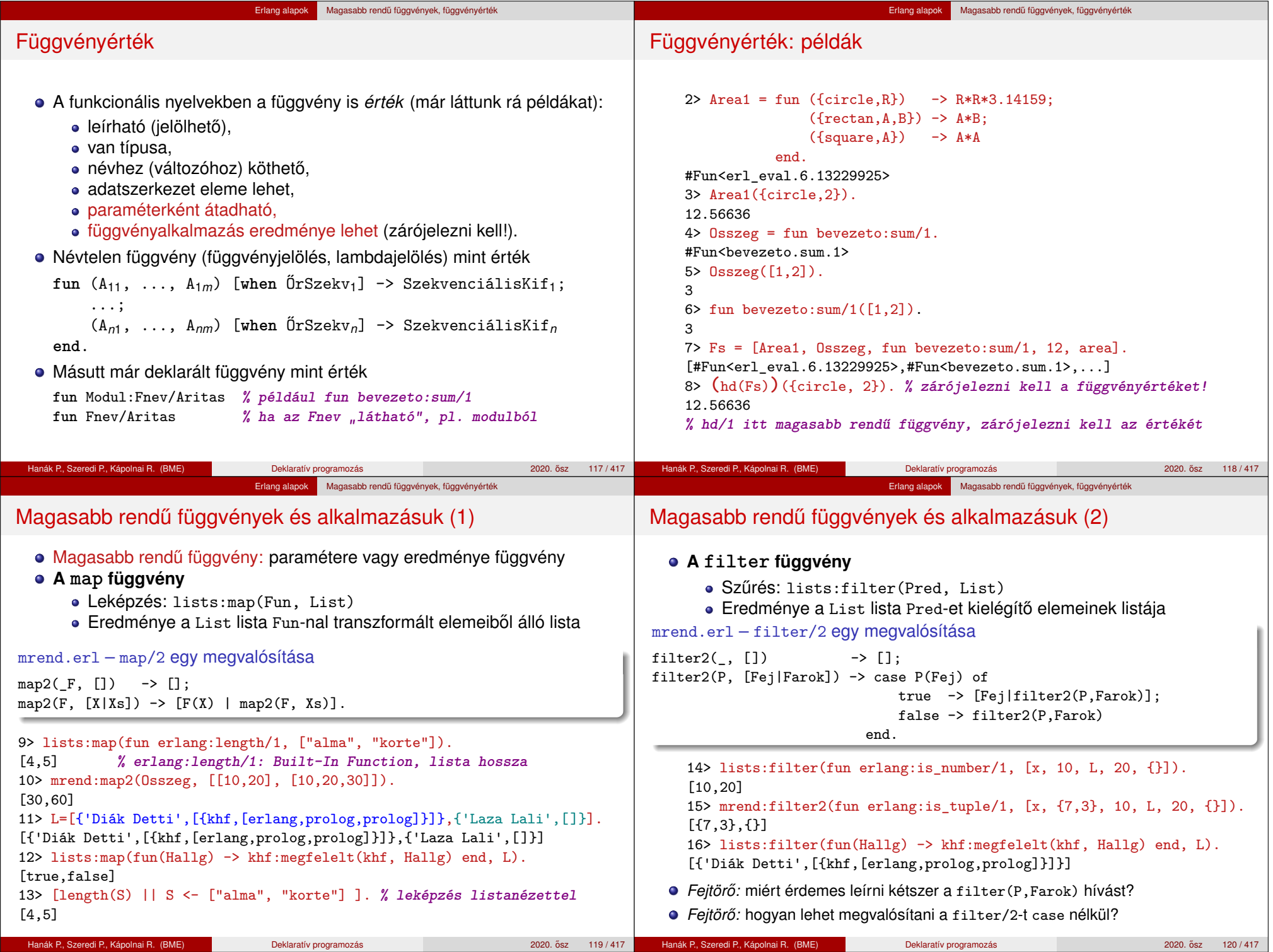

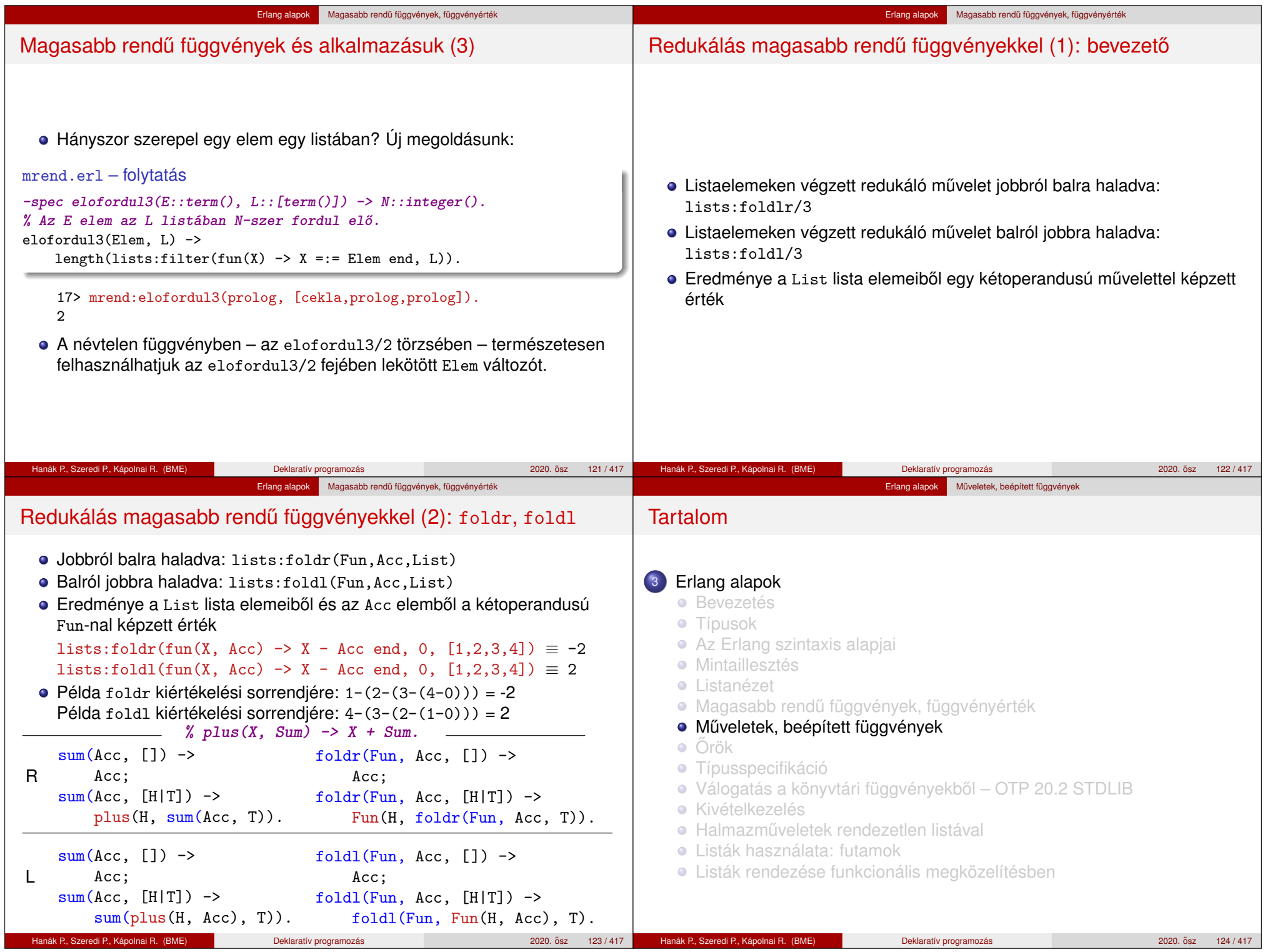

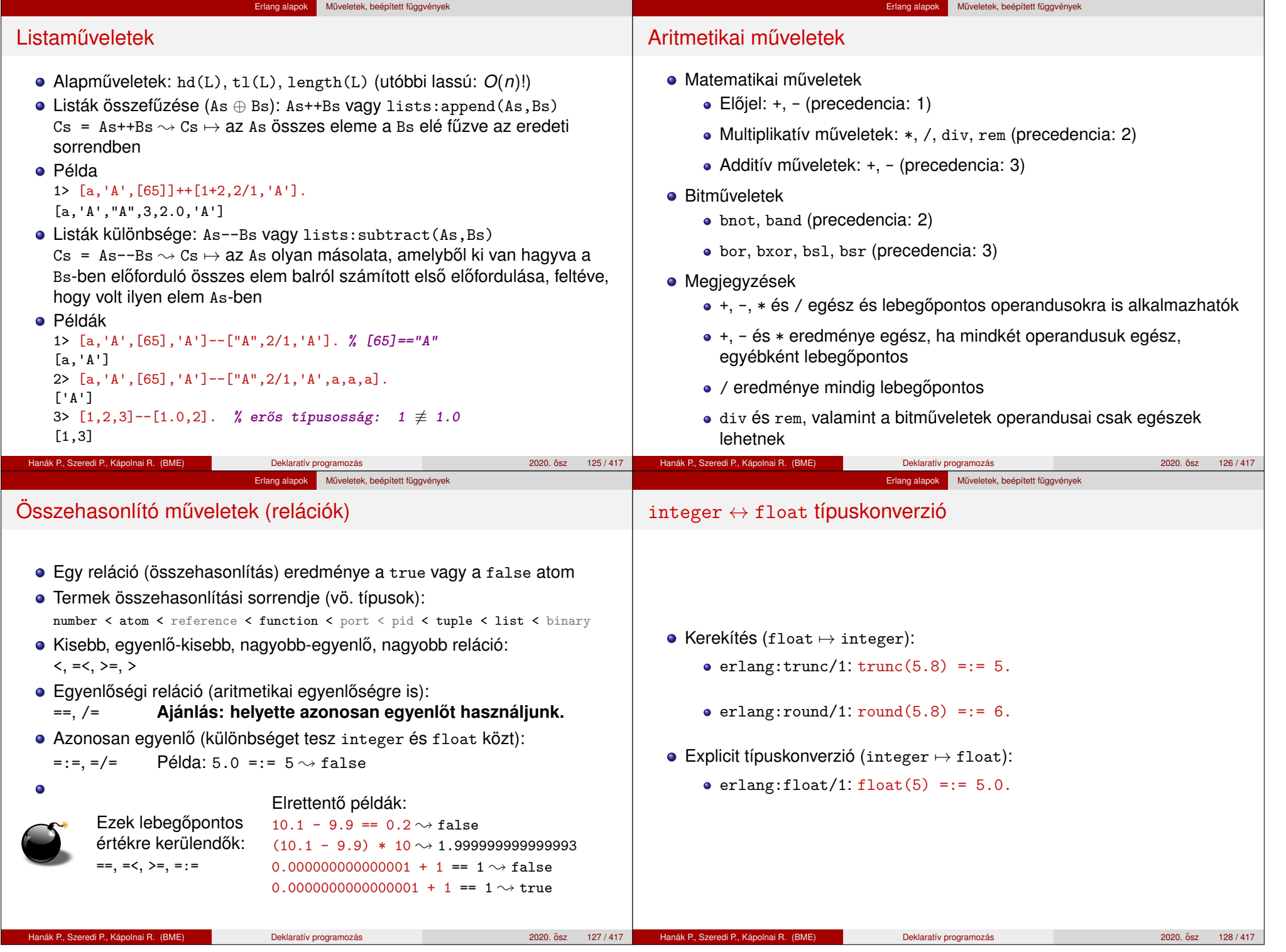

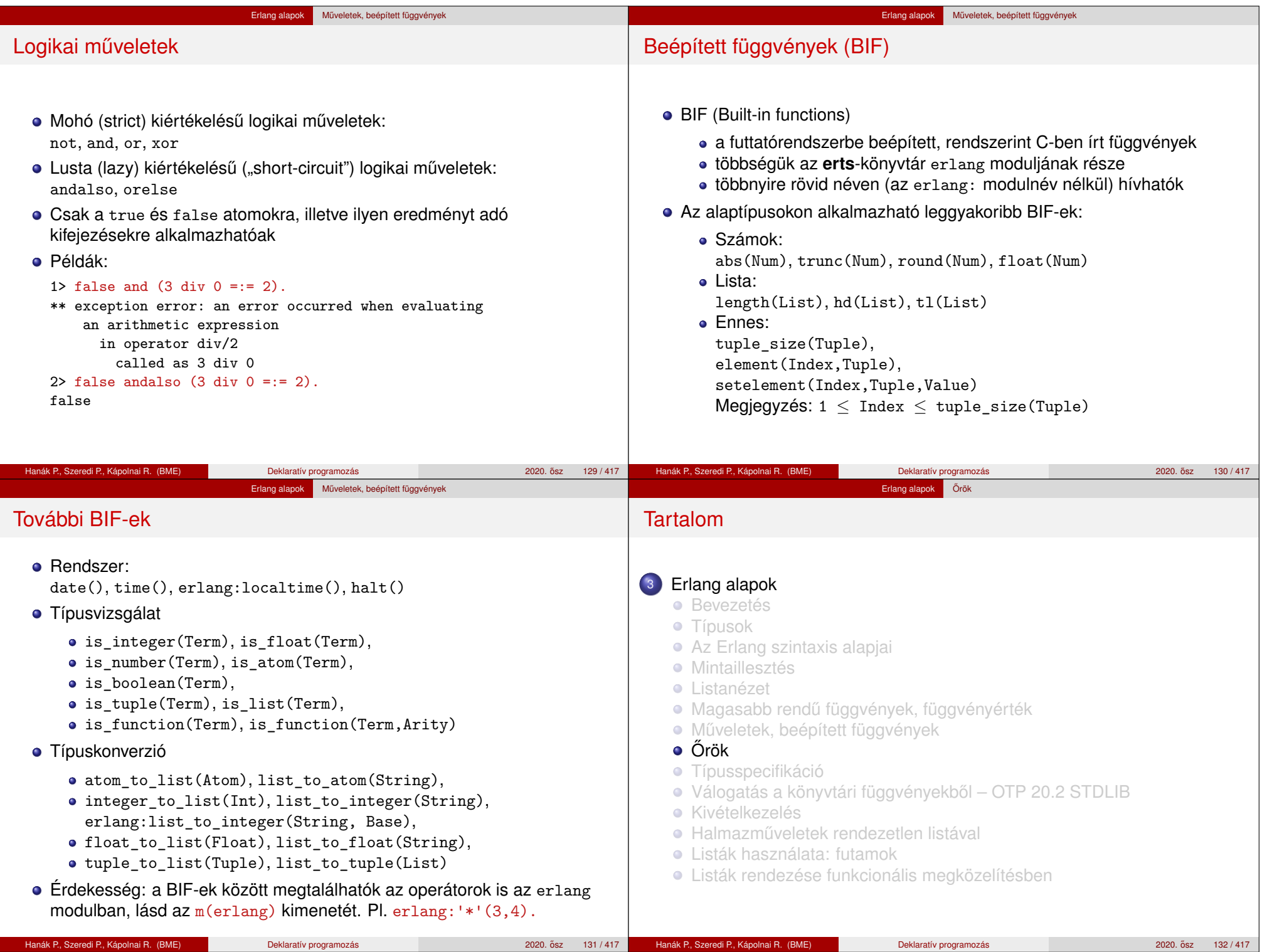

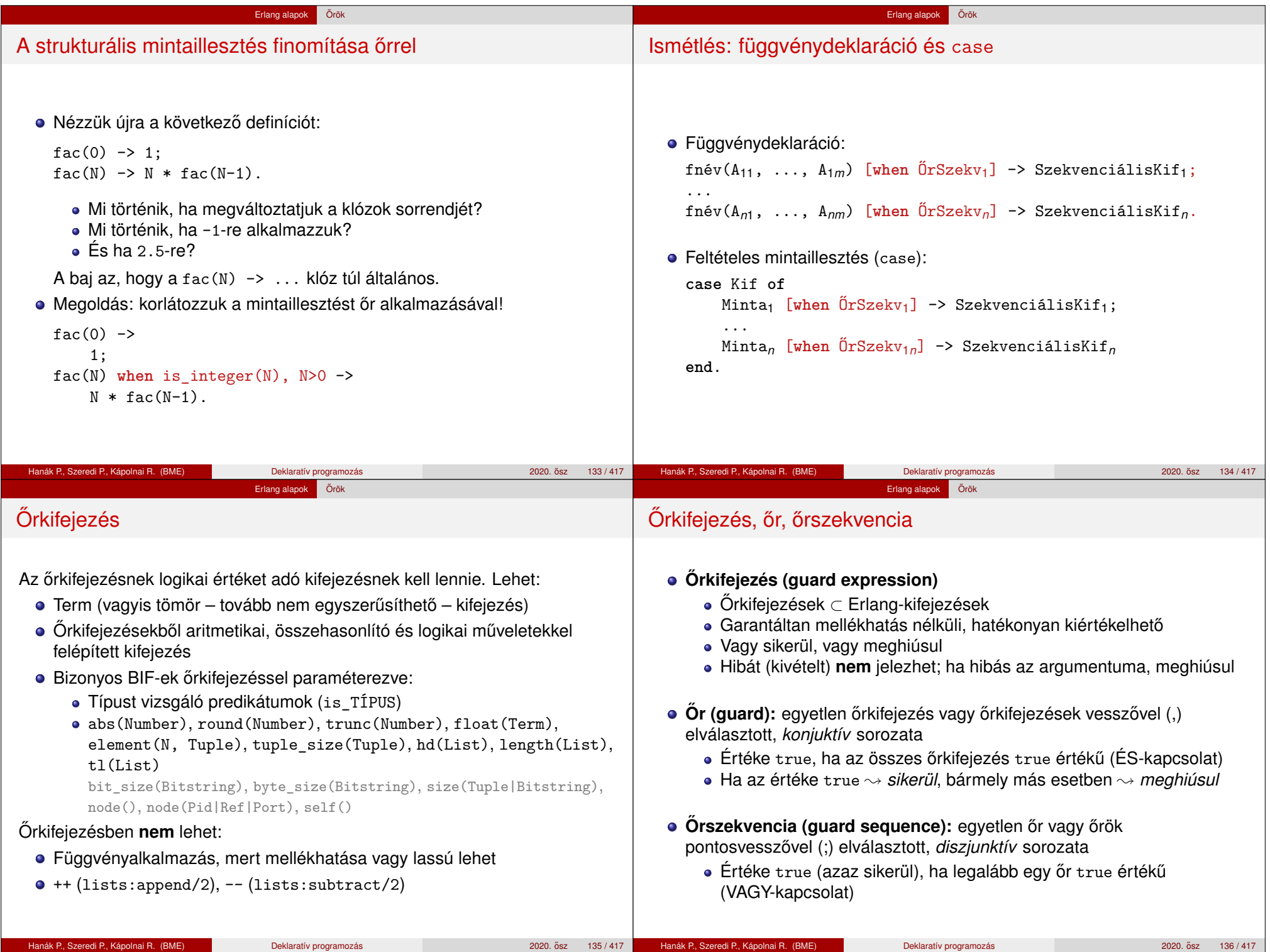

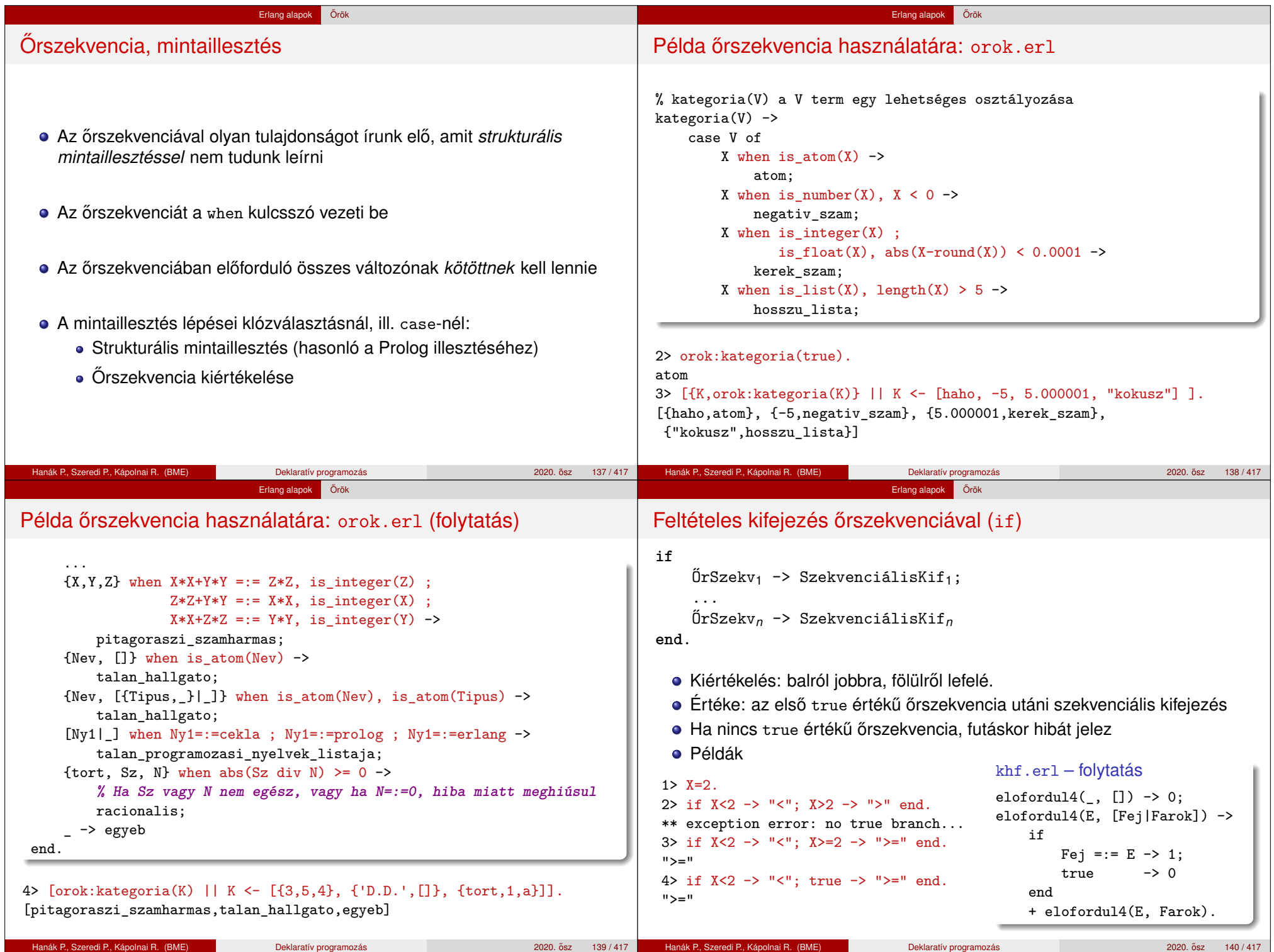

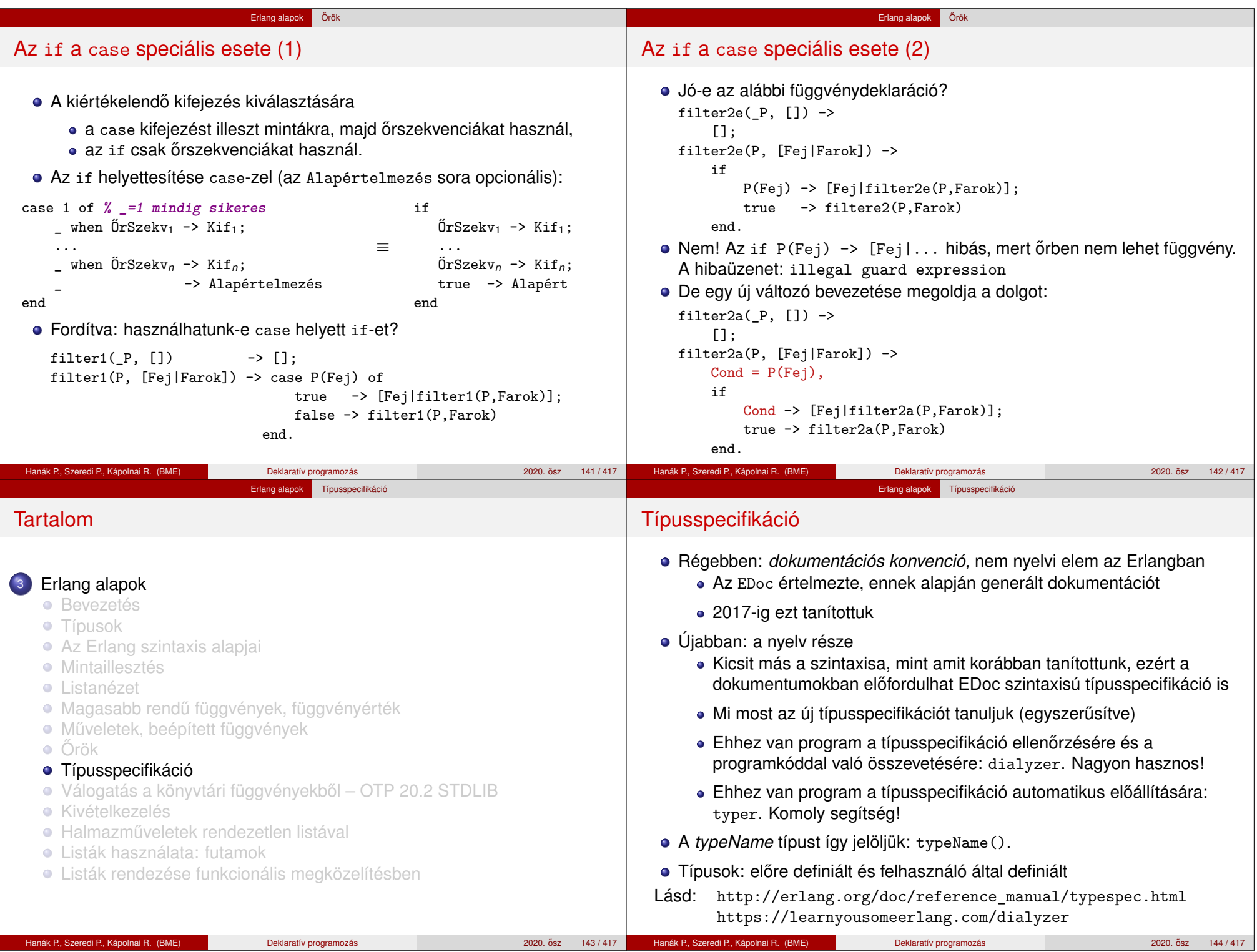
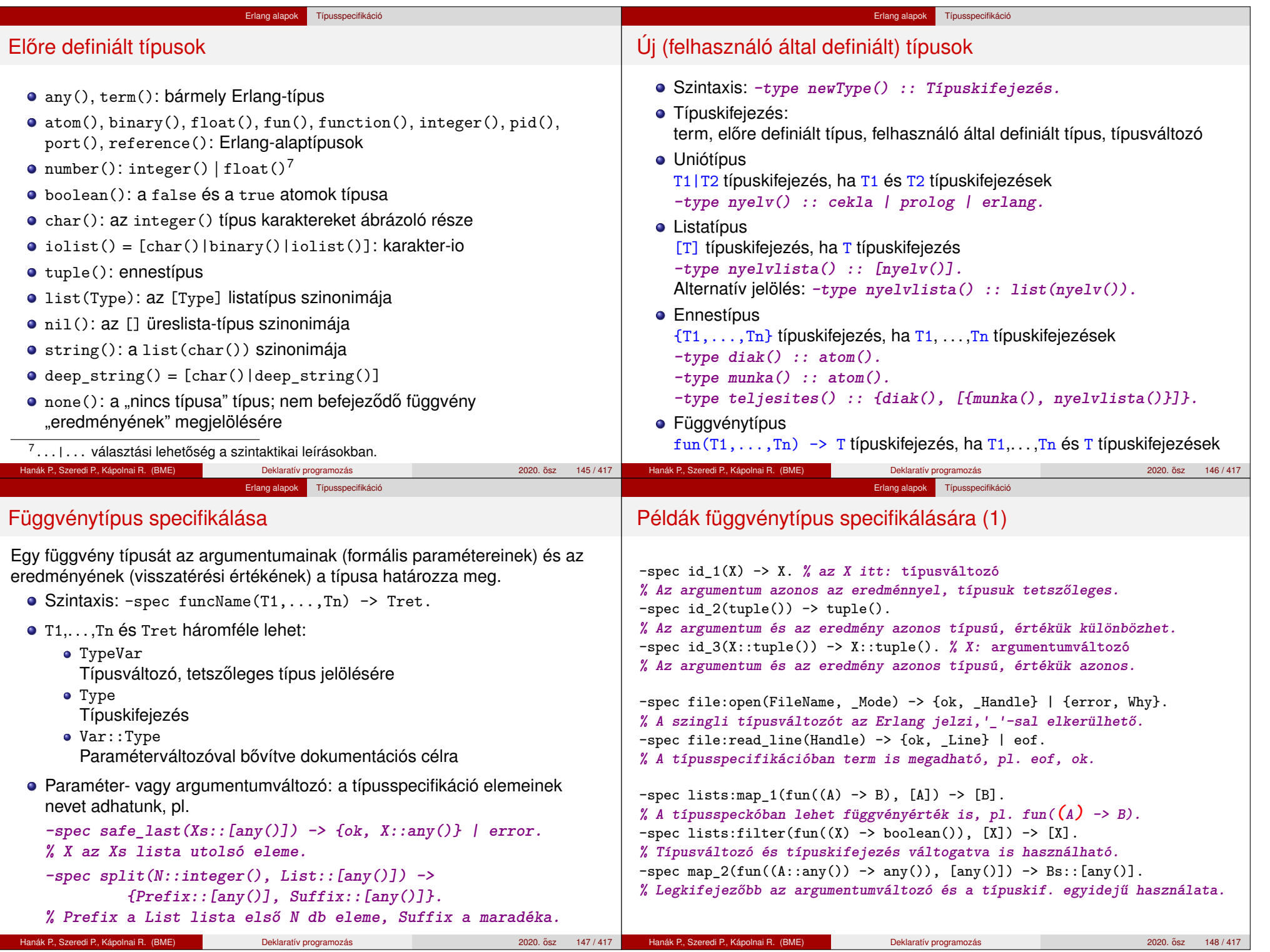

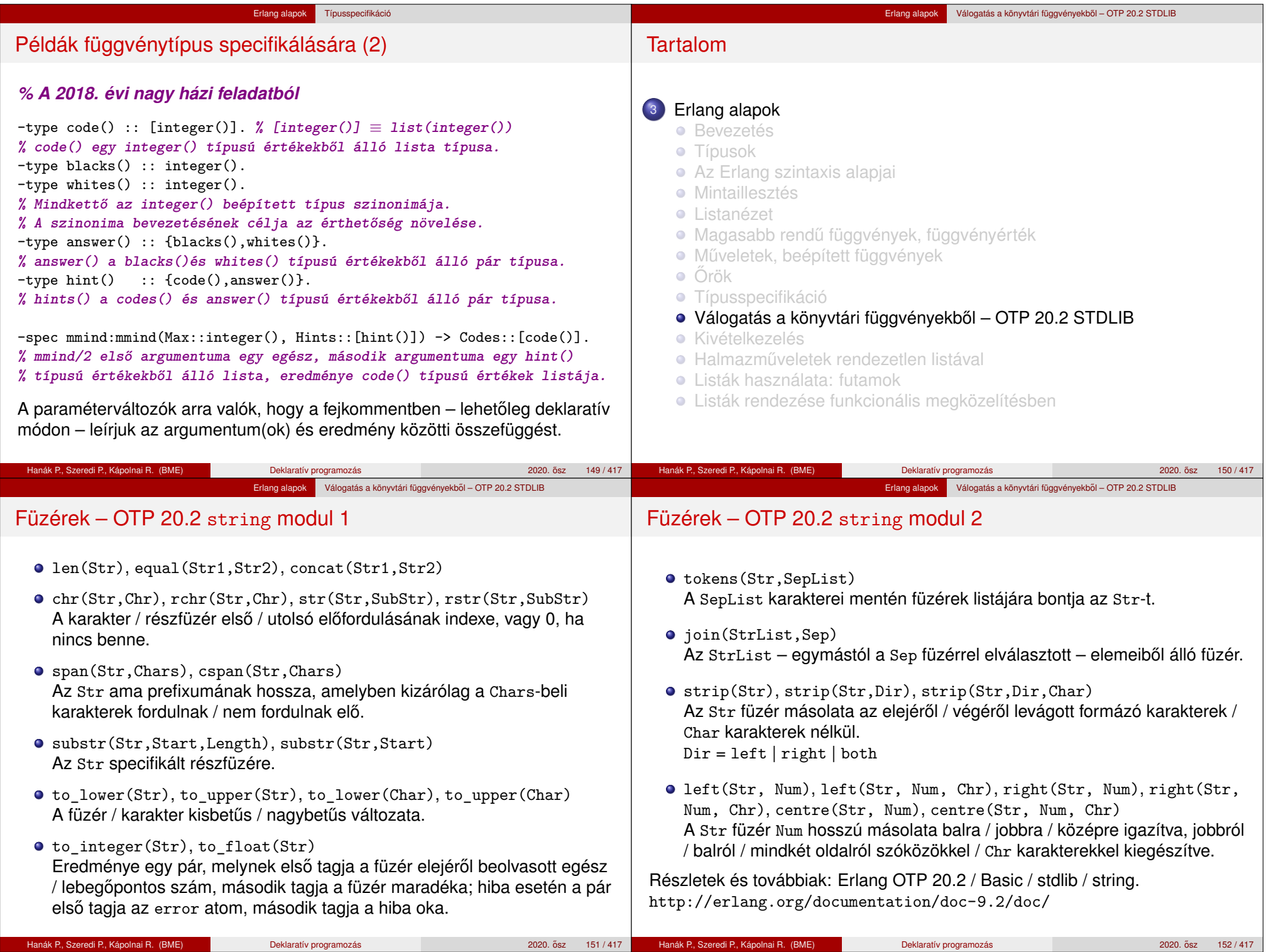

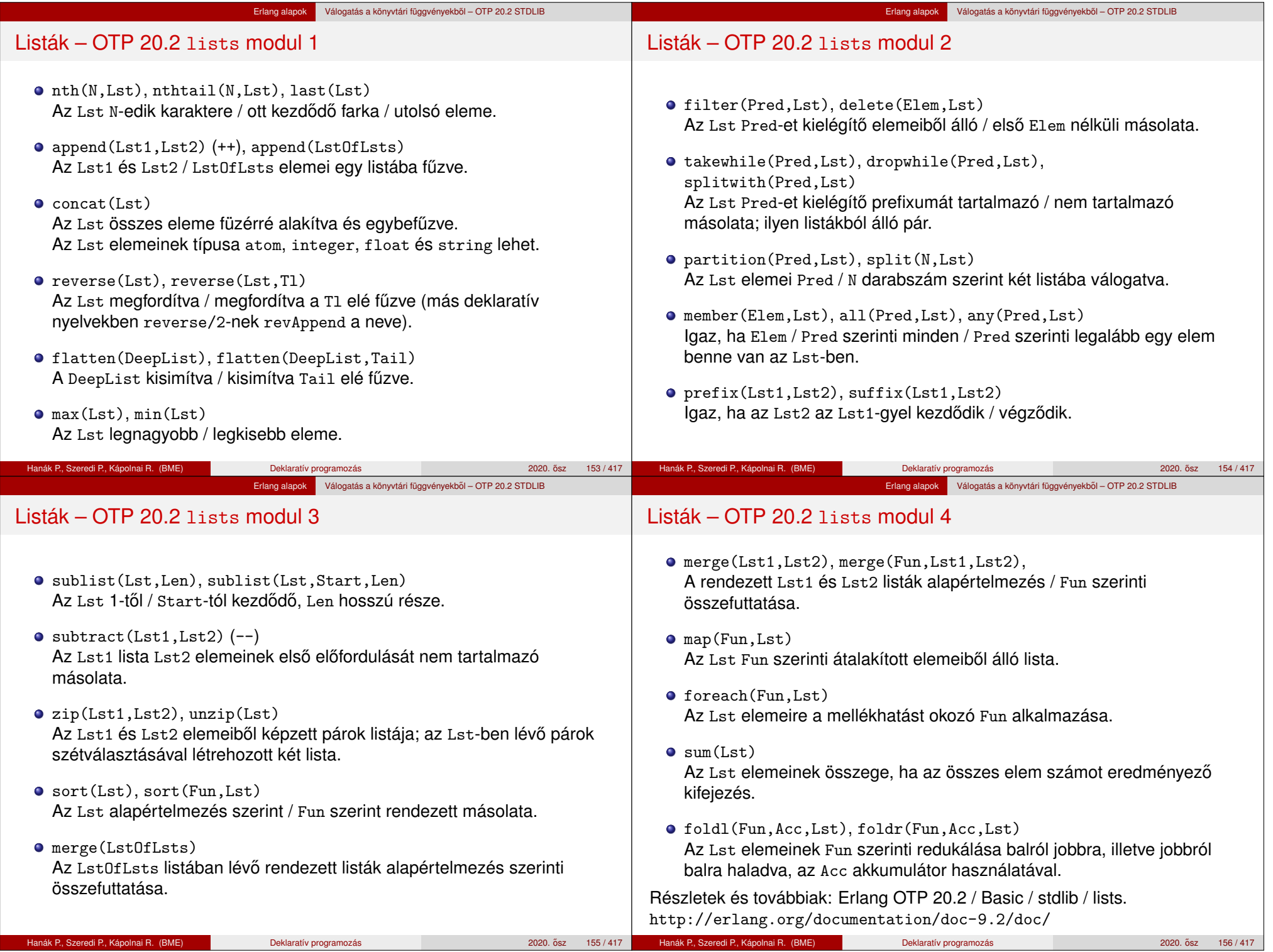

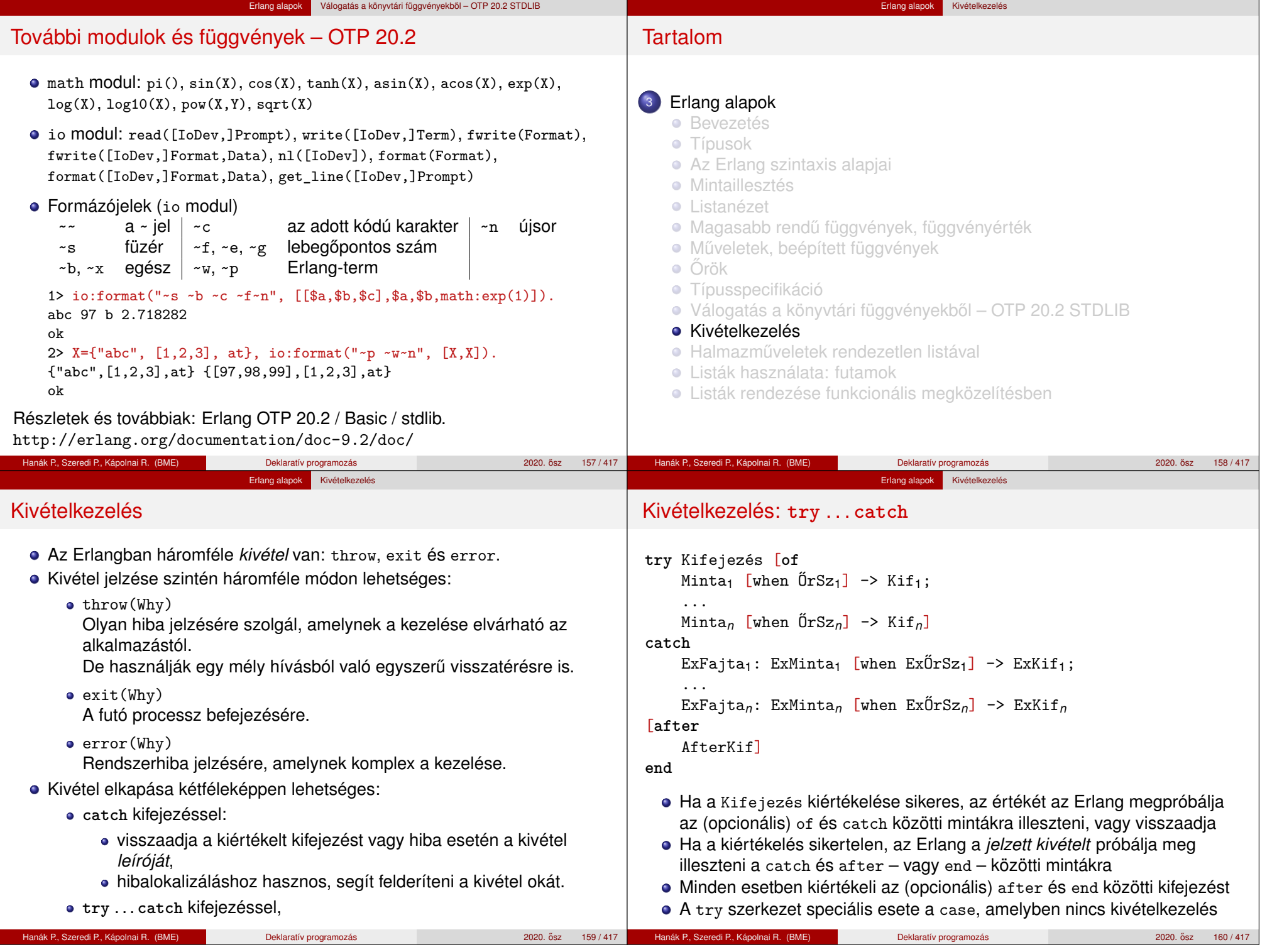

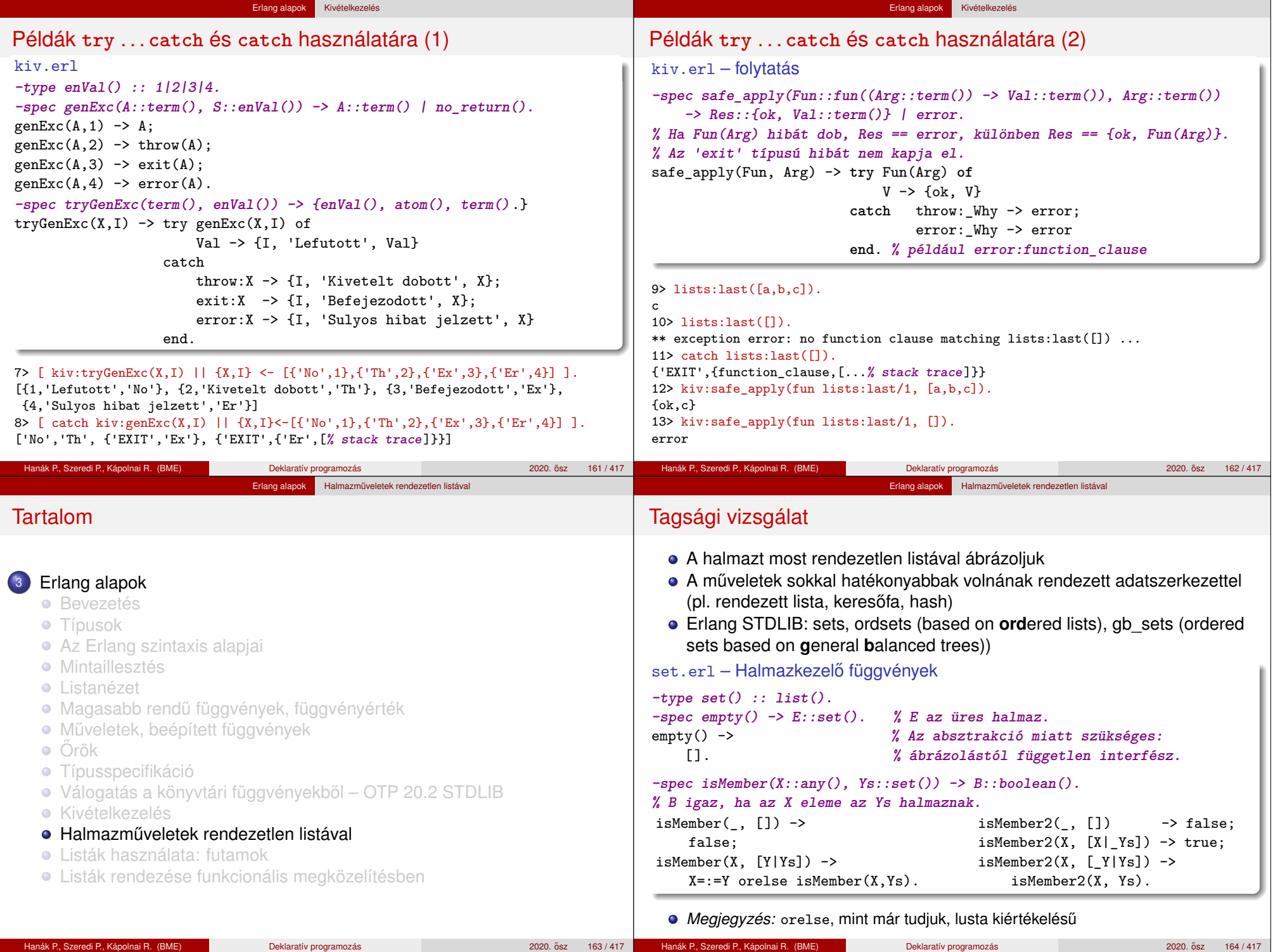

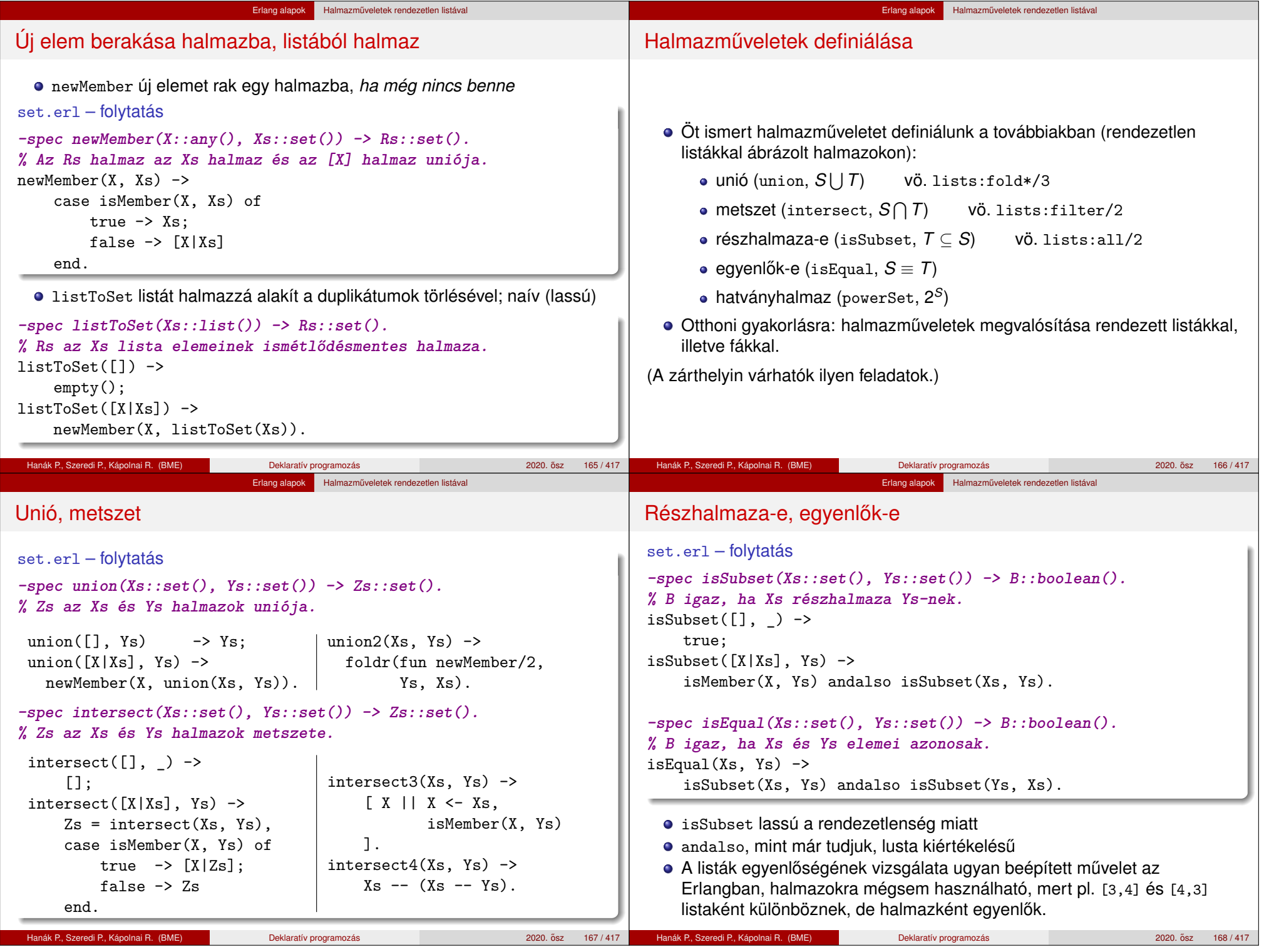

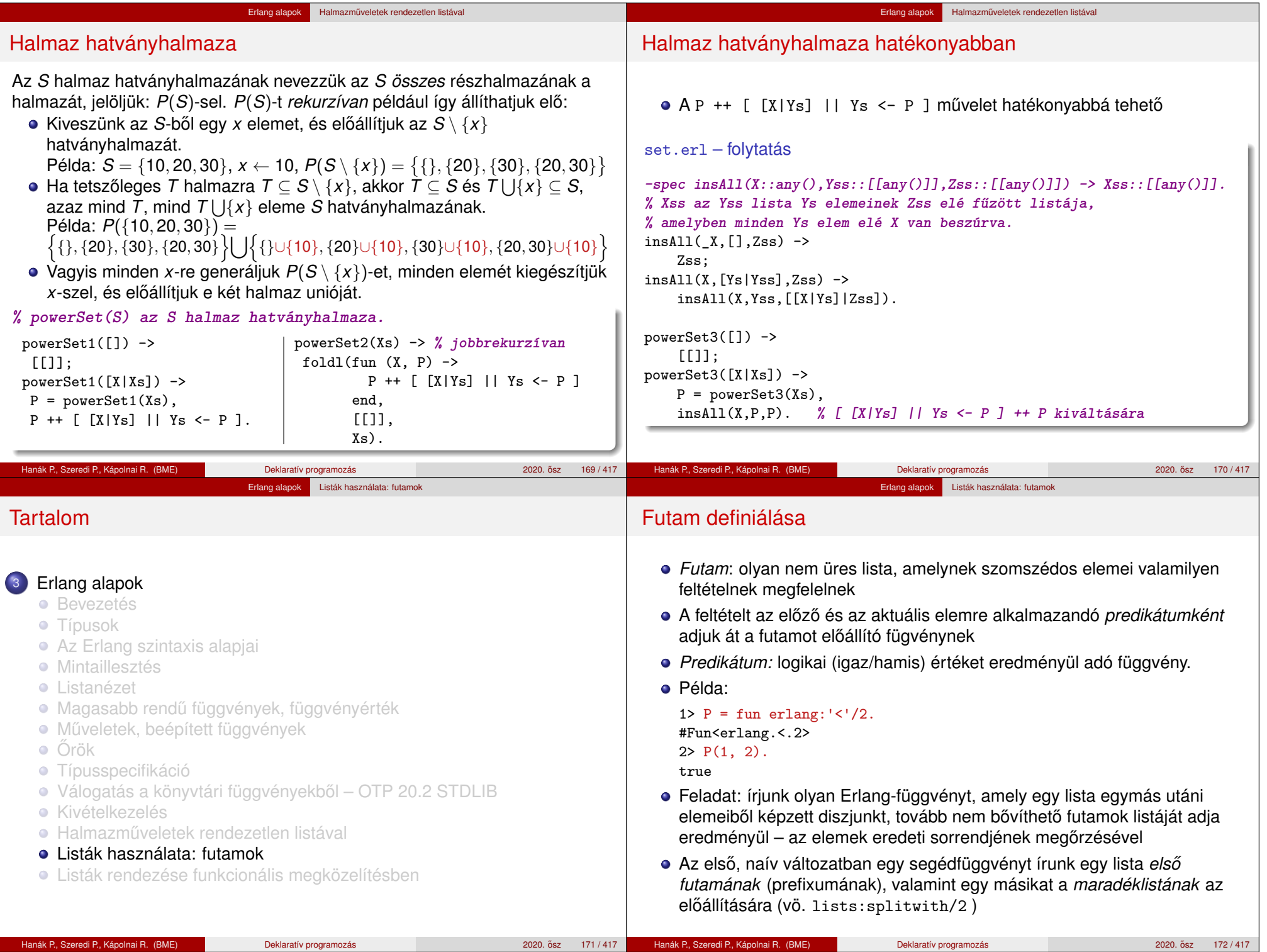

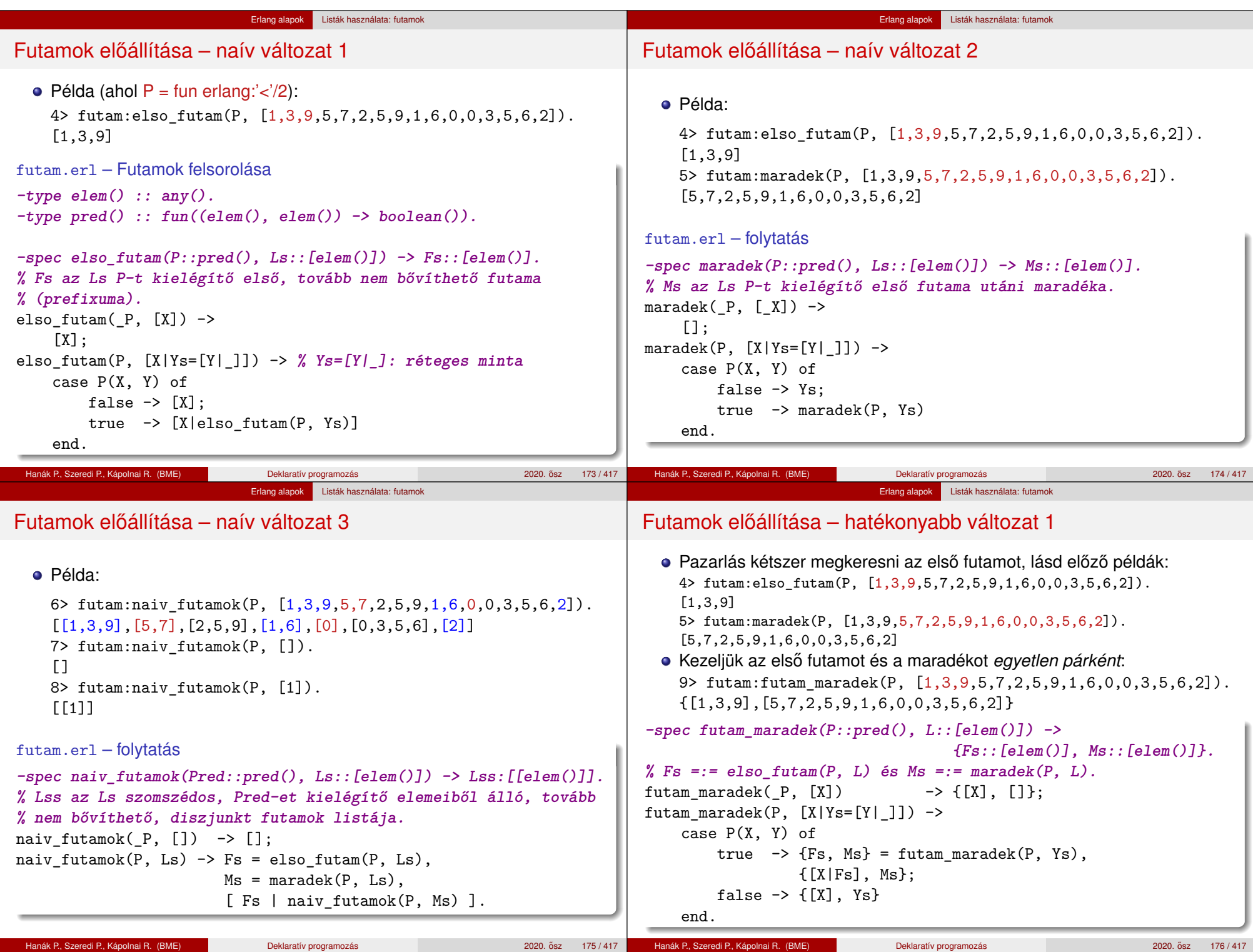

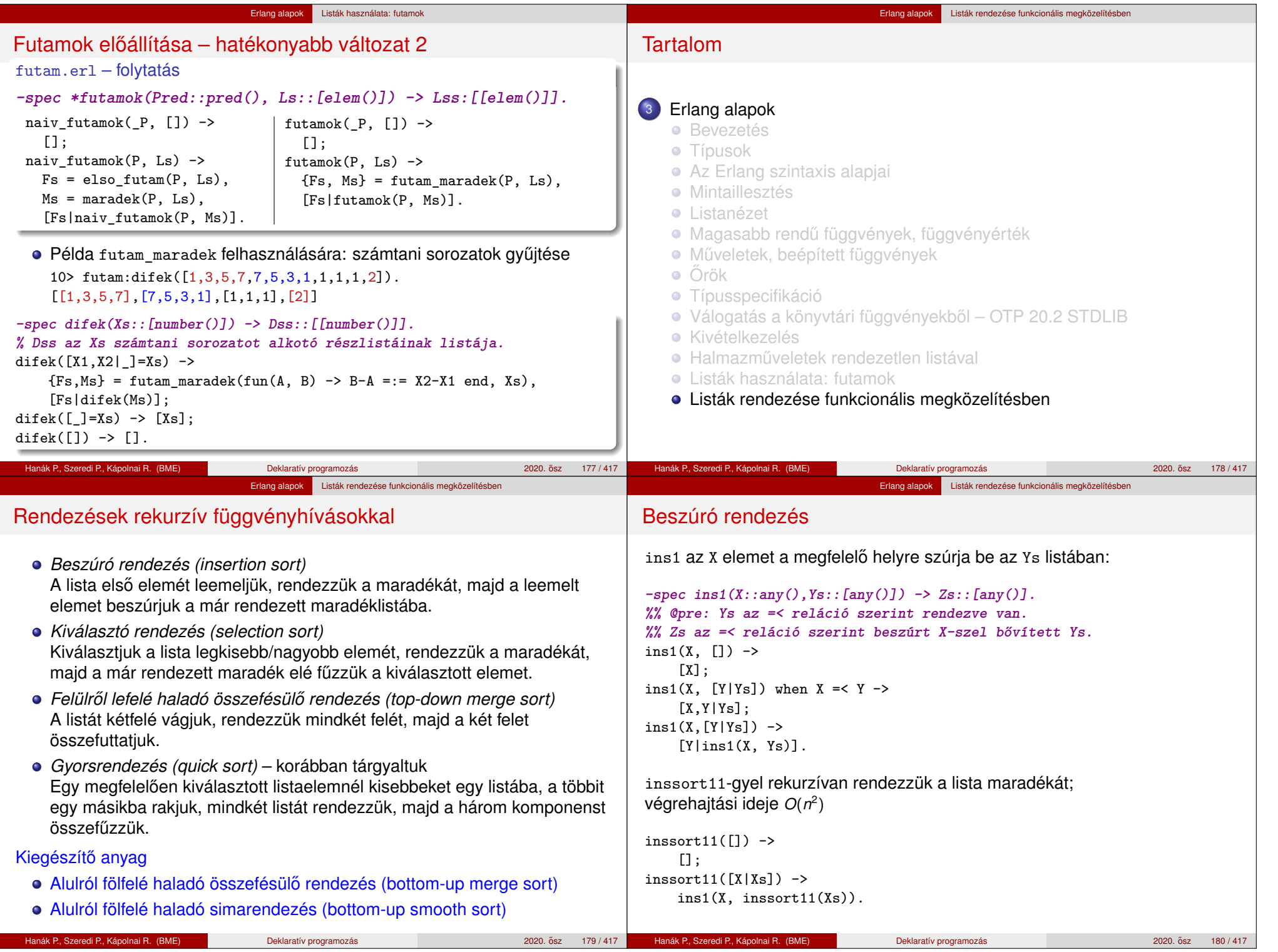

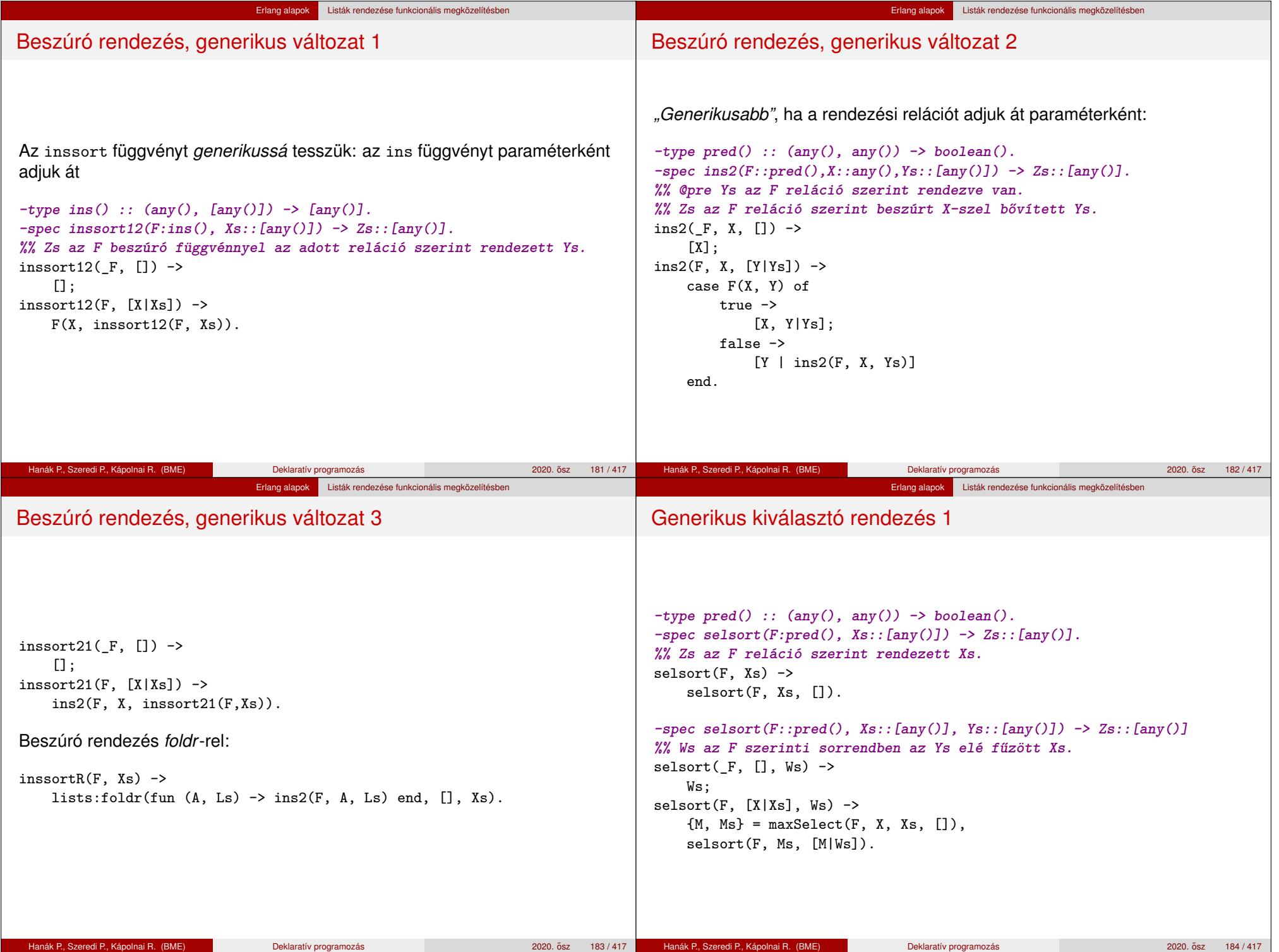

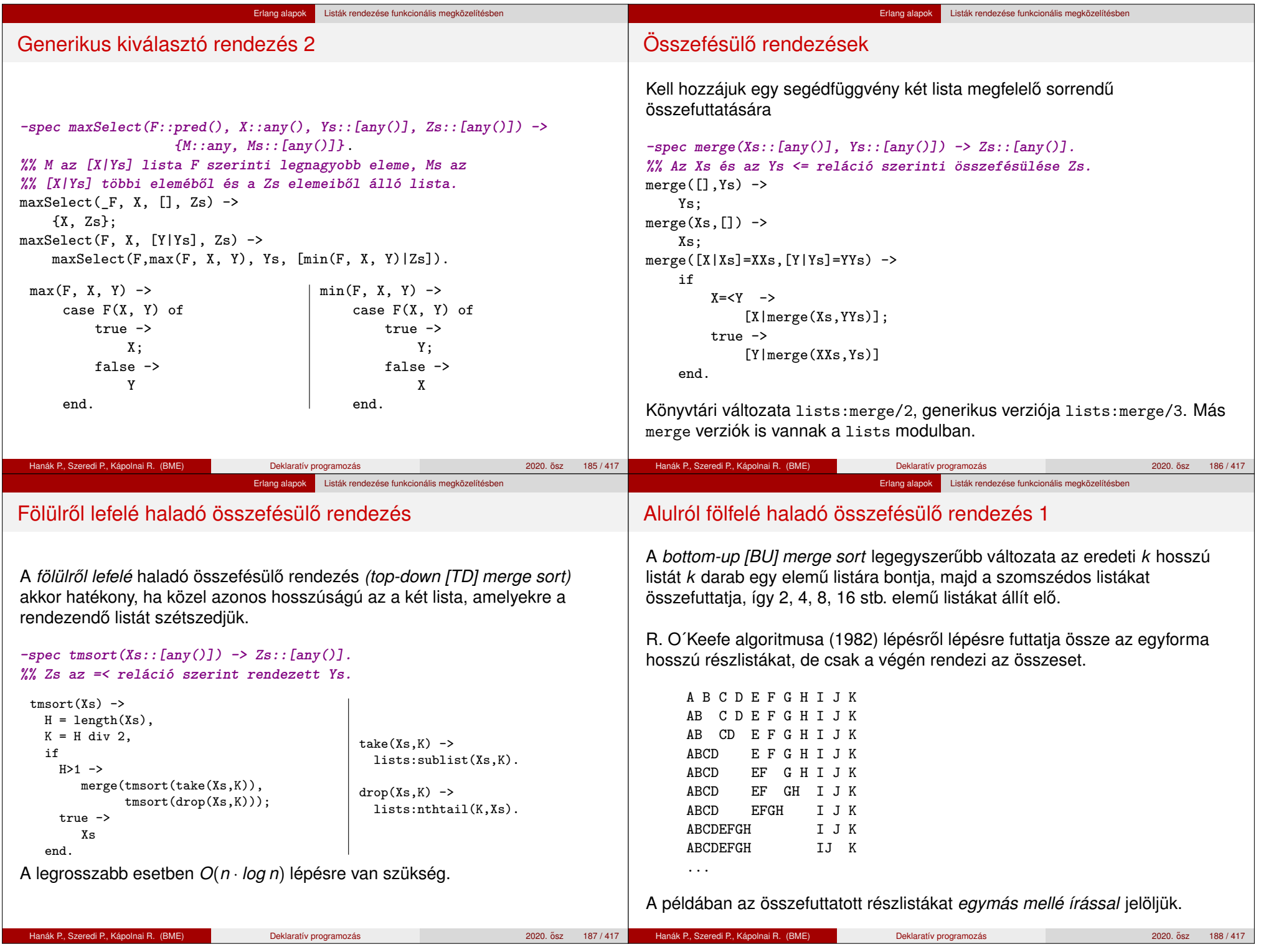

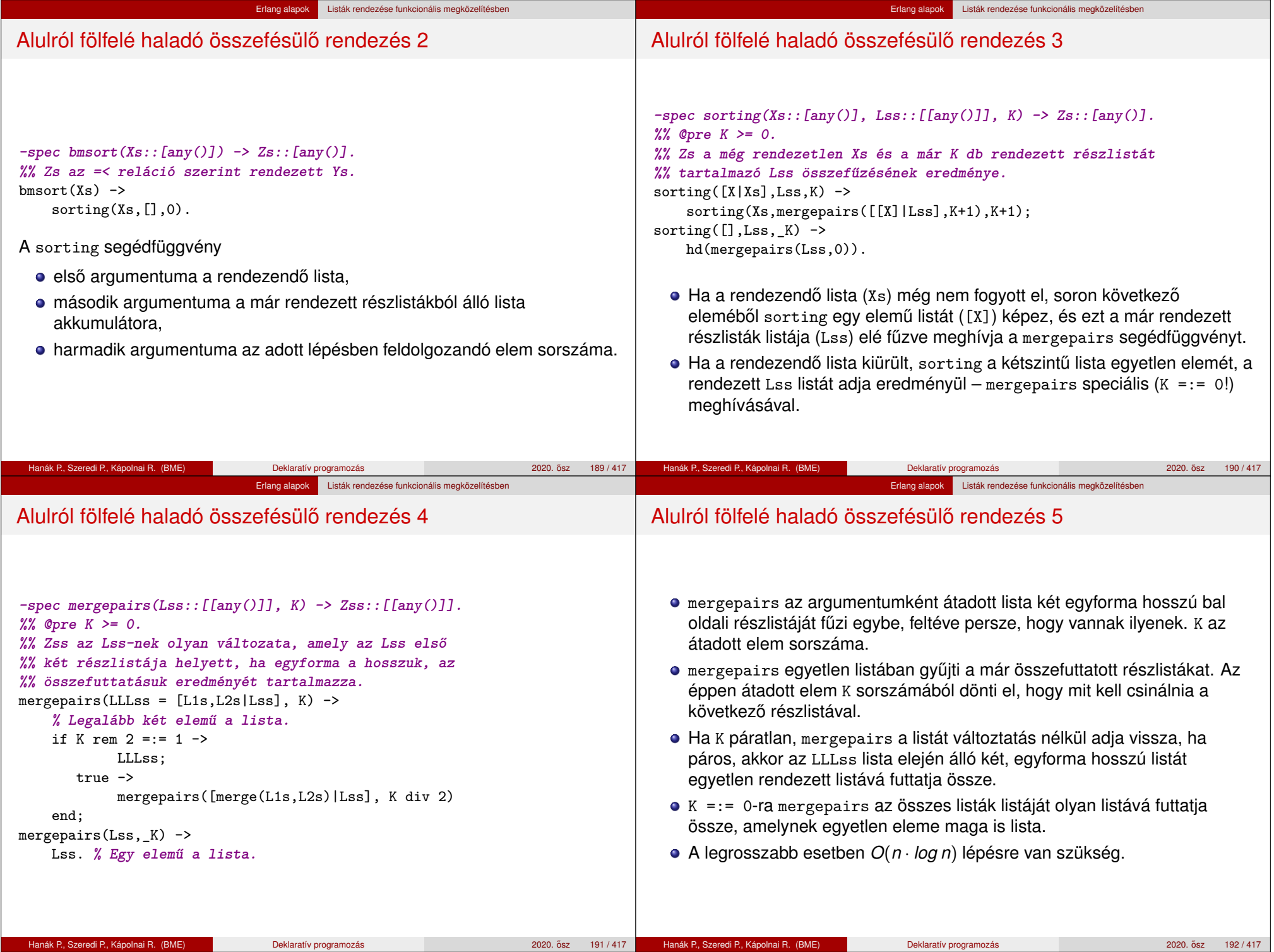

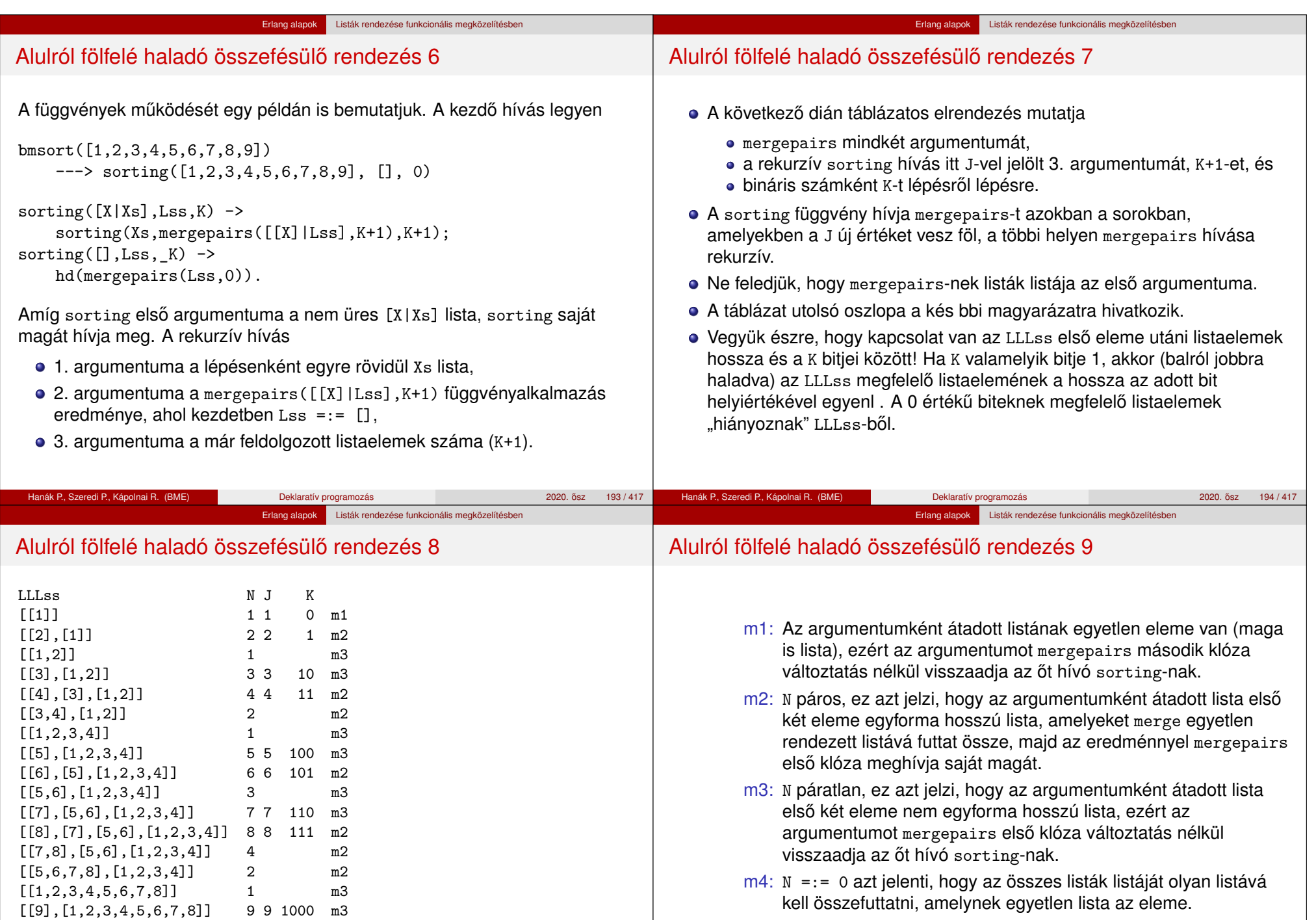

 $[[9],[1,2,3,4,5,6,7,8]]$  0 0 m4 [[1,2,3,4,5,6,7,8,9]]

**Hanák P., Szeredi P., Kápolnai R. (BME)** Deklaratív programozás 2020. **2020. ősz 195** / 417

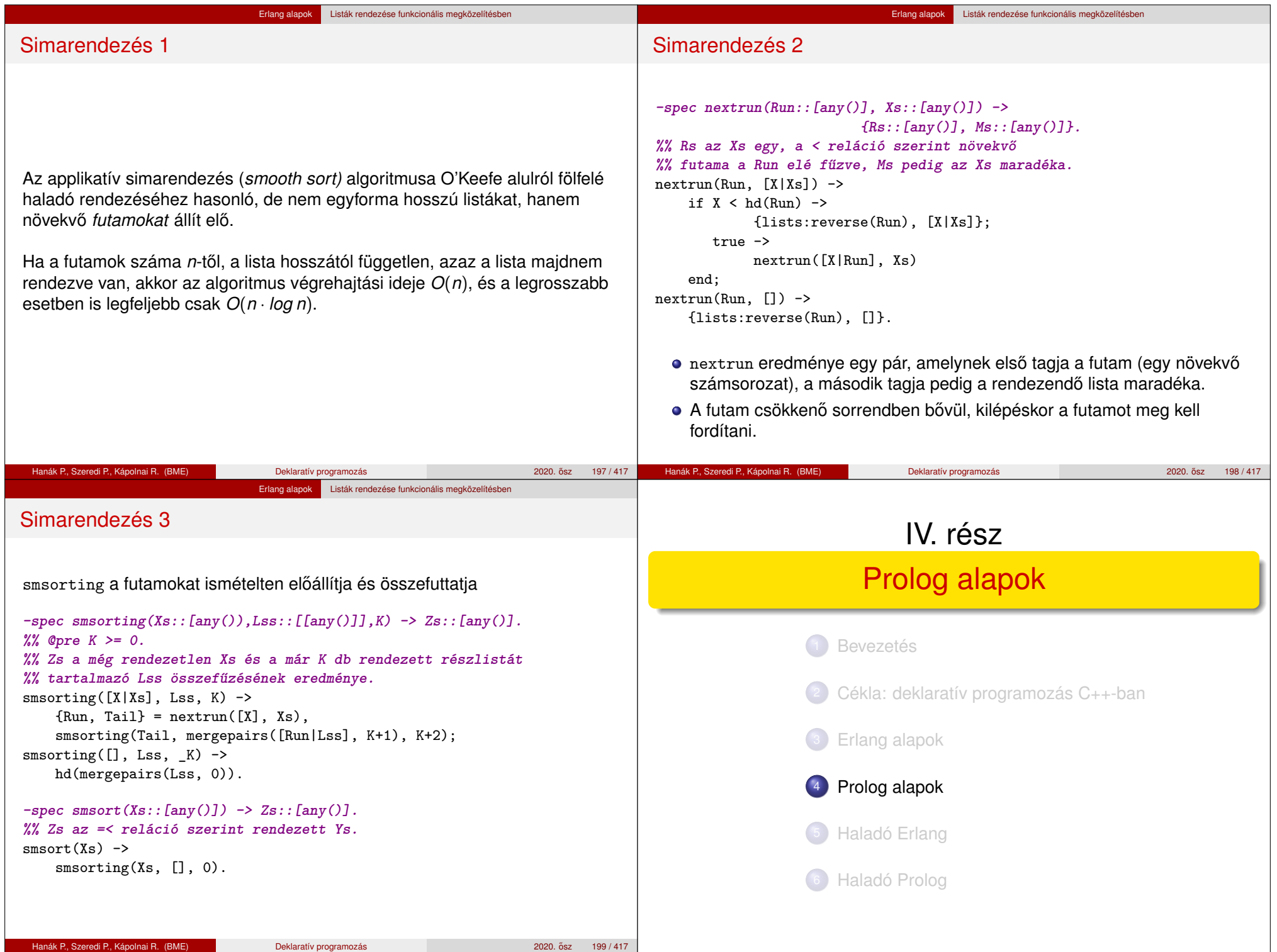

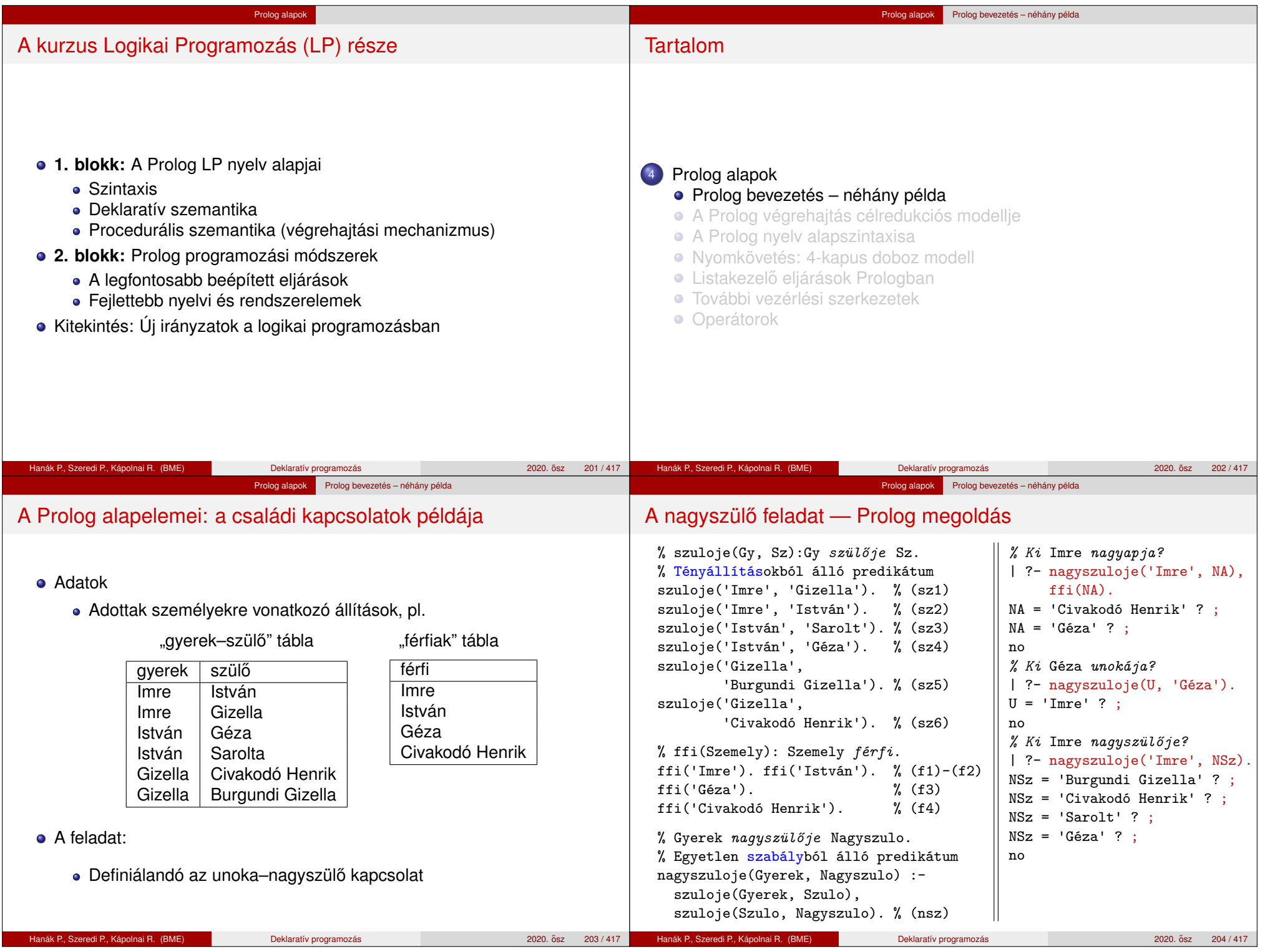

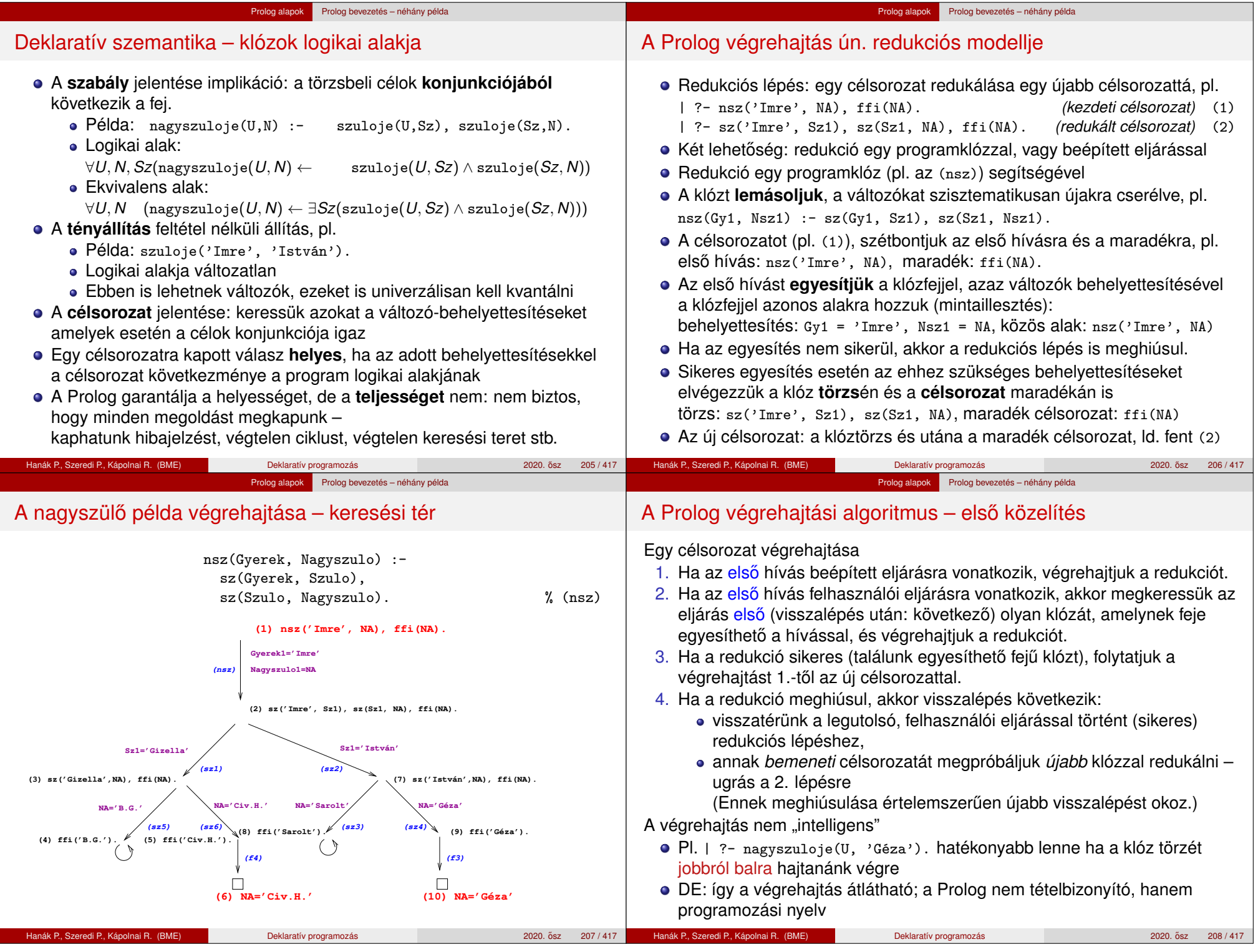

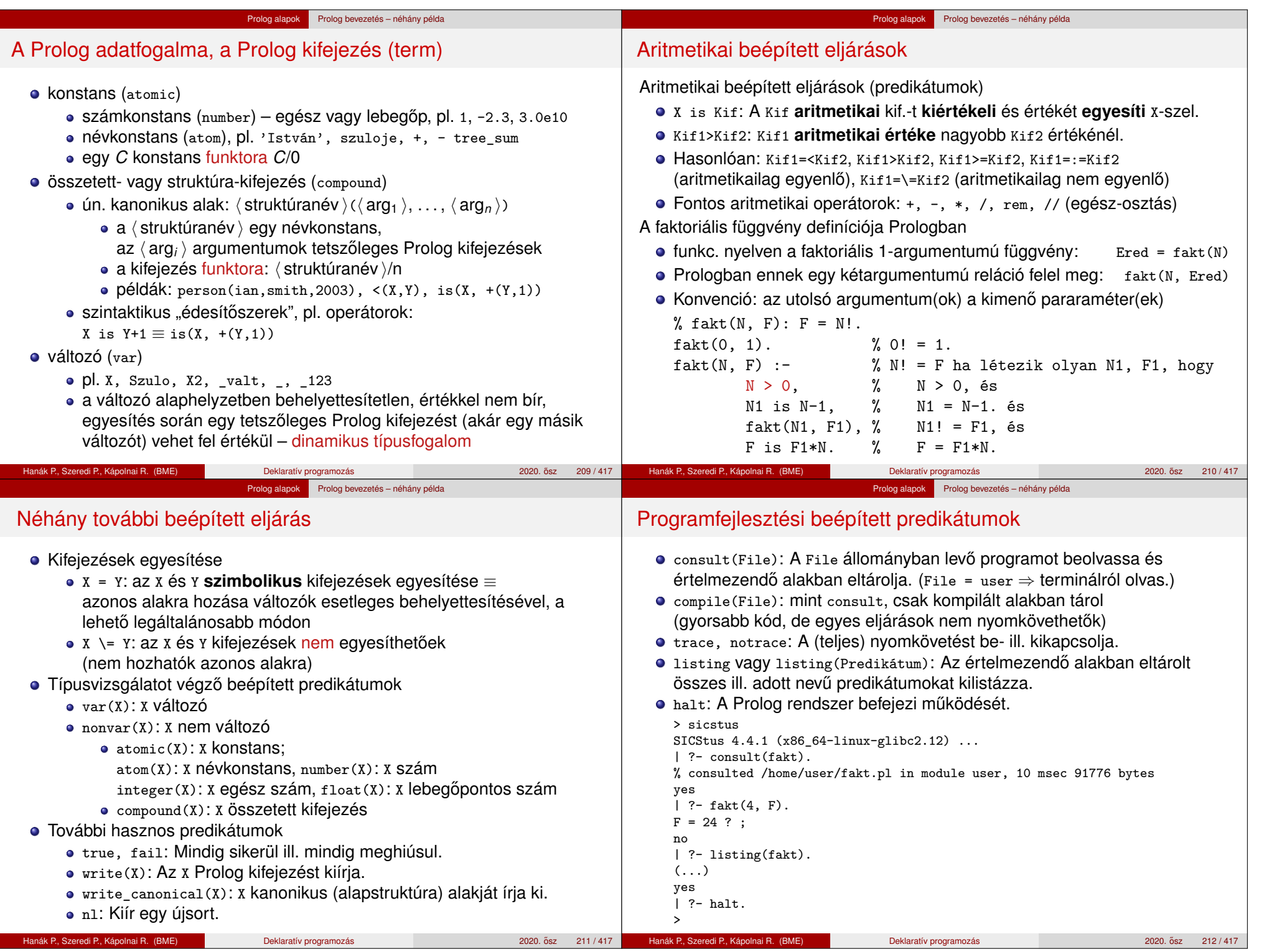

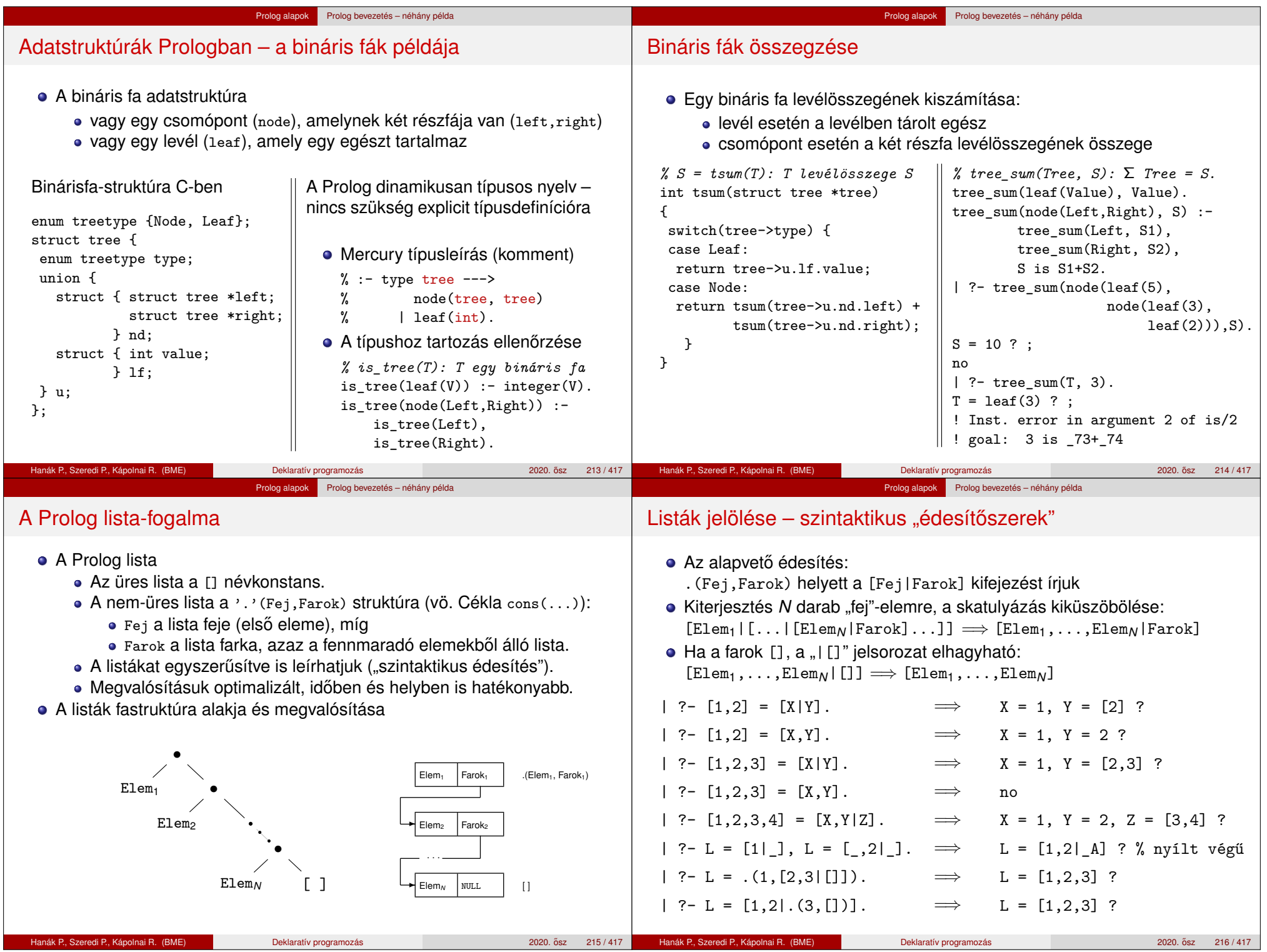

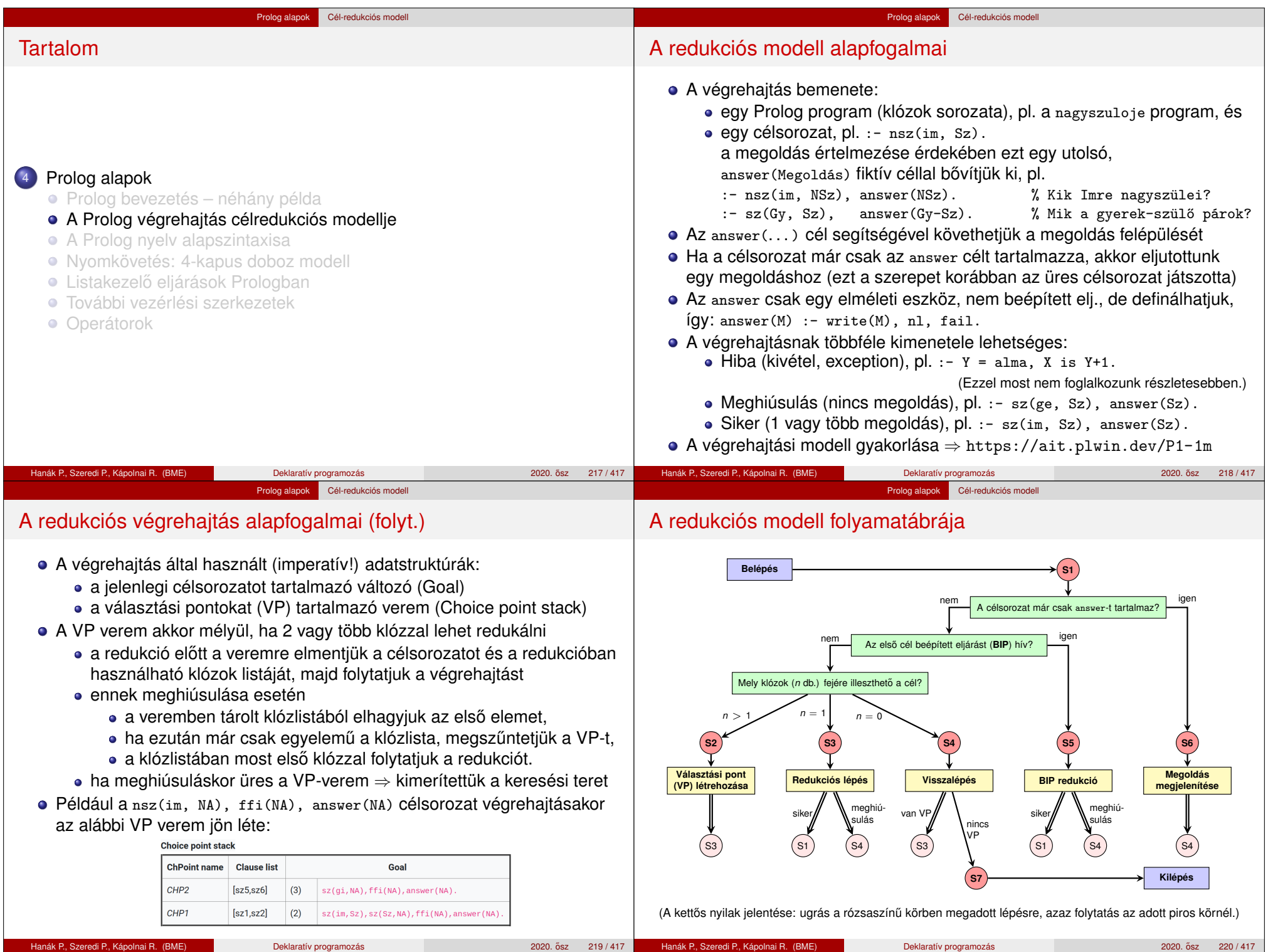

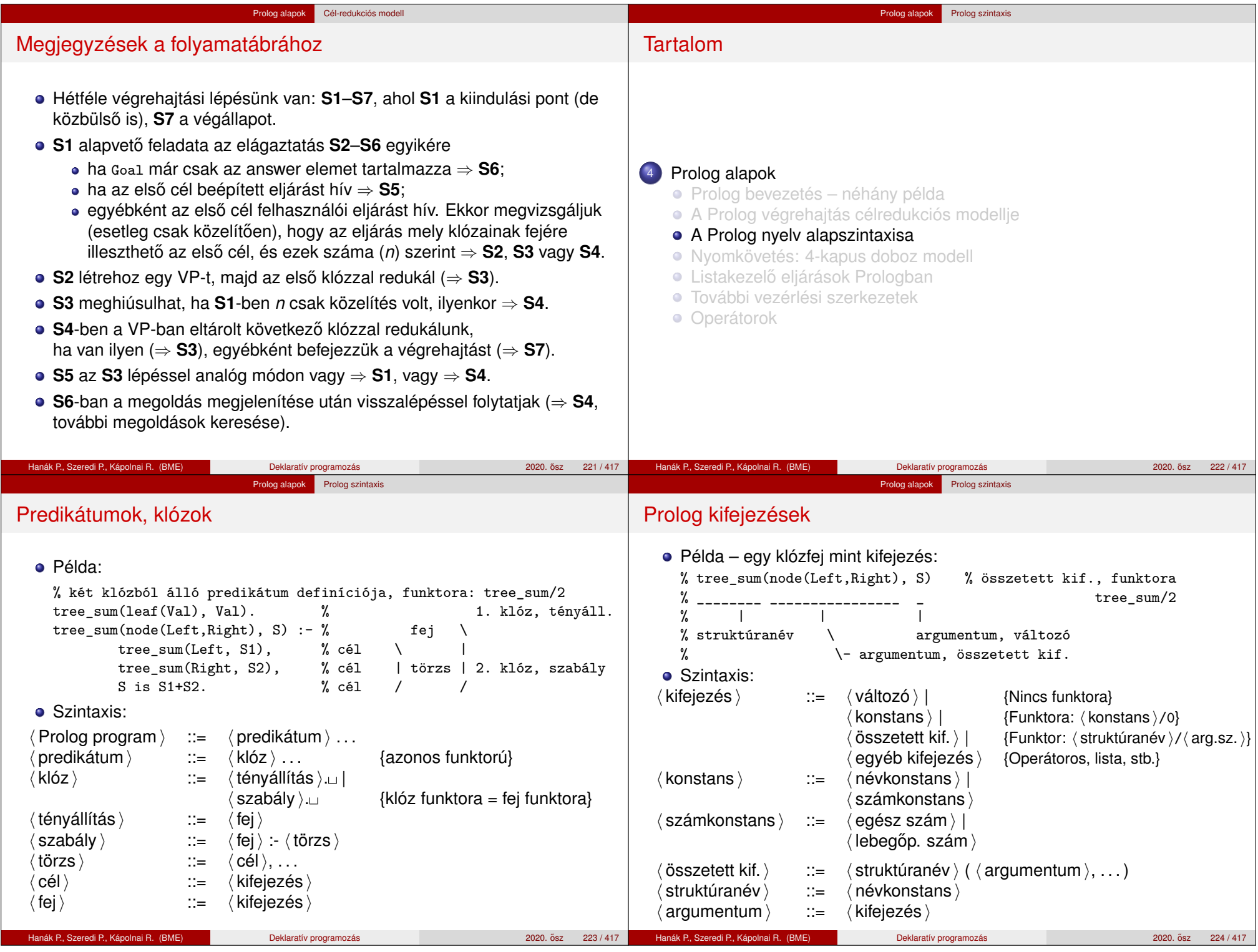

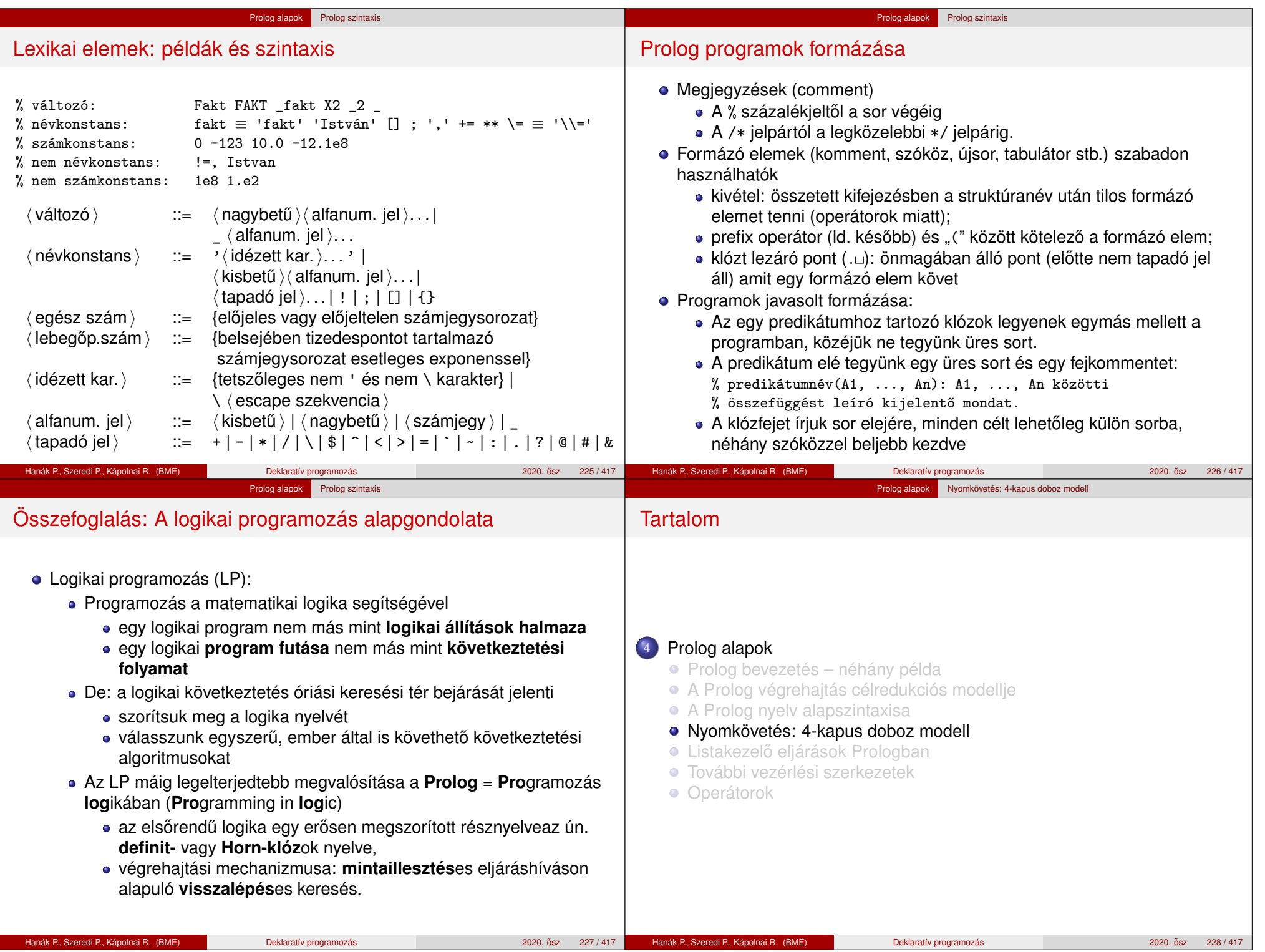

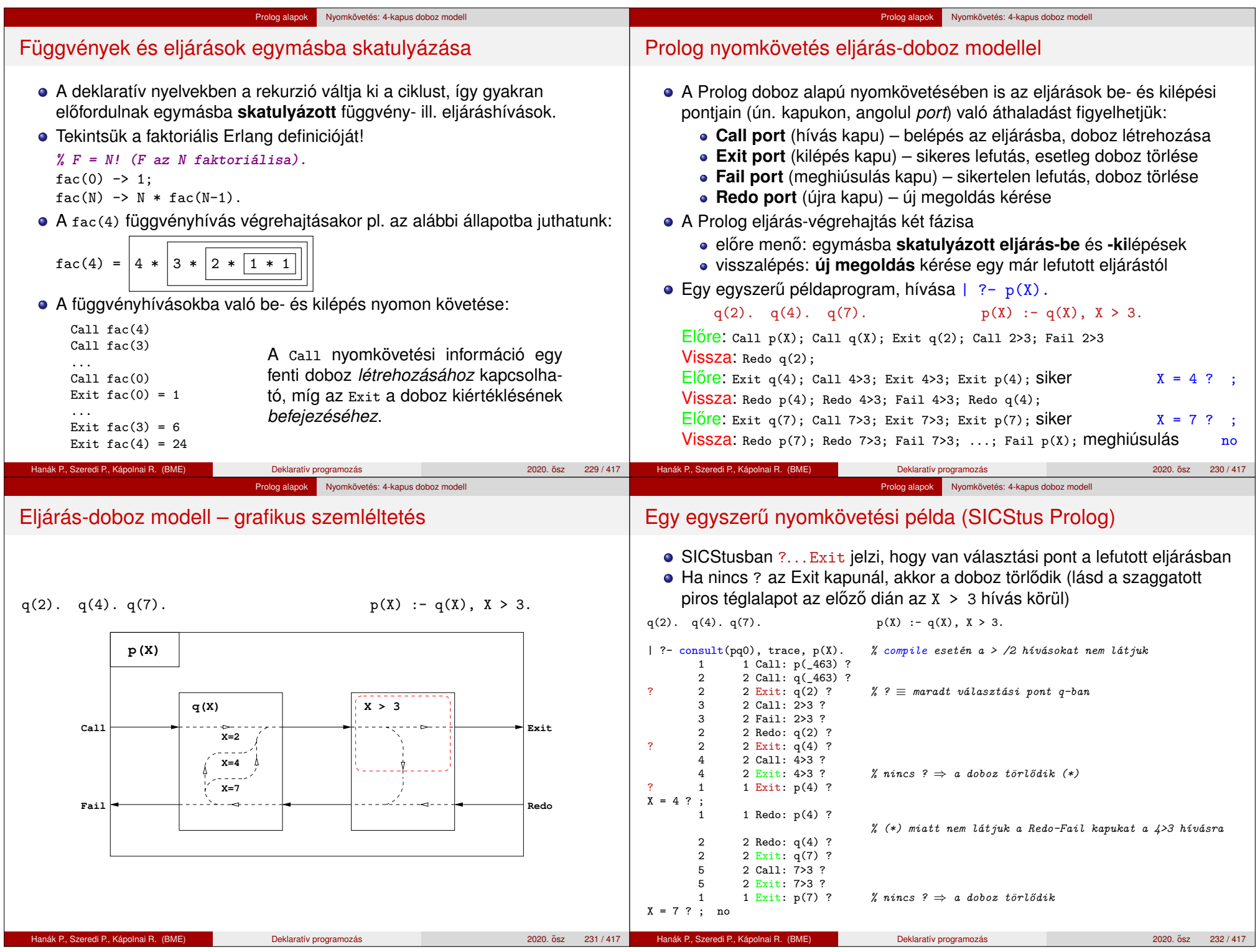

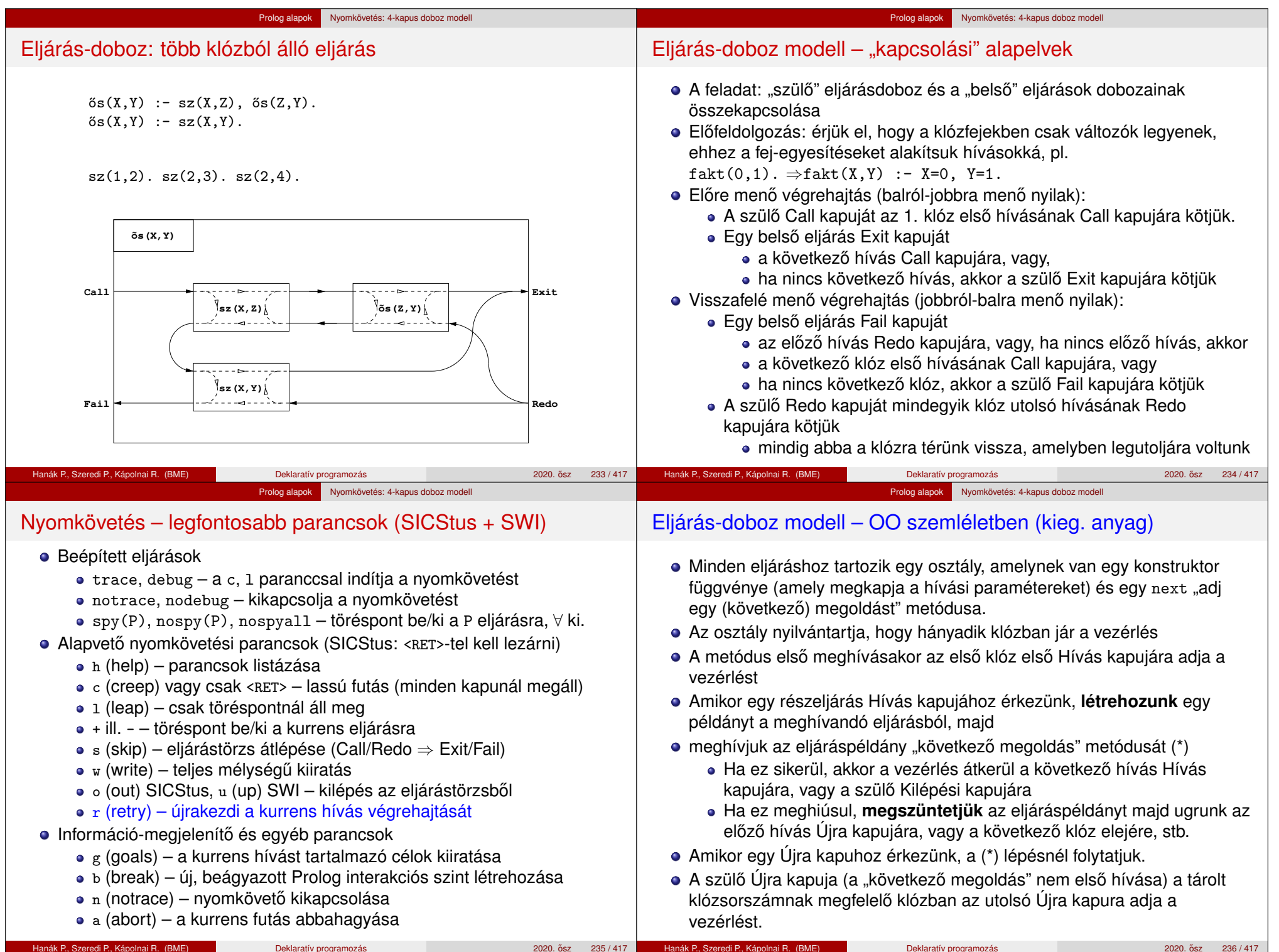

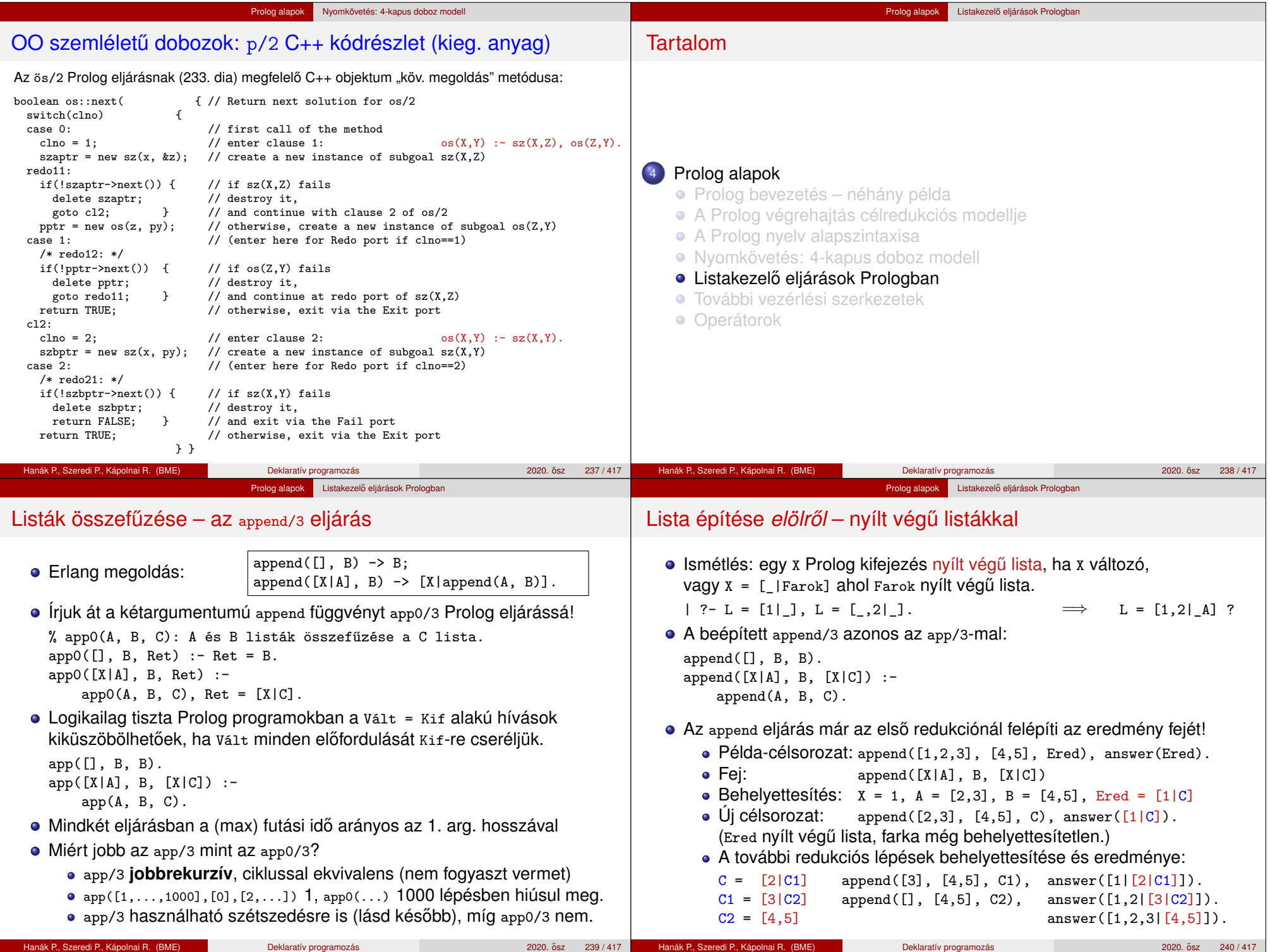

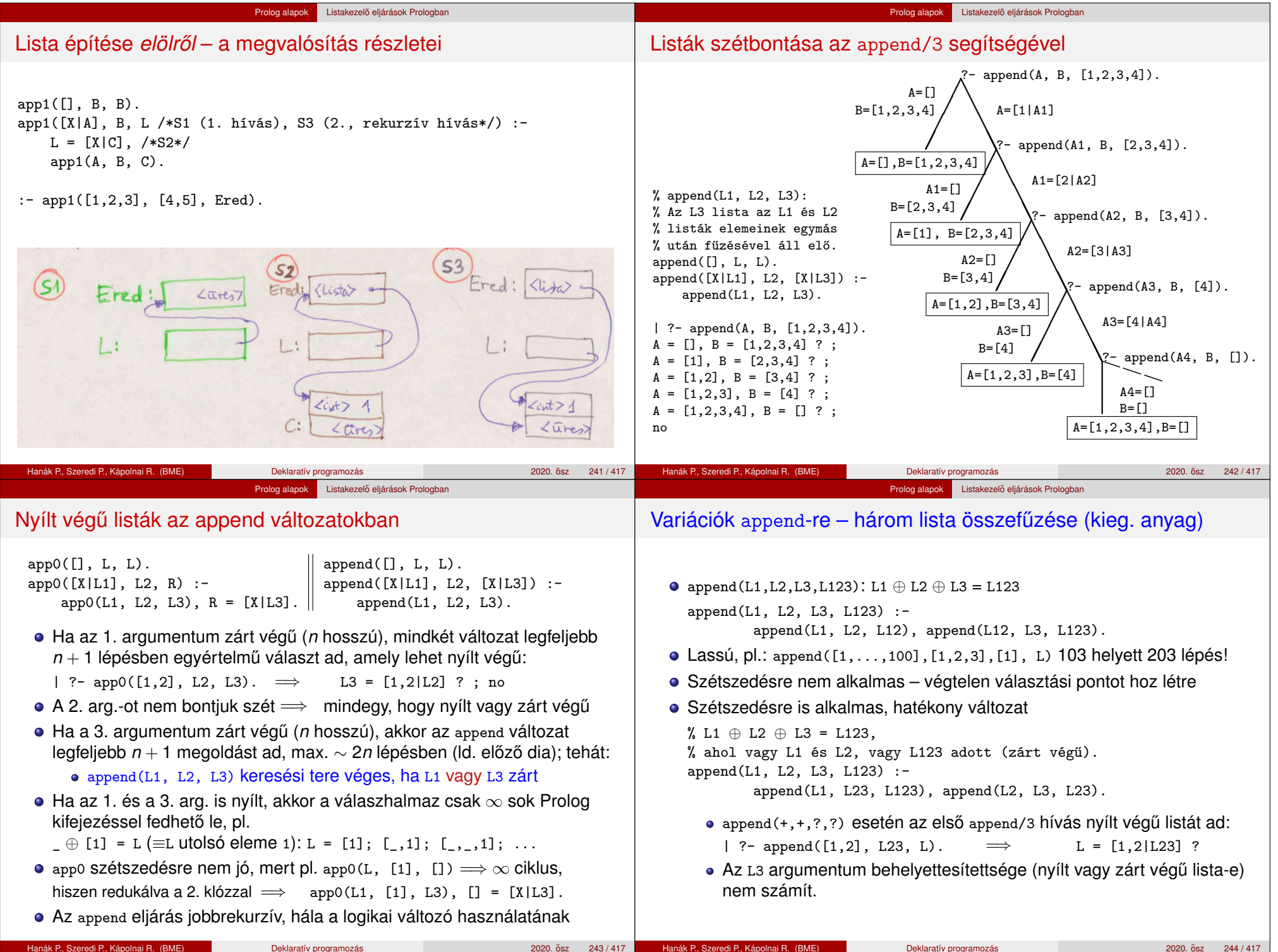

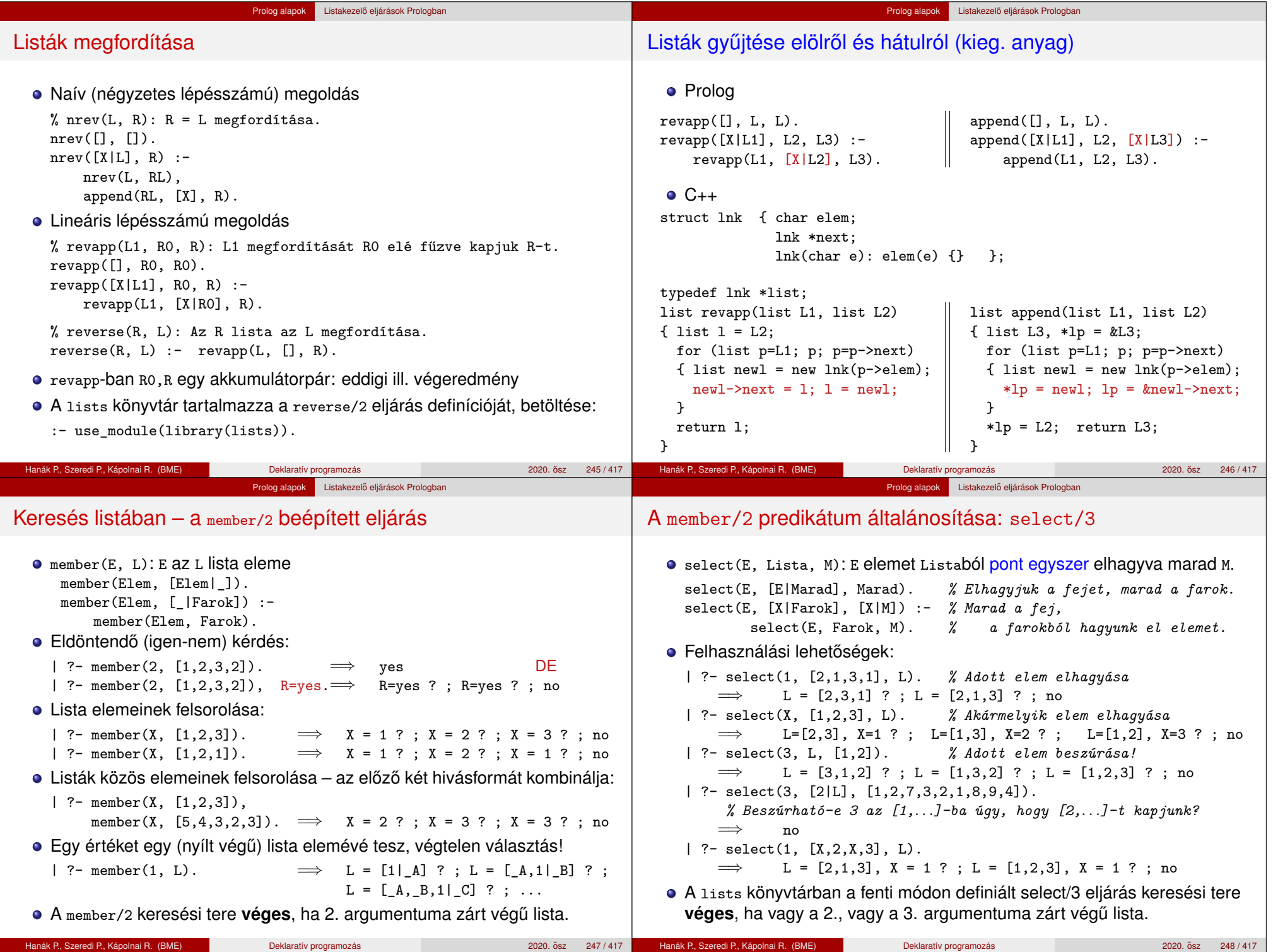

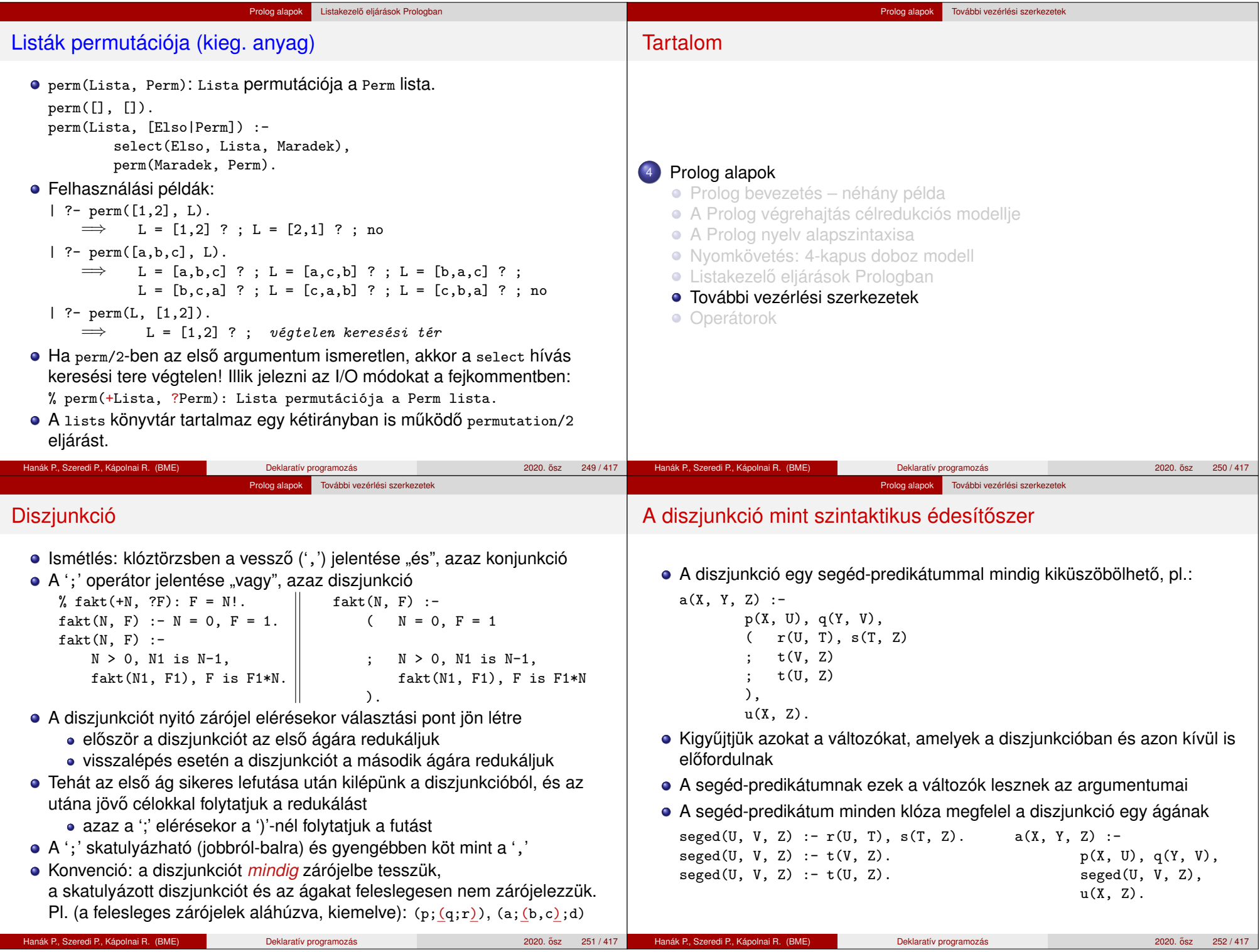

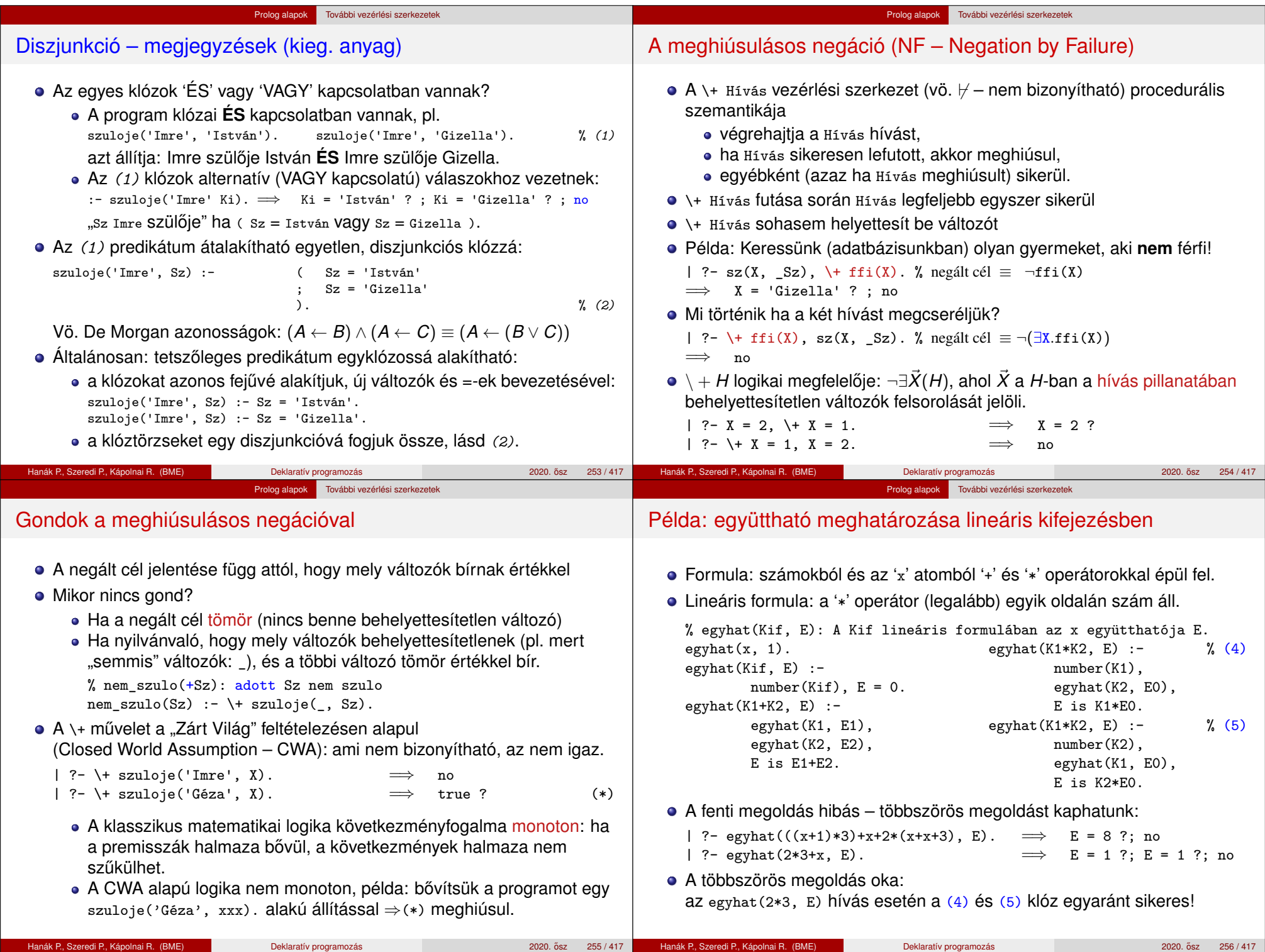

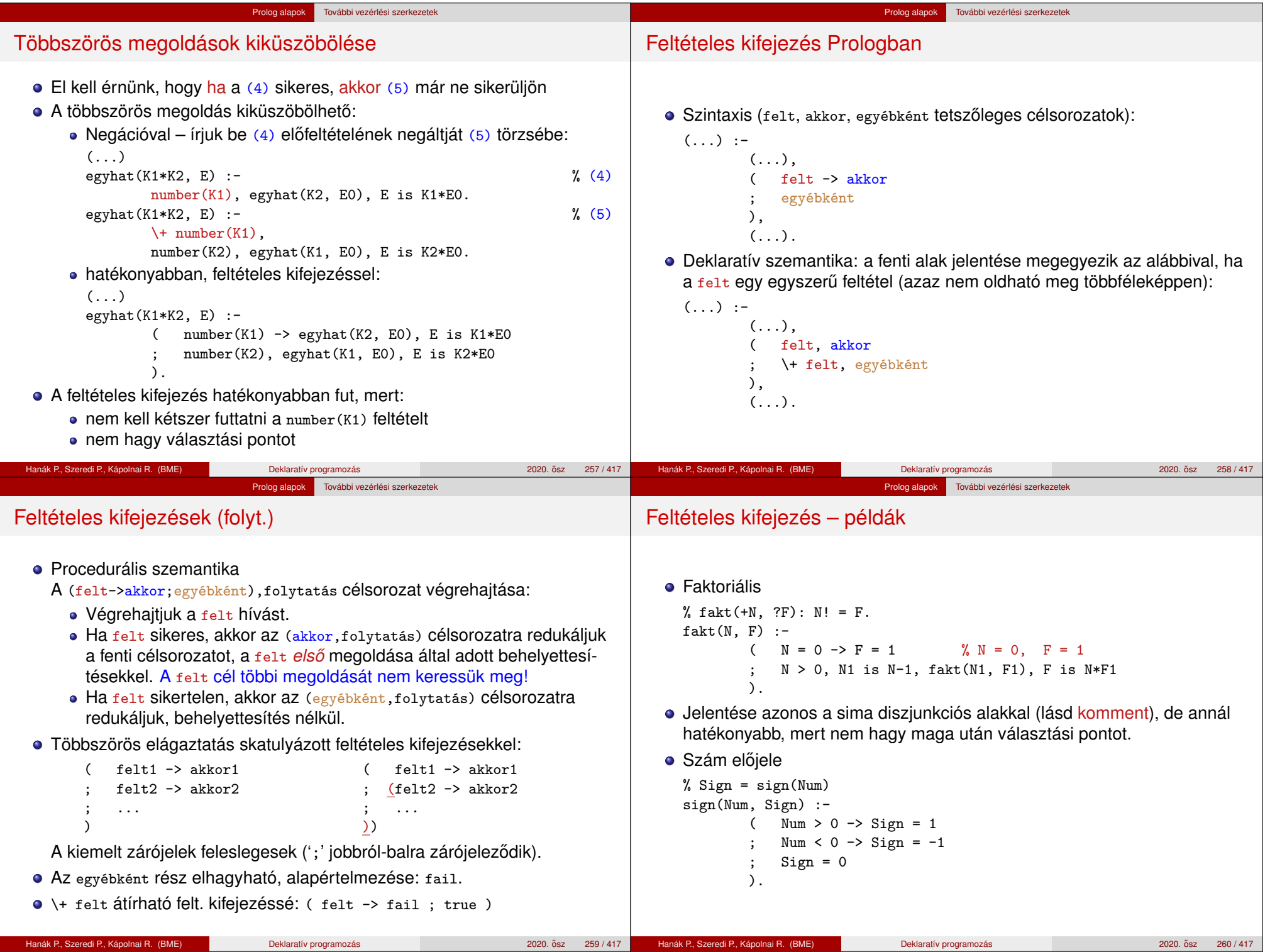

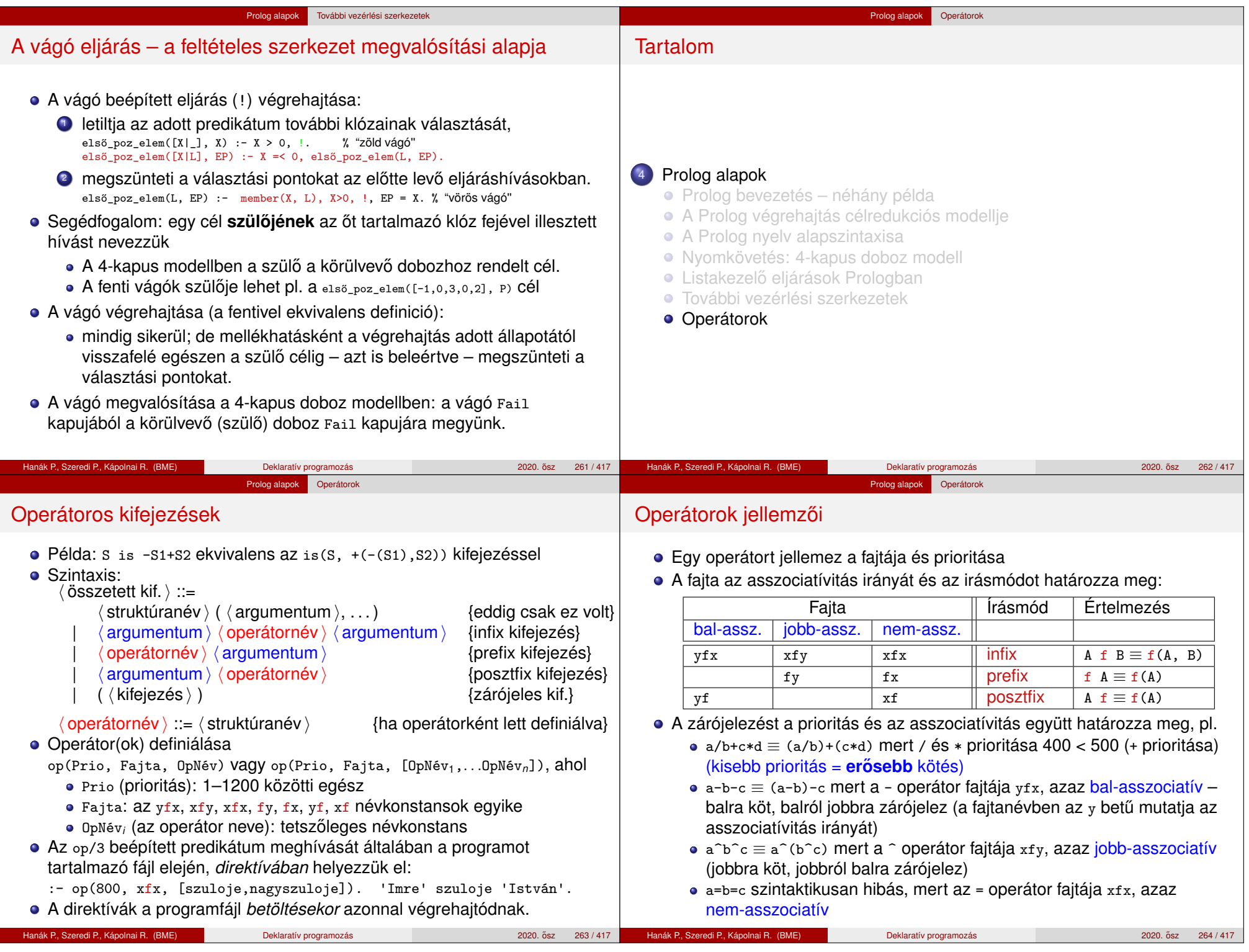

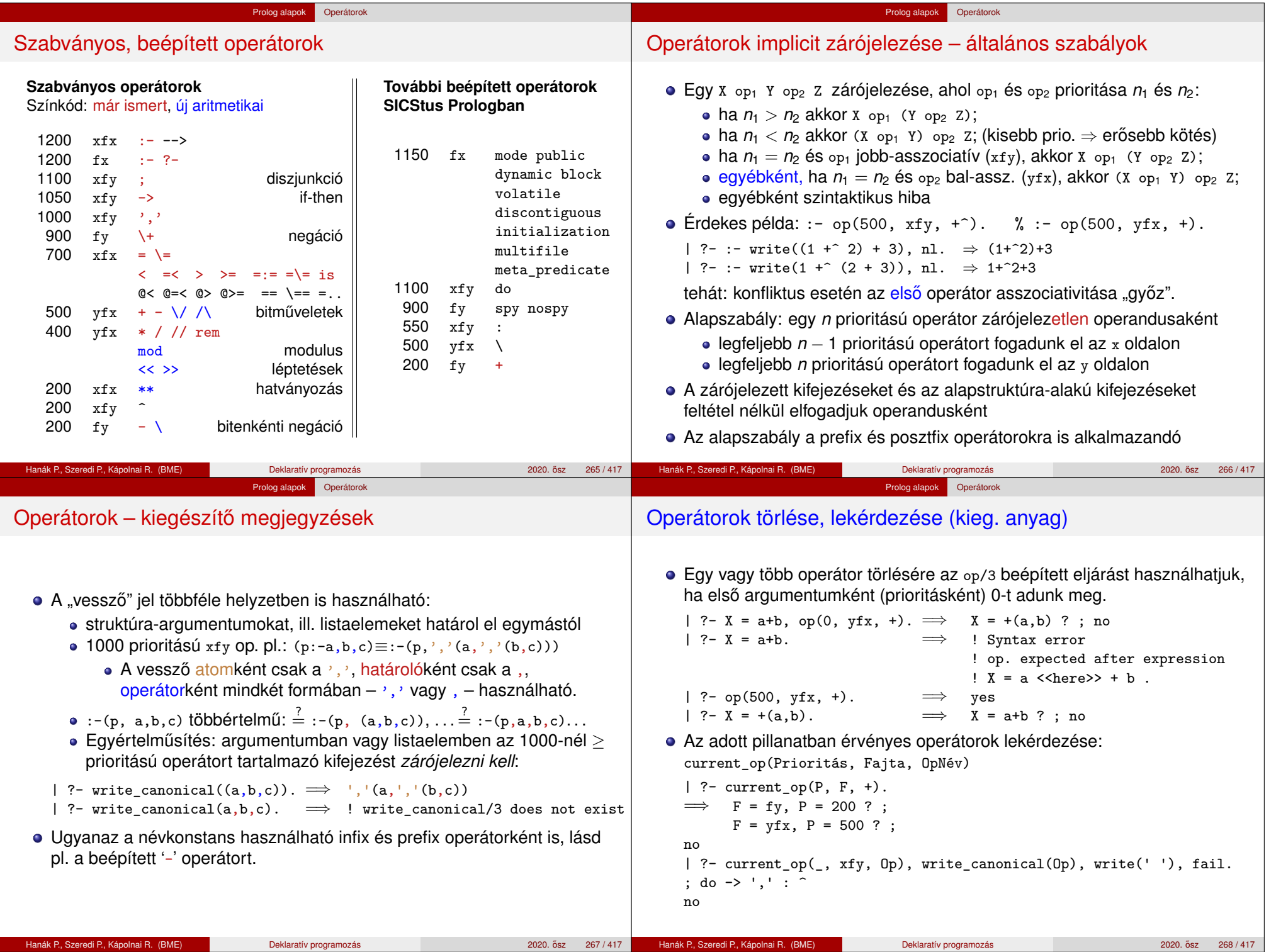

![](_page_67_Picture_270.jpeg)

![](_page_68_Picture_277.jpeg)

![](_page_69_Picture_284.jpeg)

![](_page_70_Picture_369.jpeg)

![](_page_71_Figure_0.jpeg)
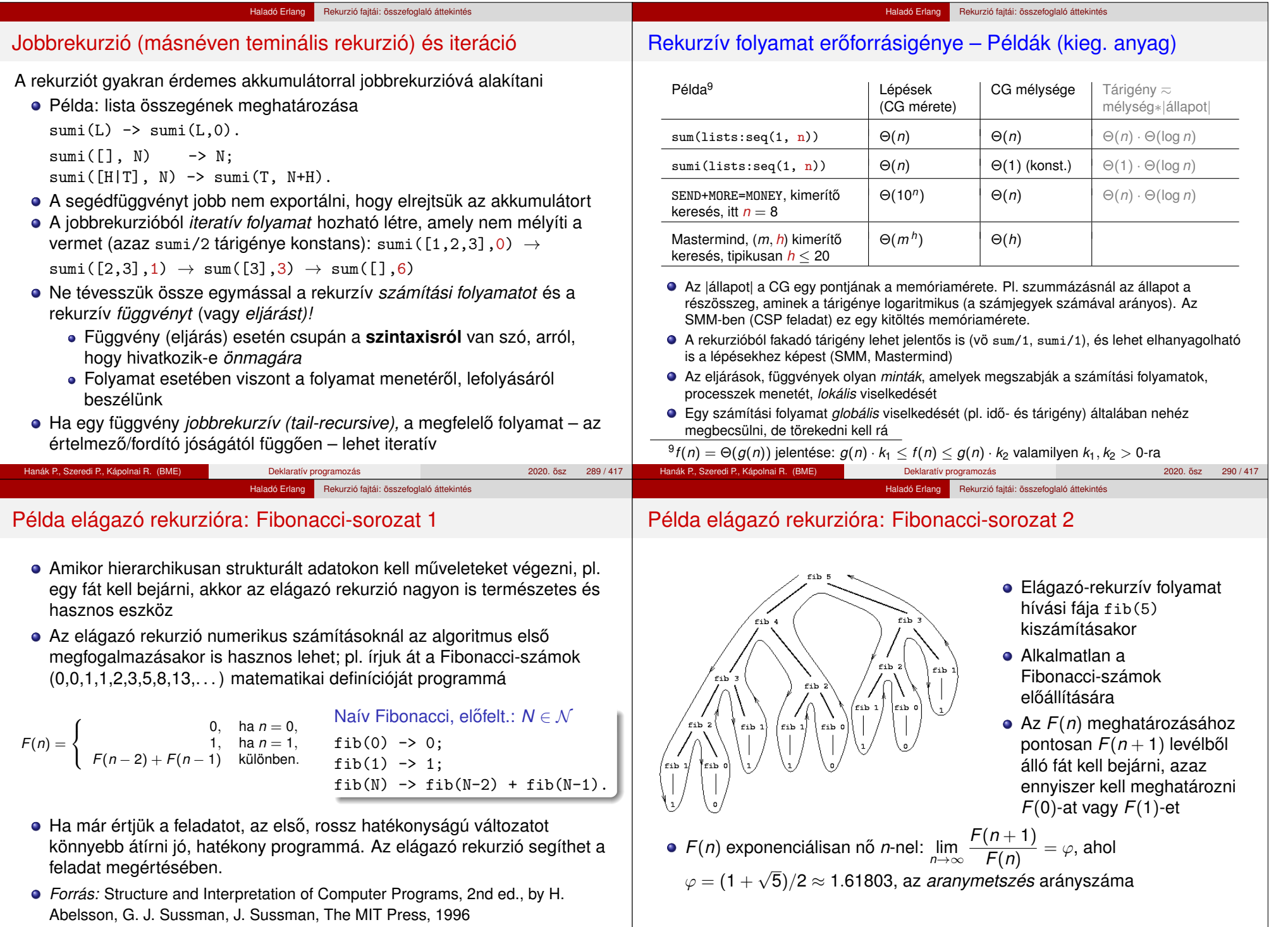

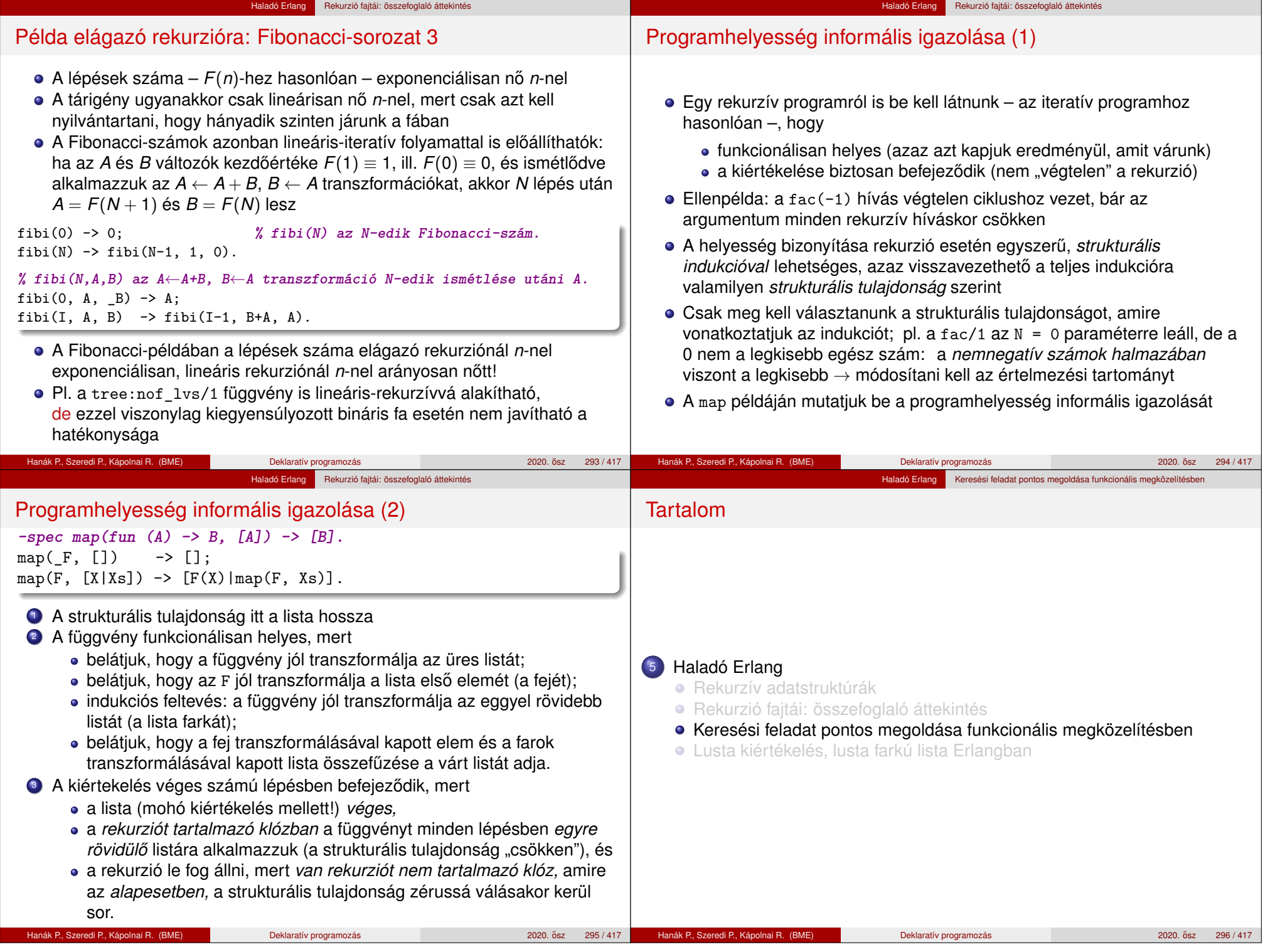

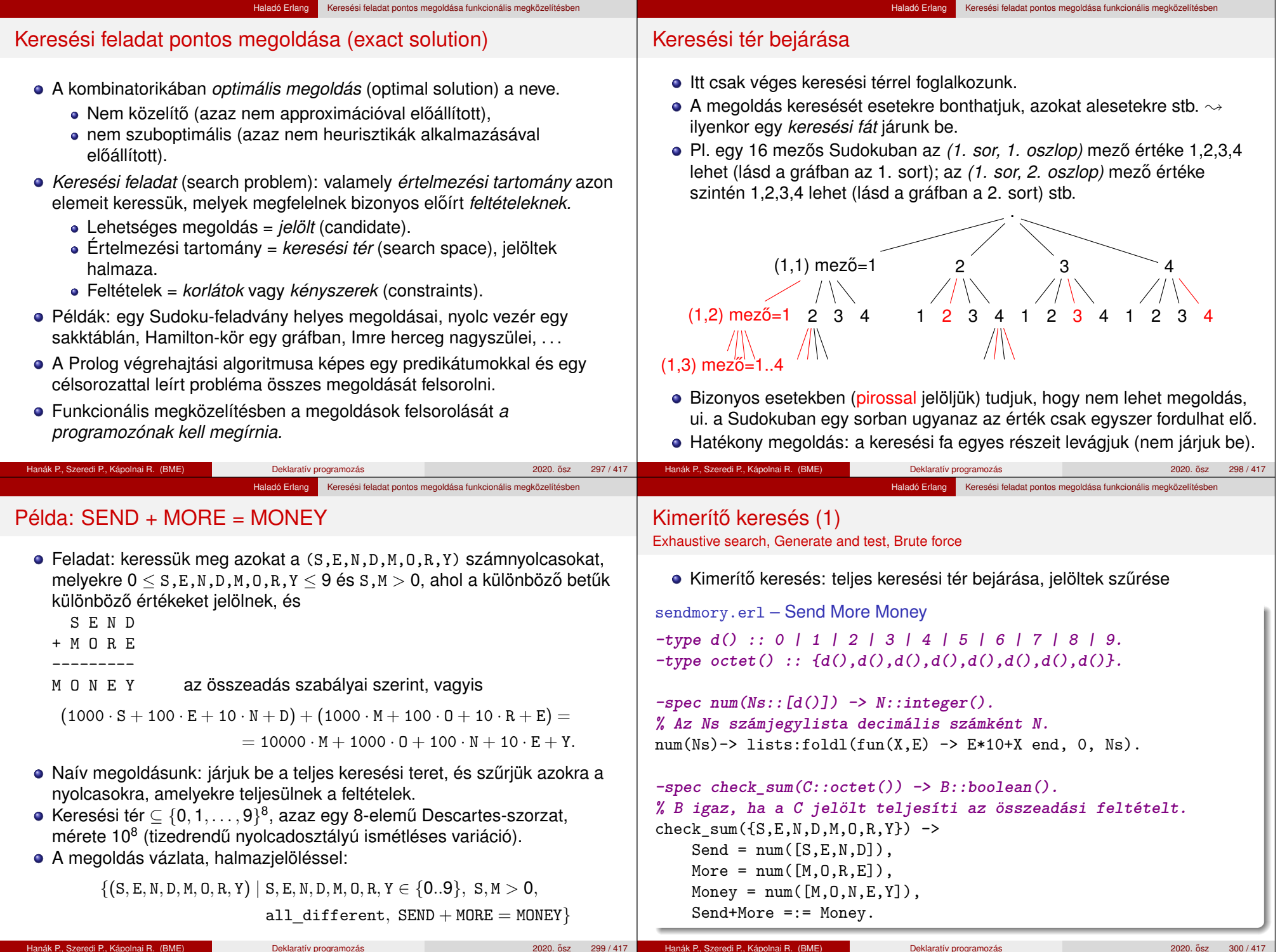

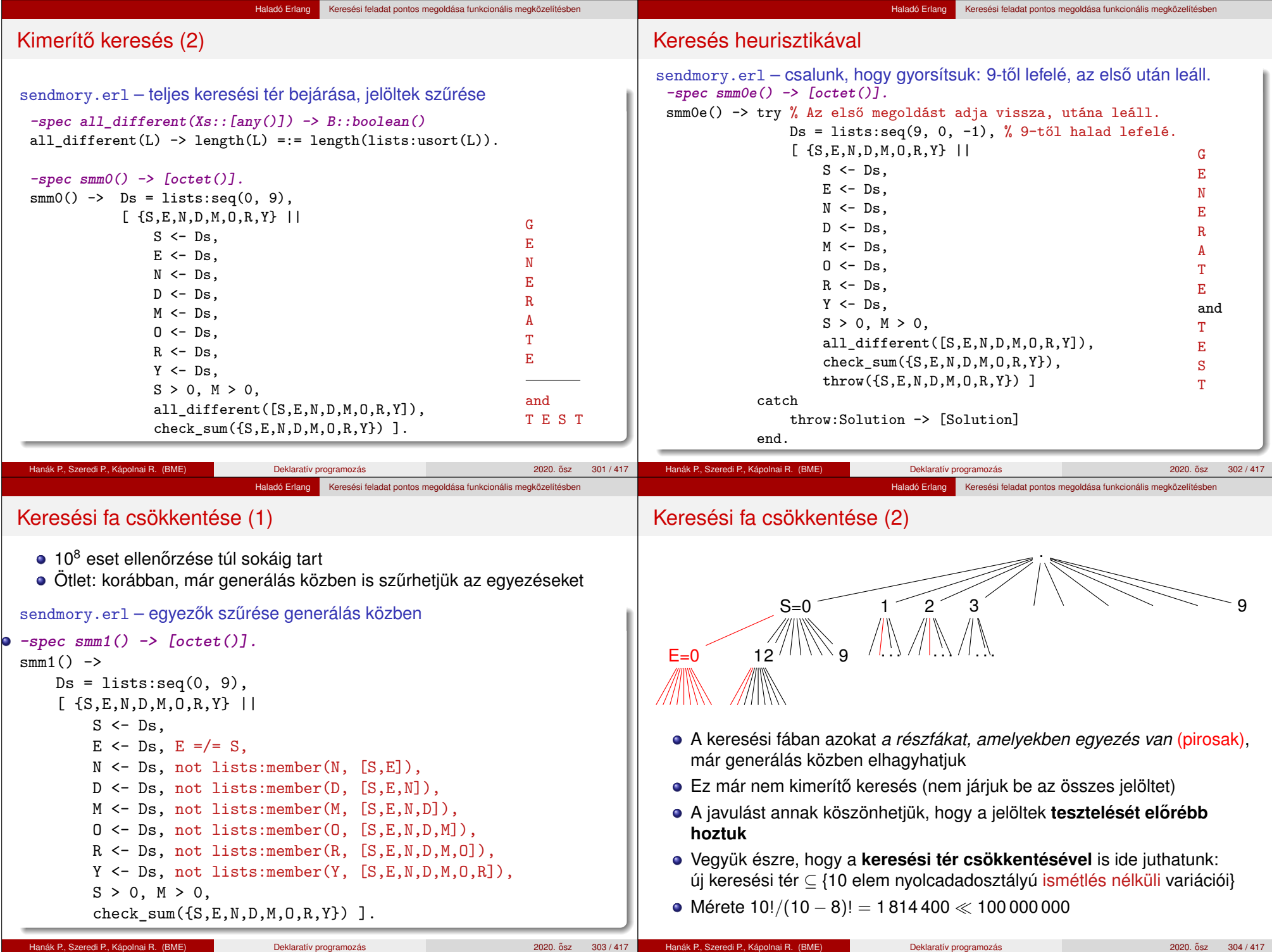

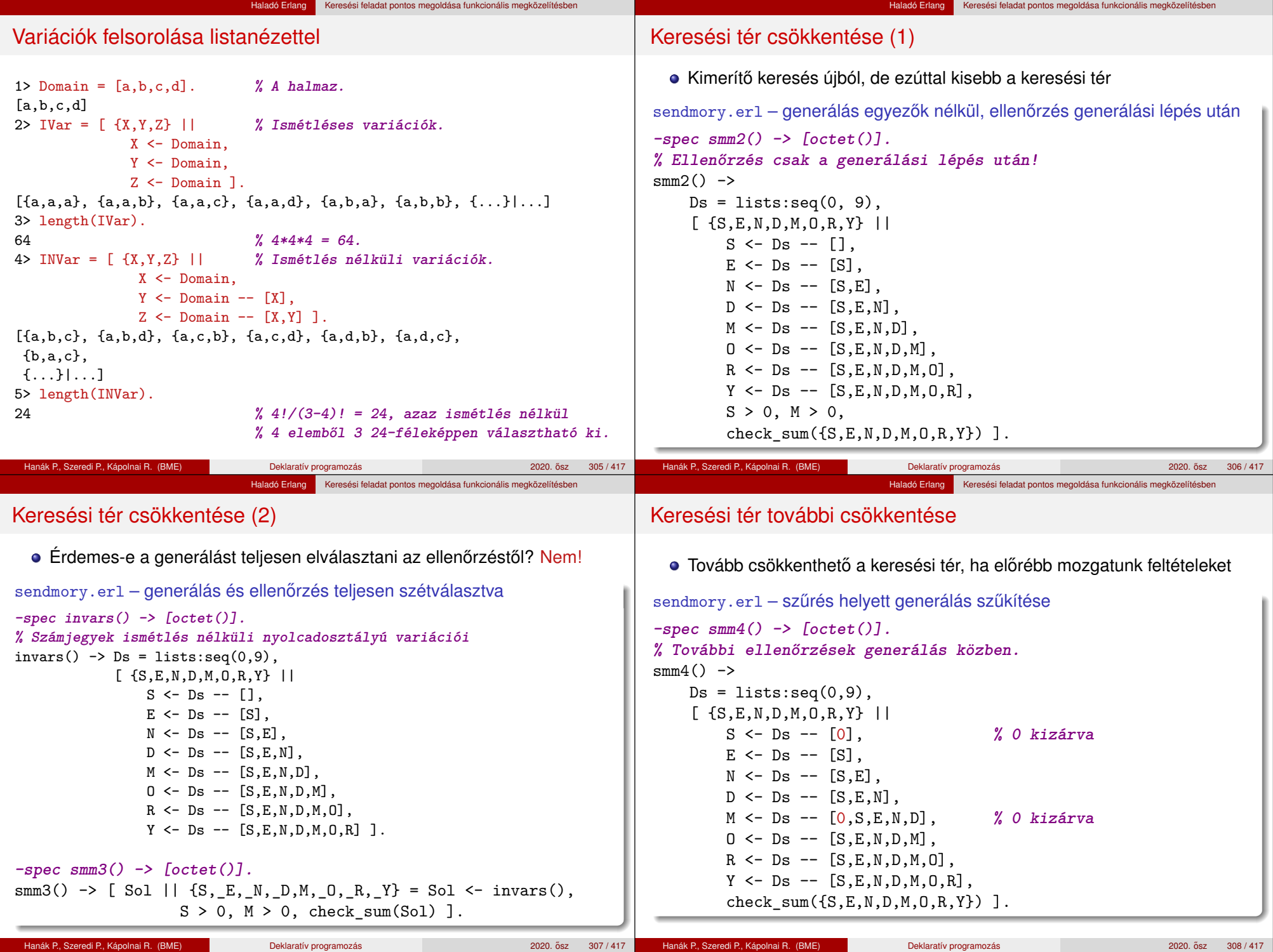

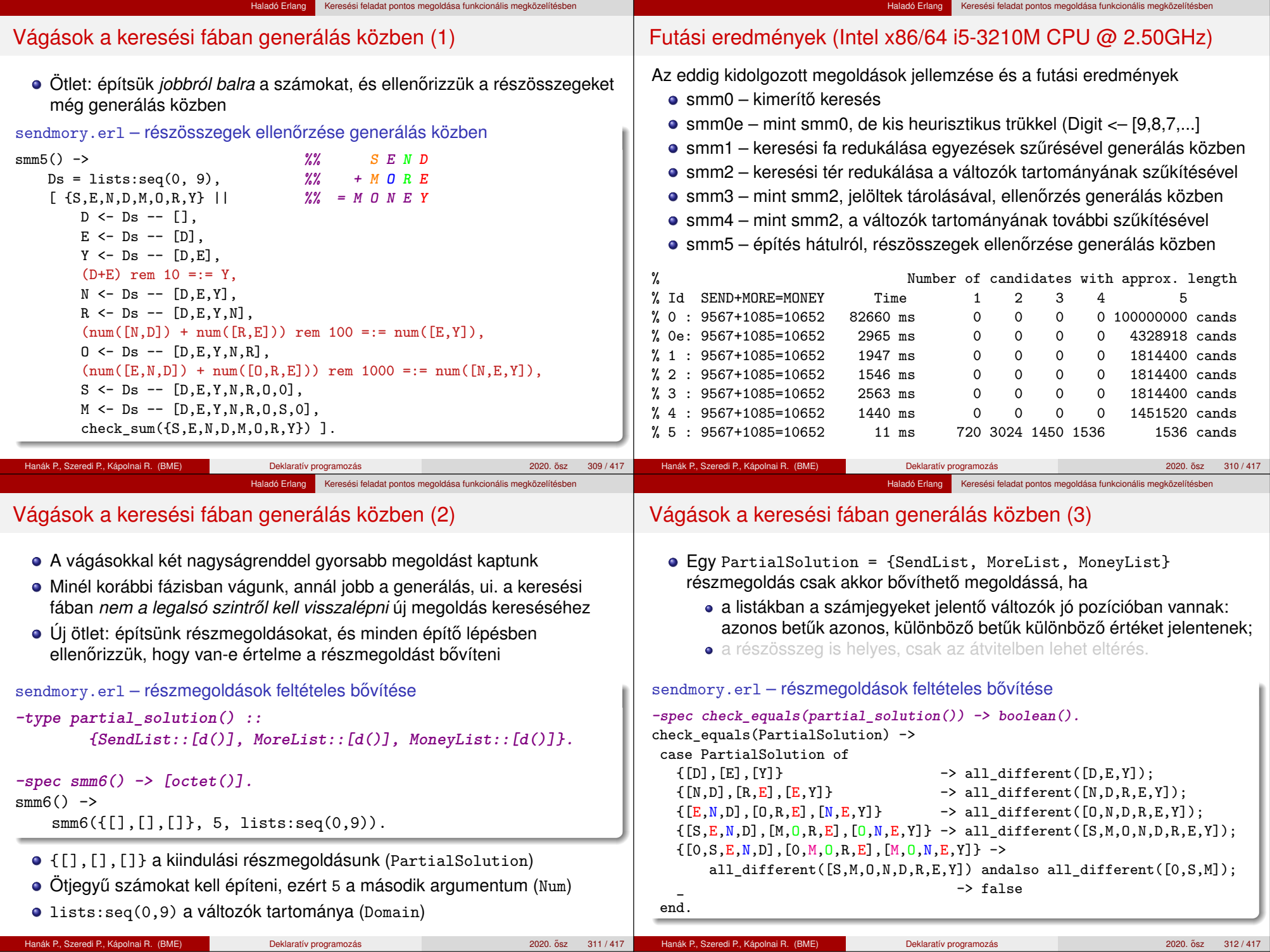

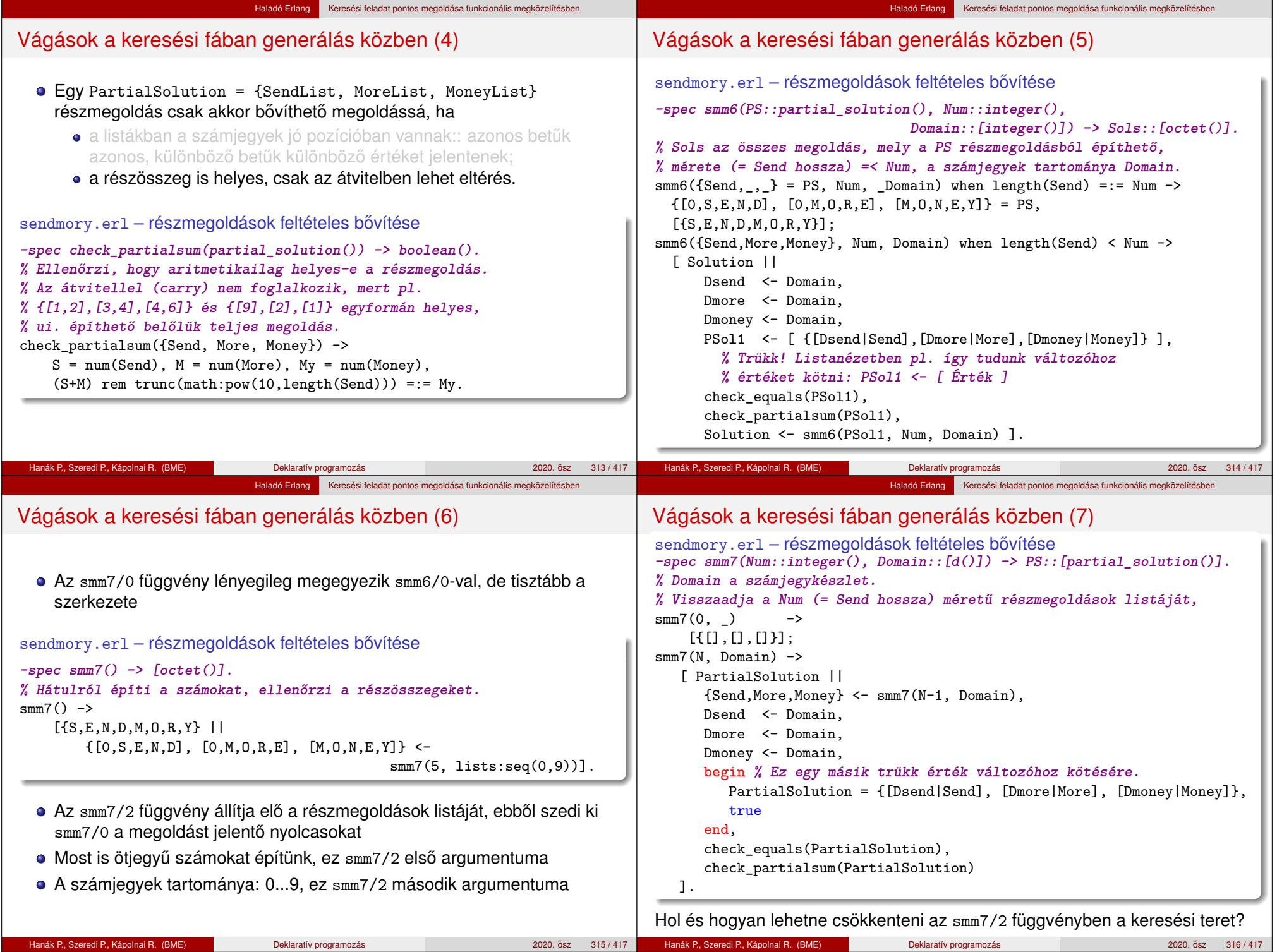

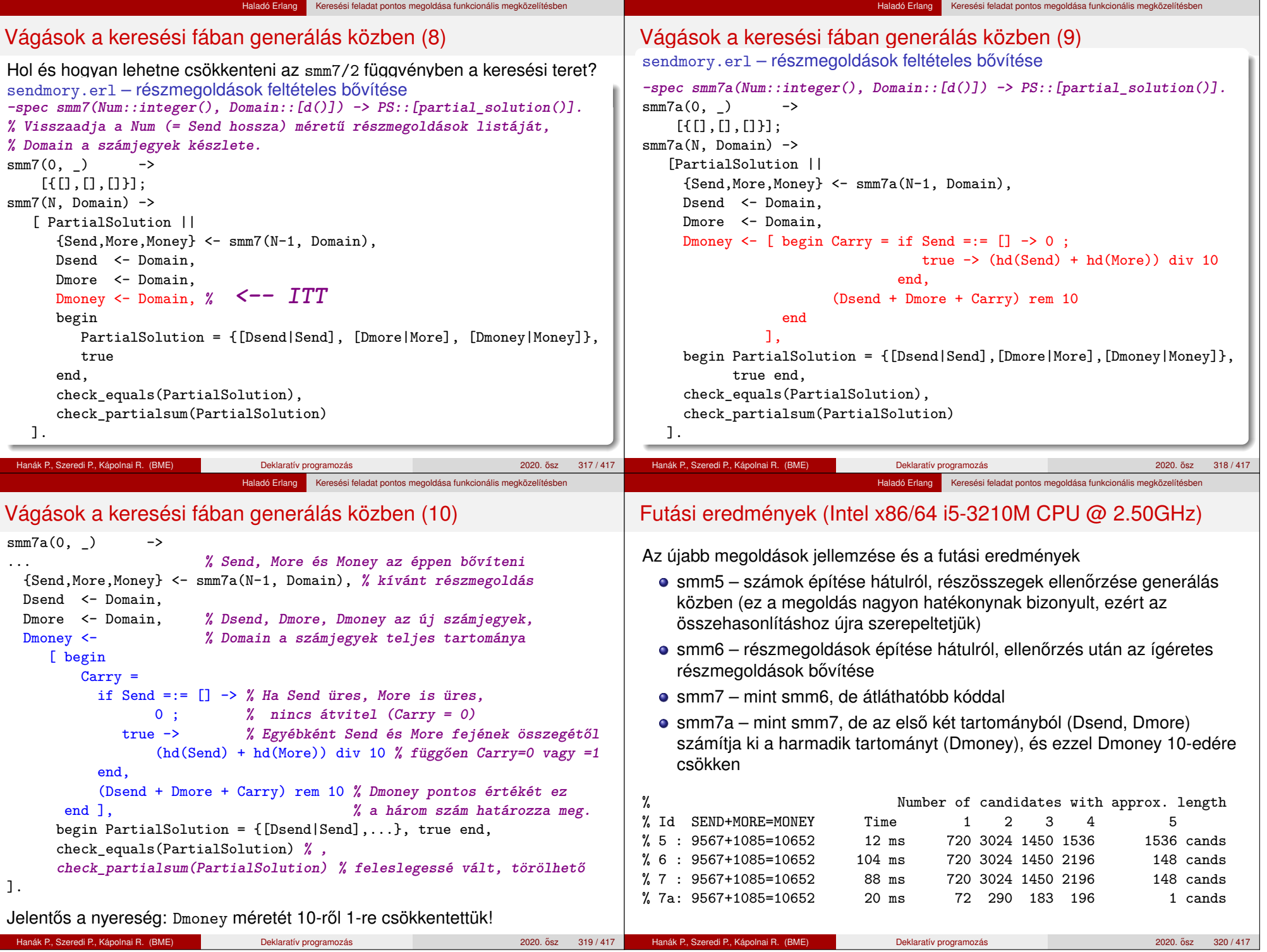

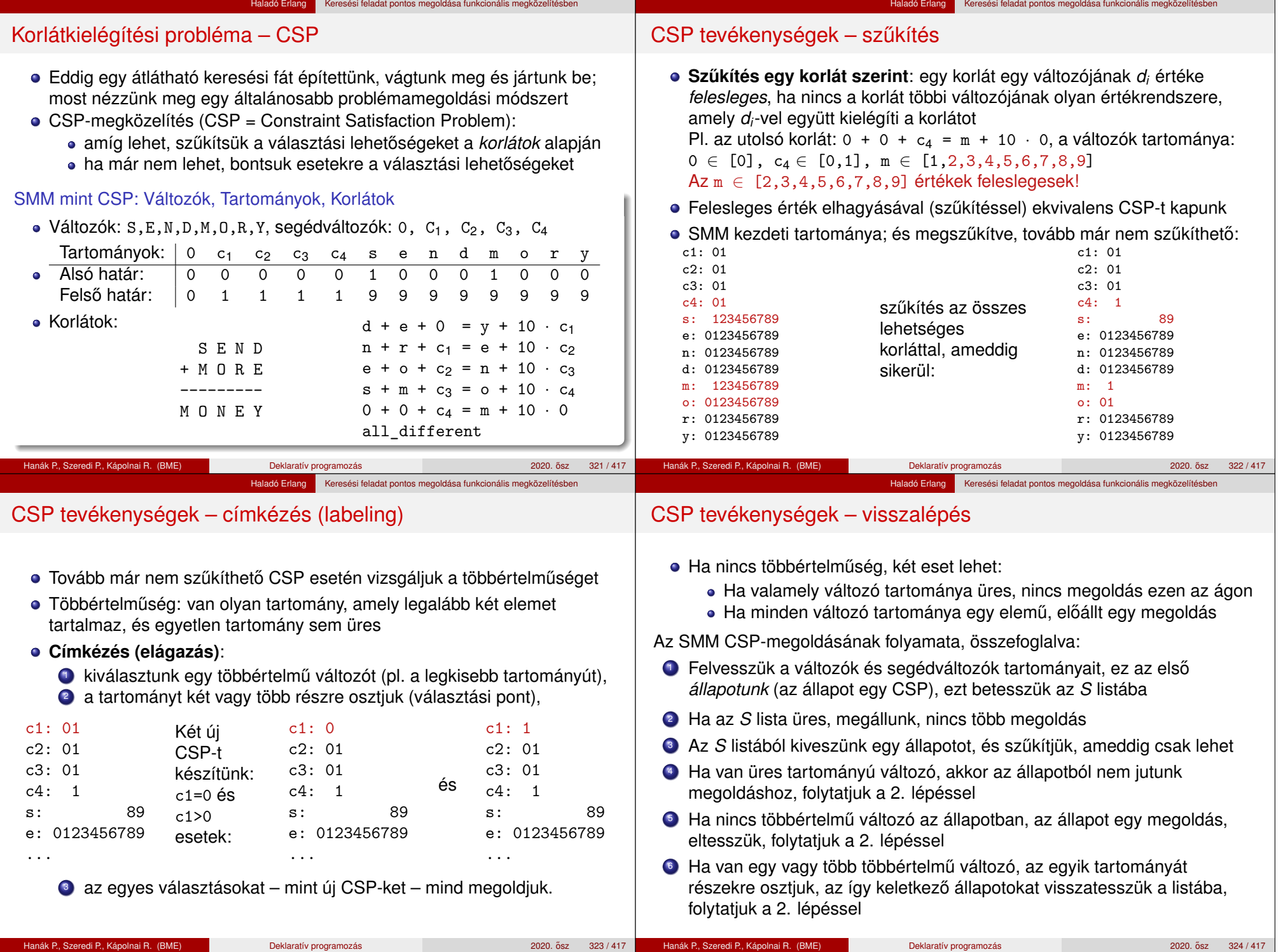

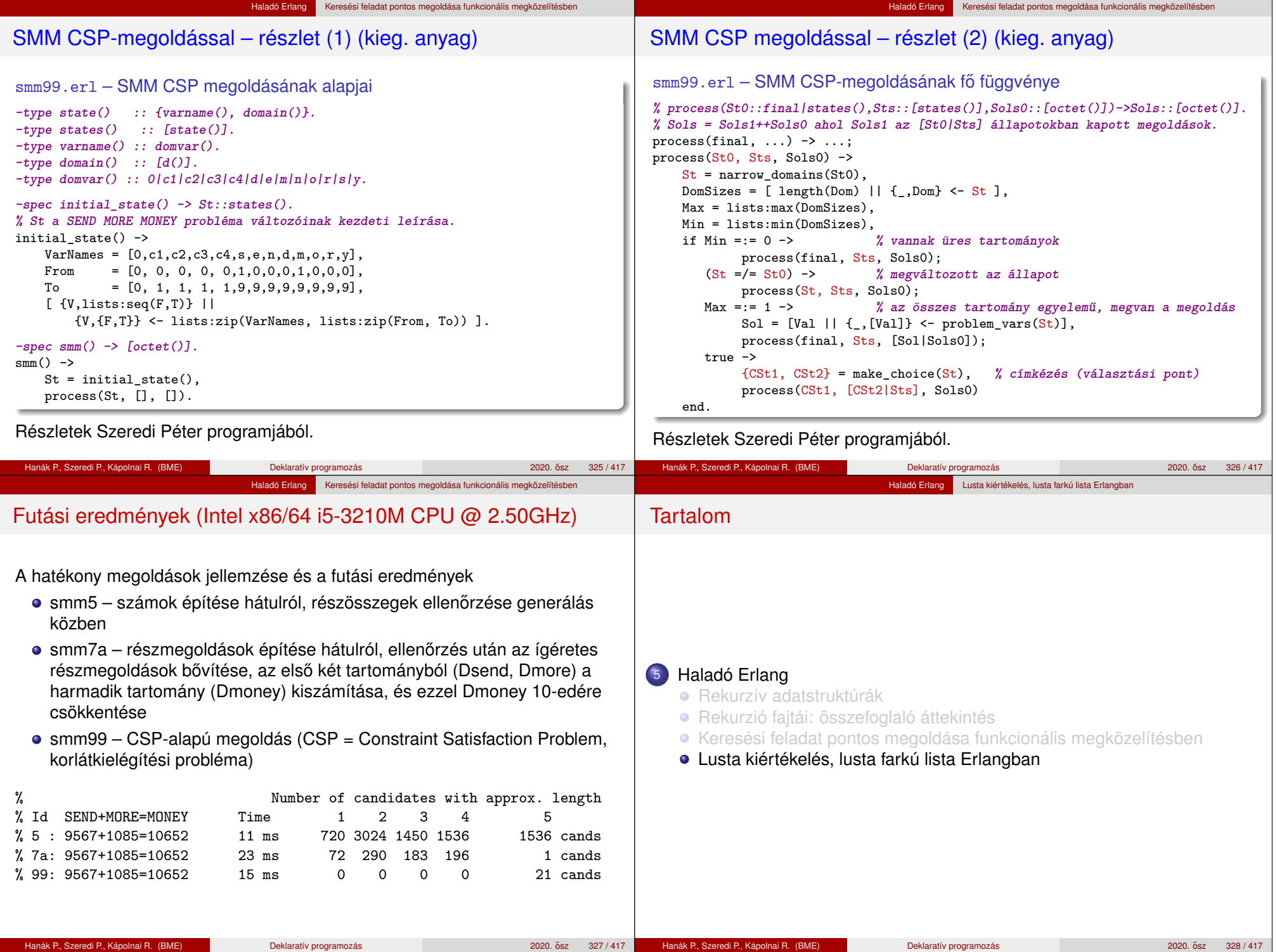

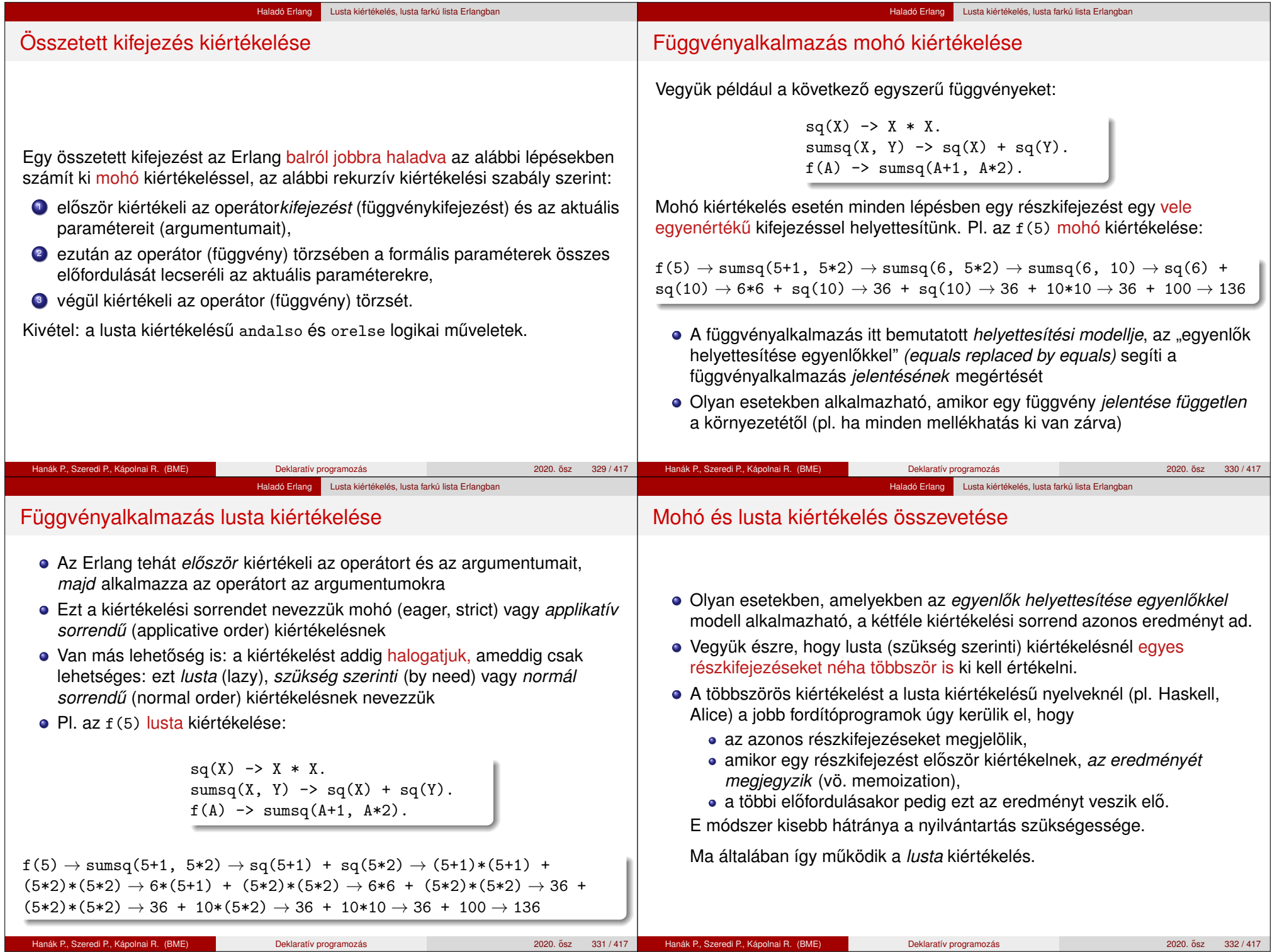

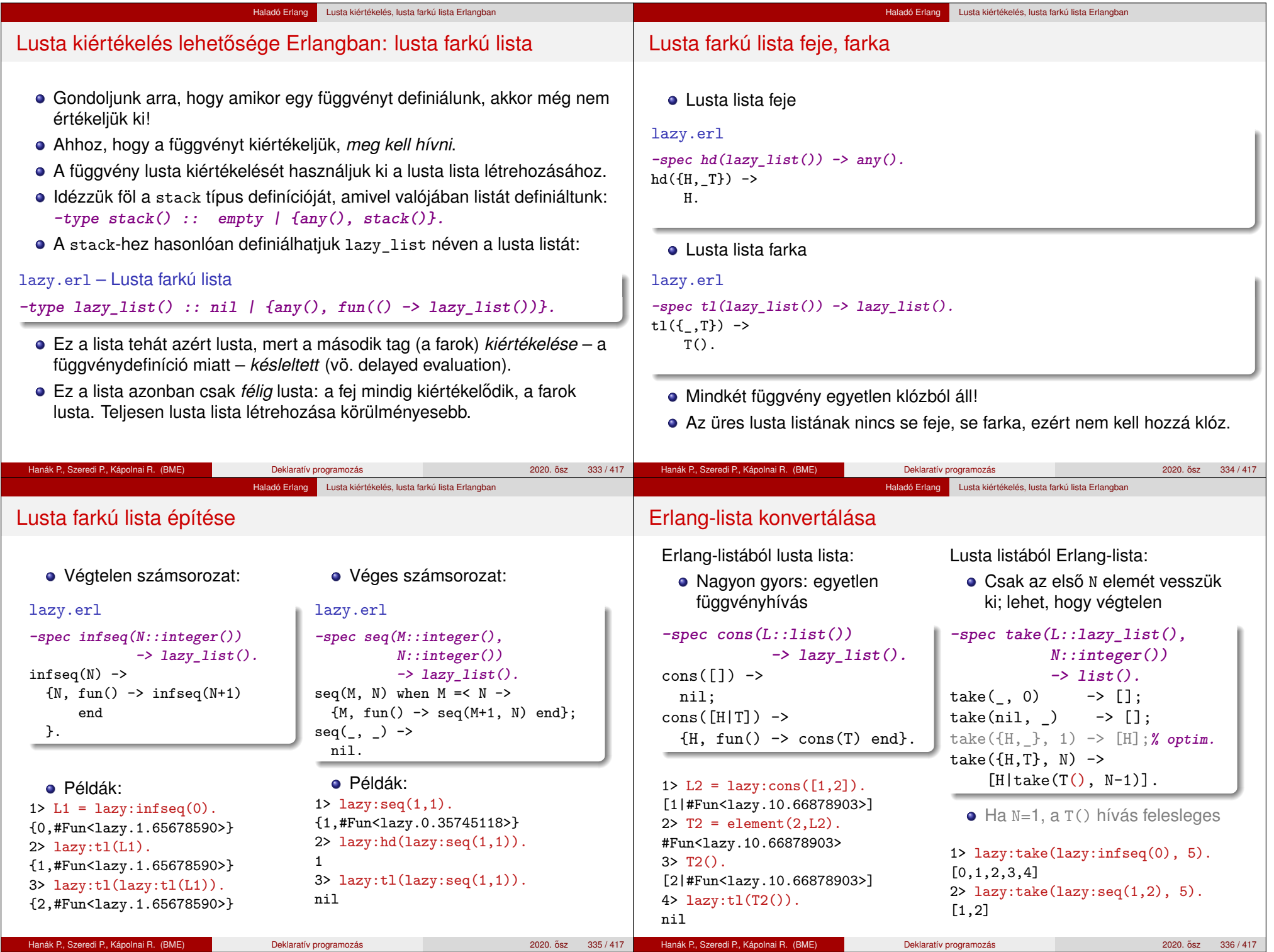

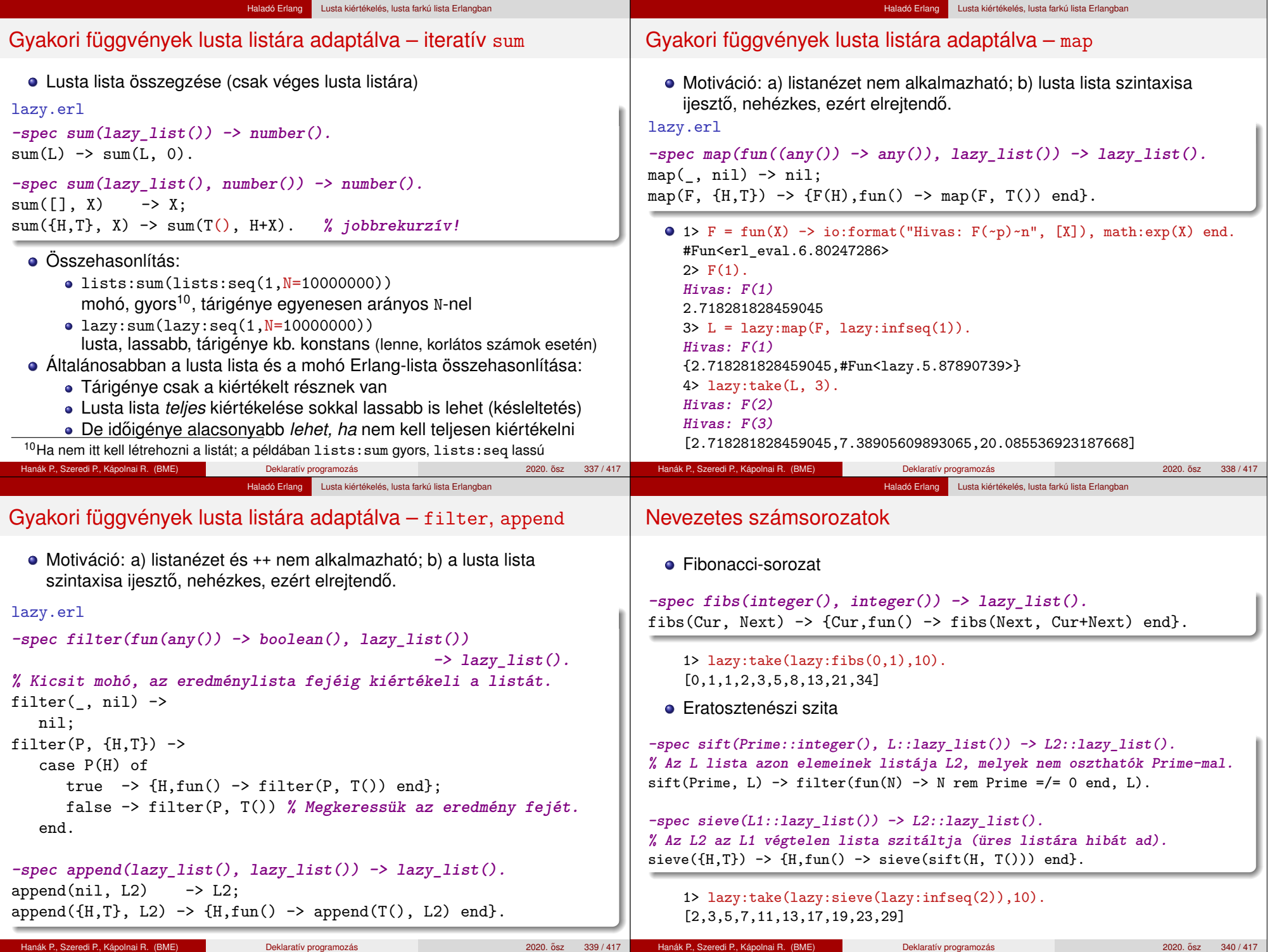

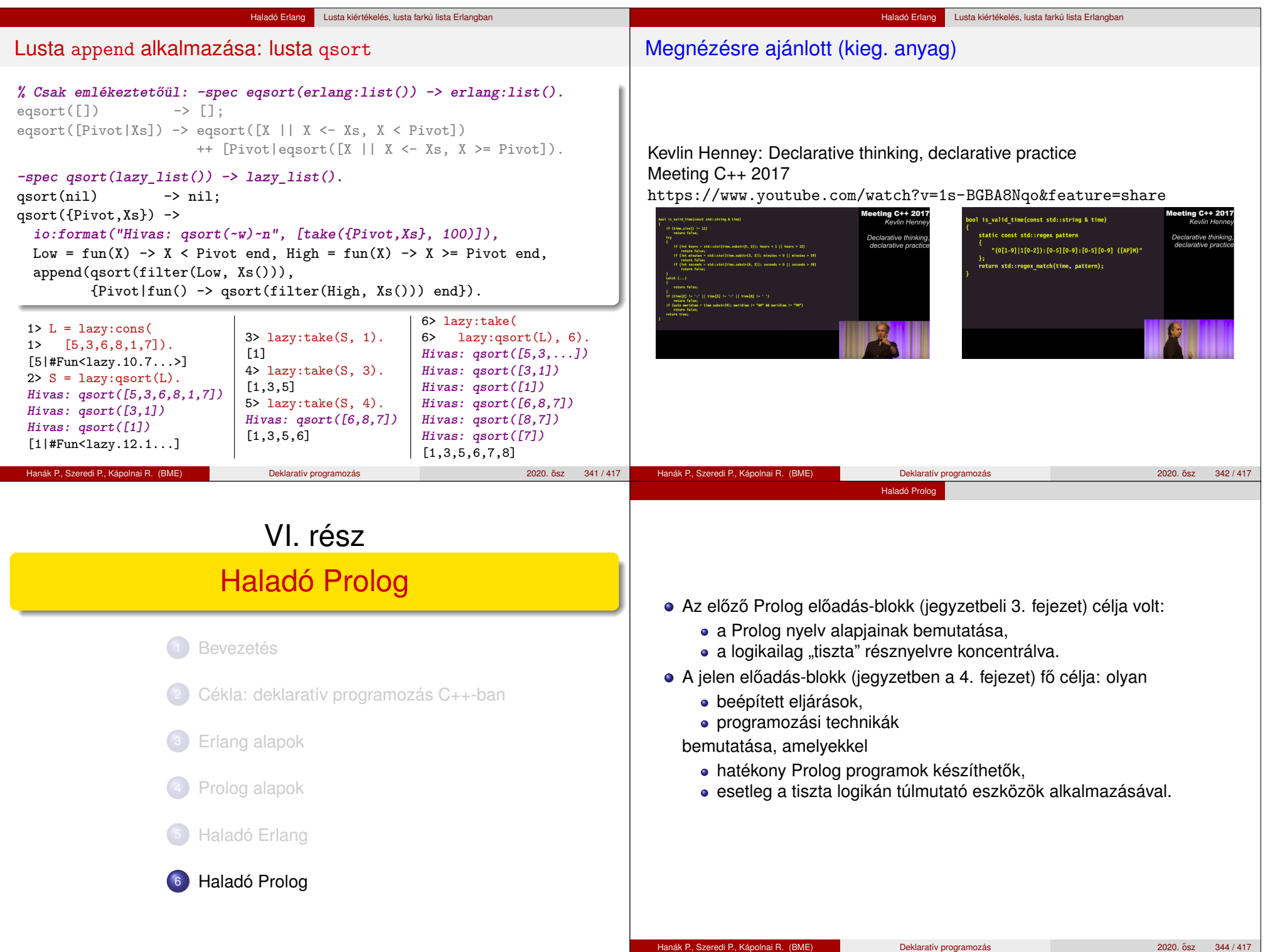

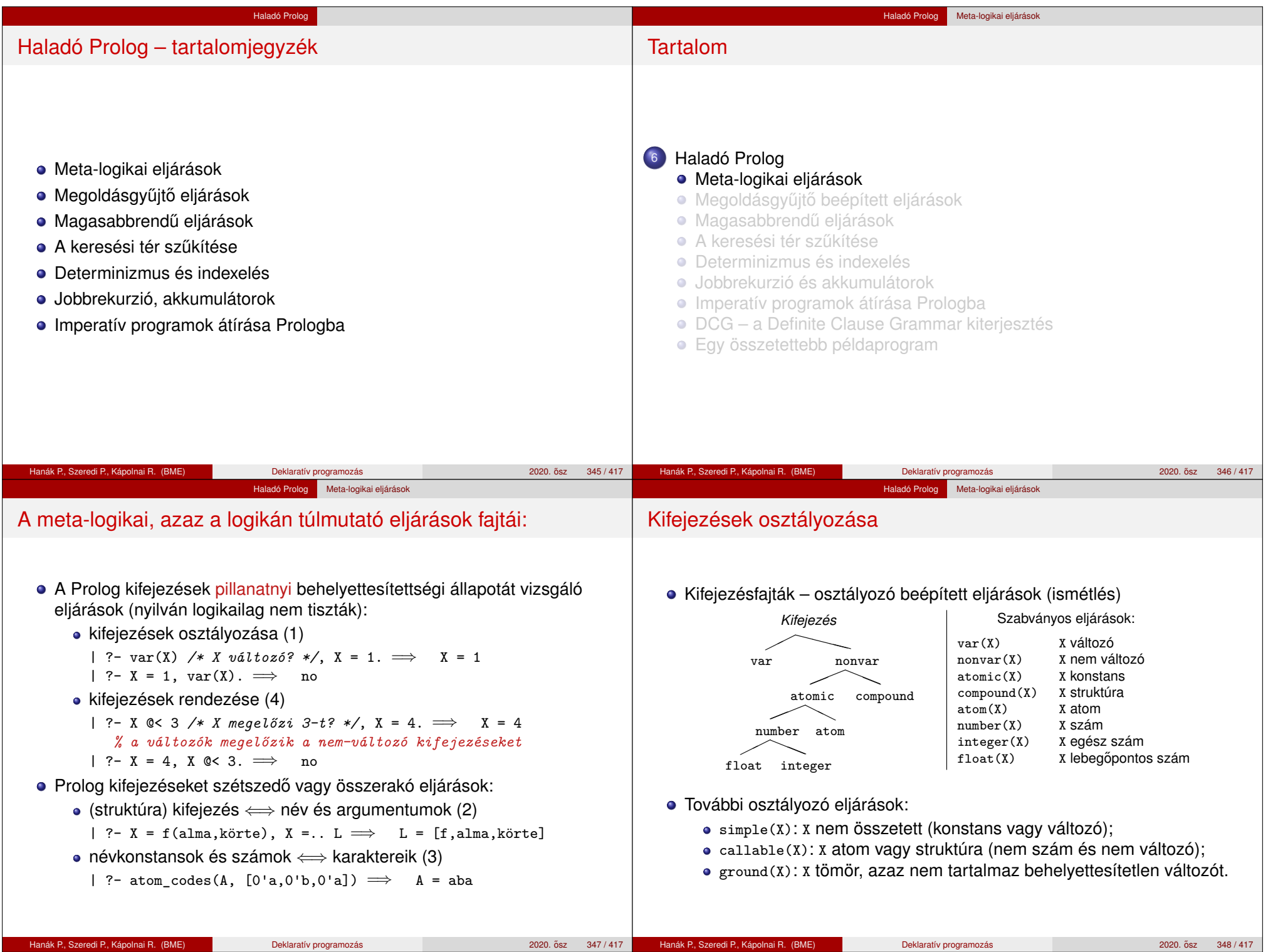

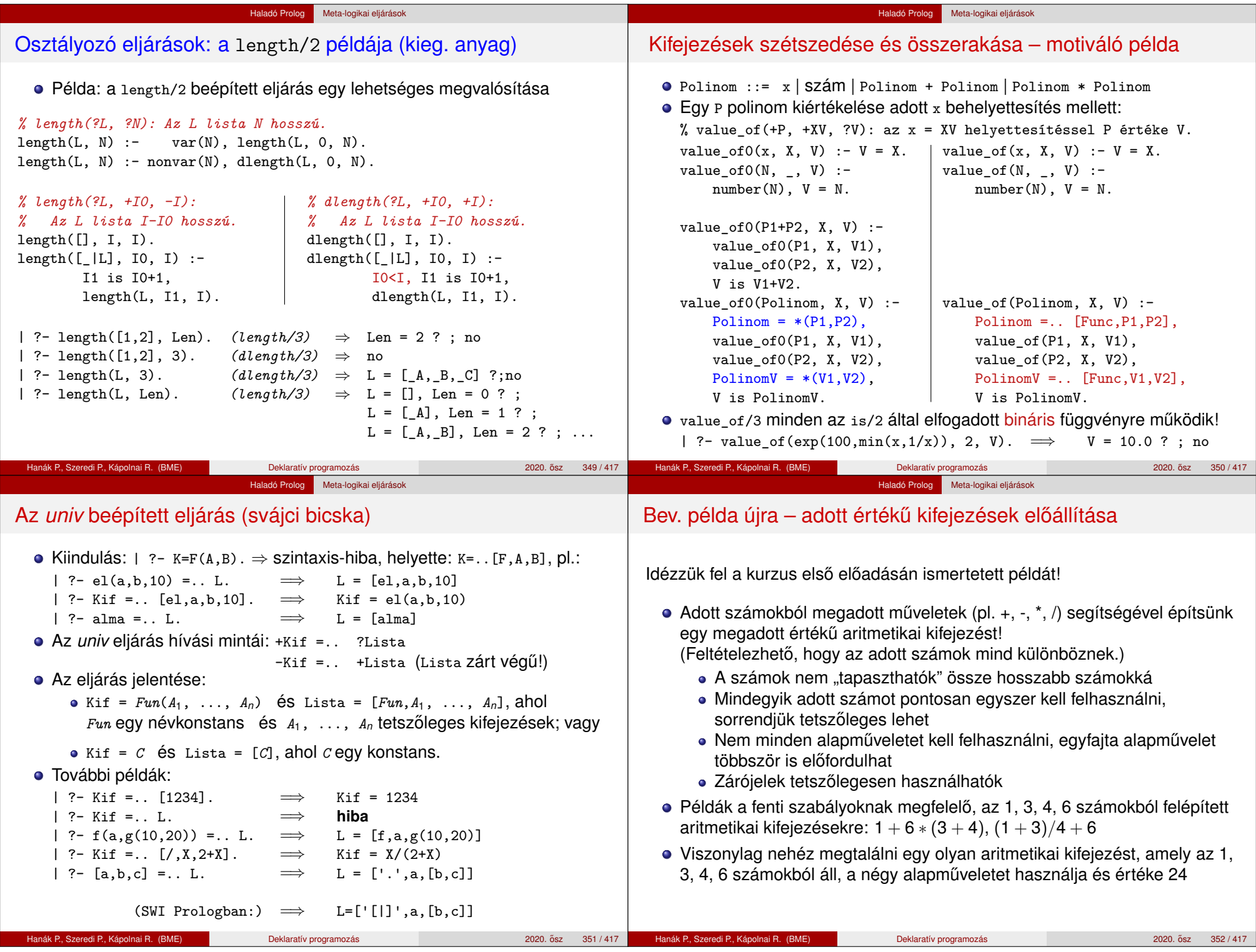

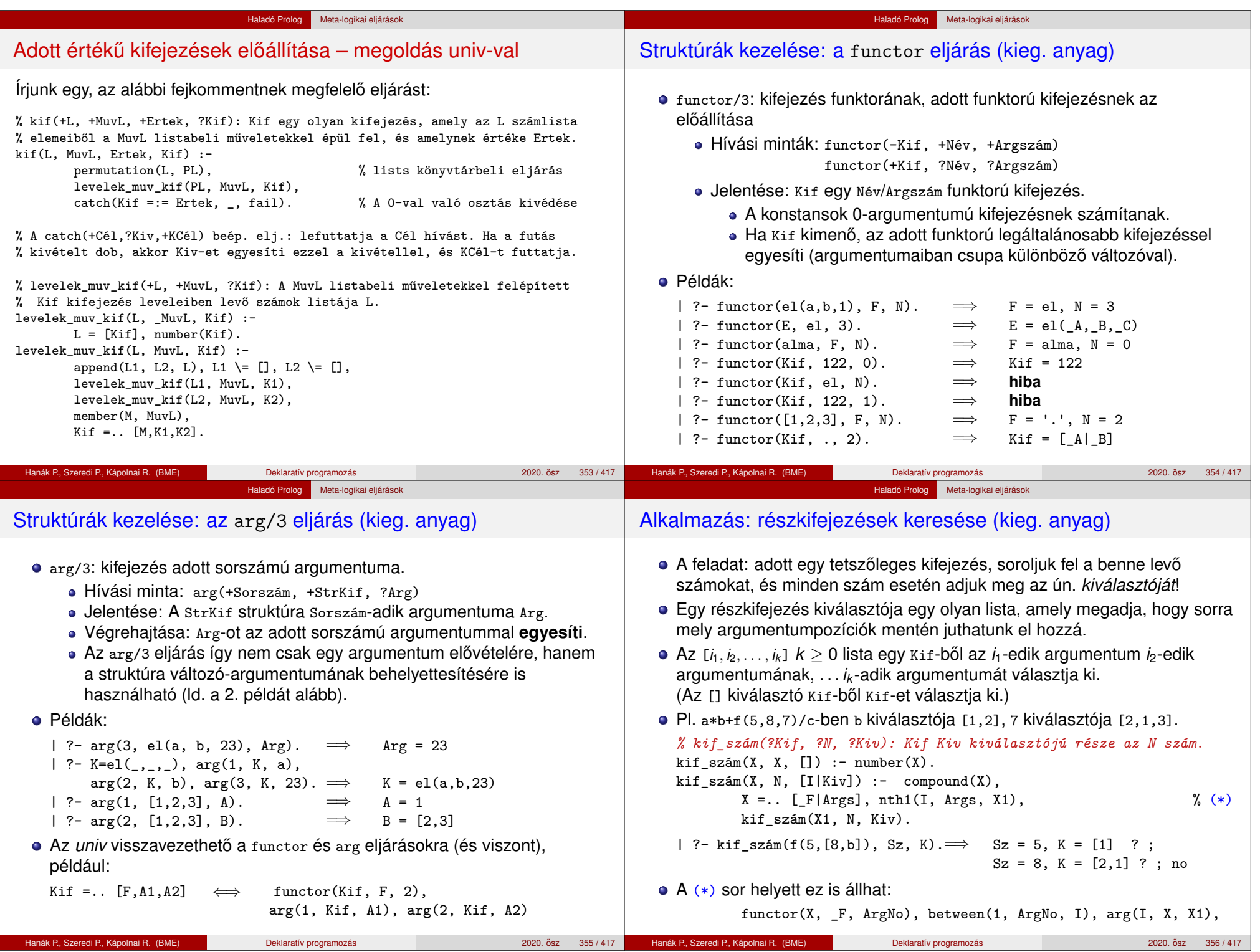

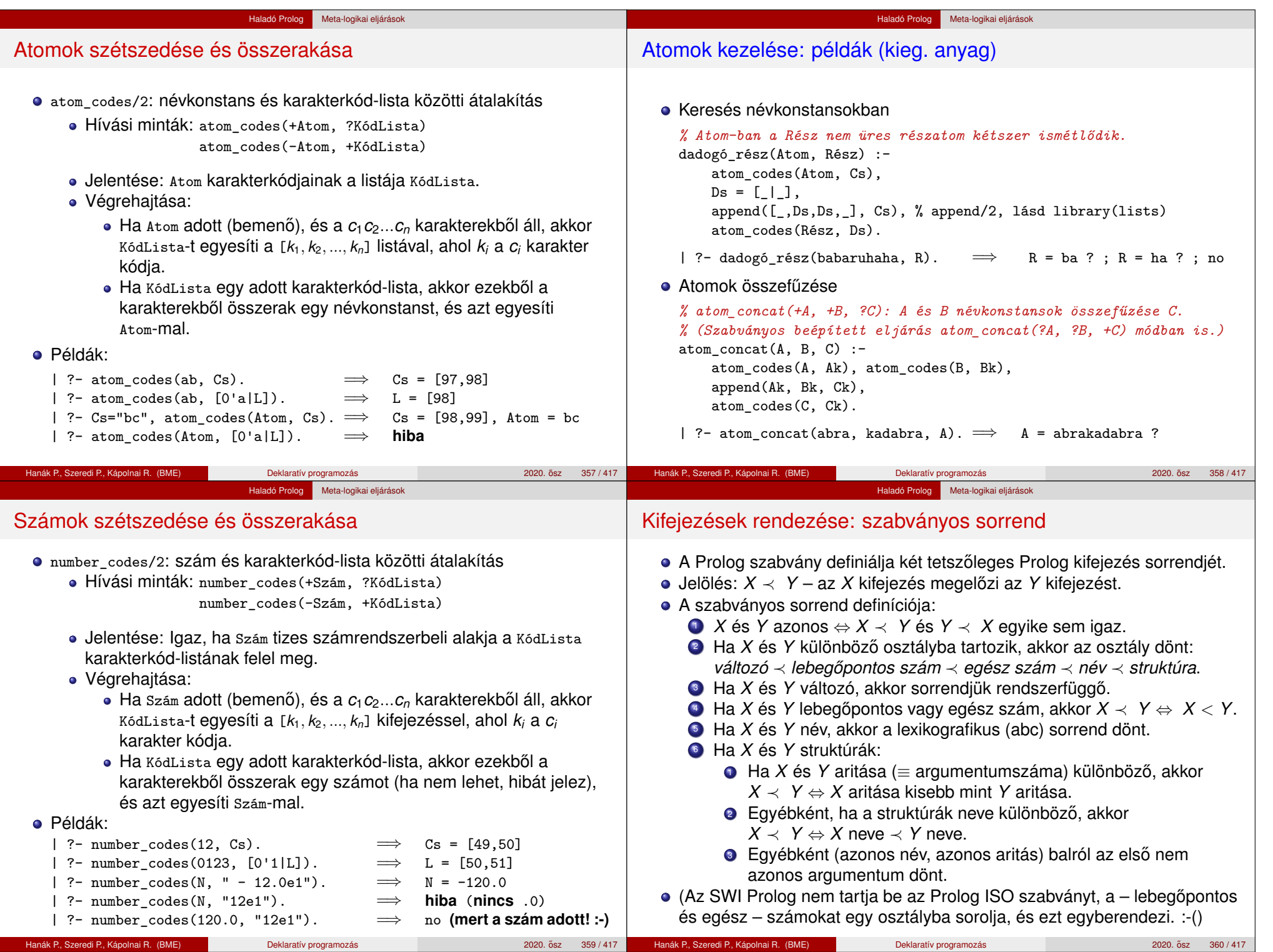

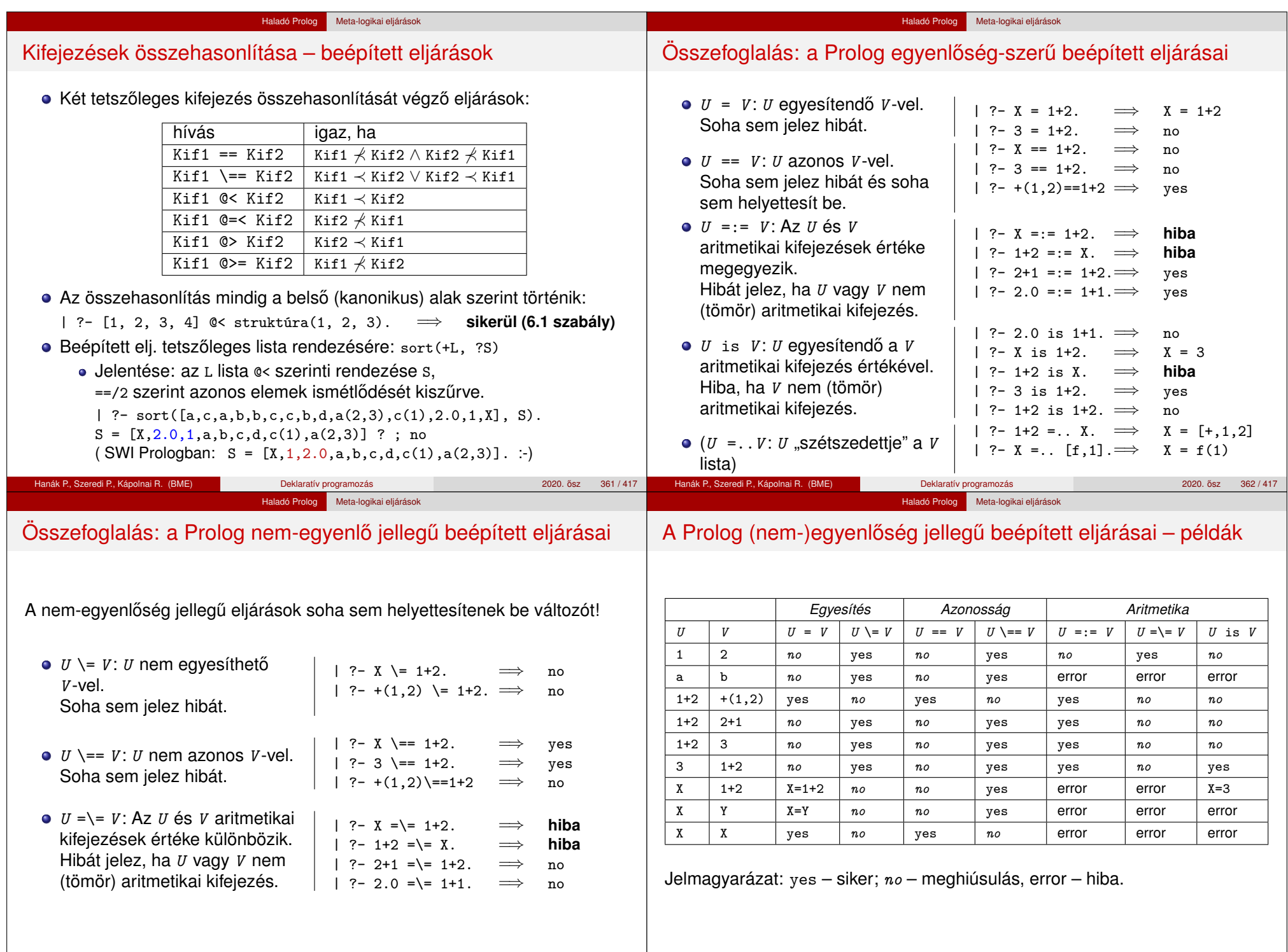

Hanák P., Szeredi P., Kápolnai R. (BME) Deklaratív programozás 2020. osz 364/417

Hanák P., Szeredi P., Kápolnai R. (BME) Deklaratív programozás 2020. osz 363 / 417 ˝

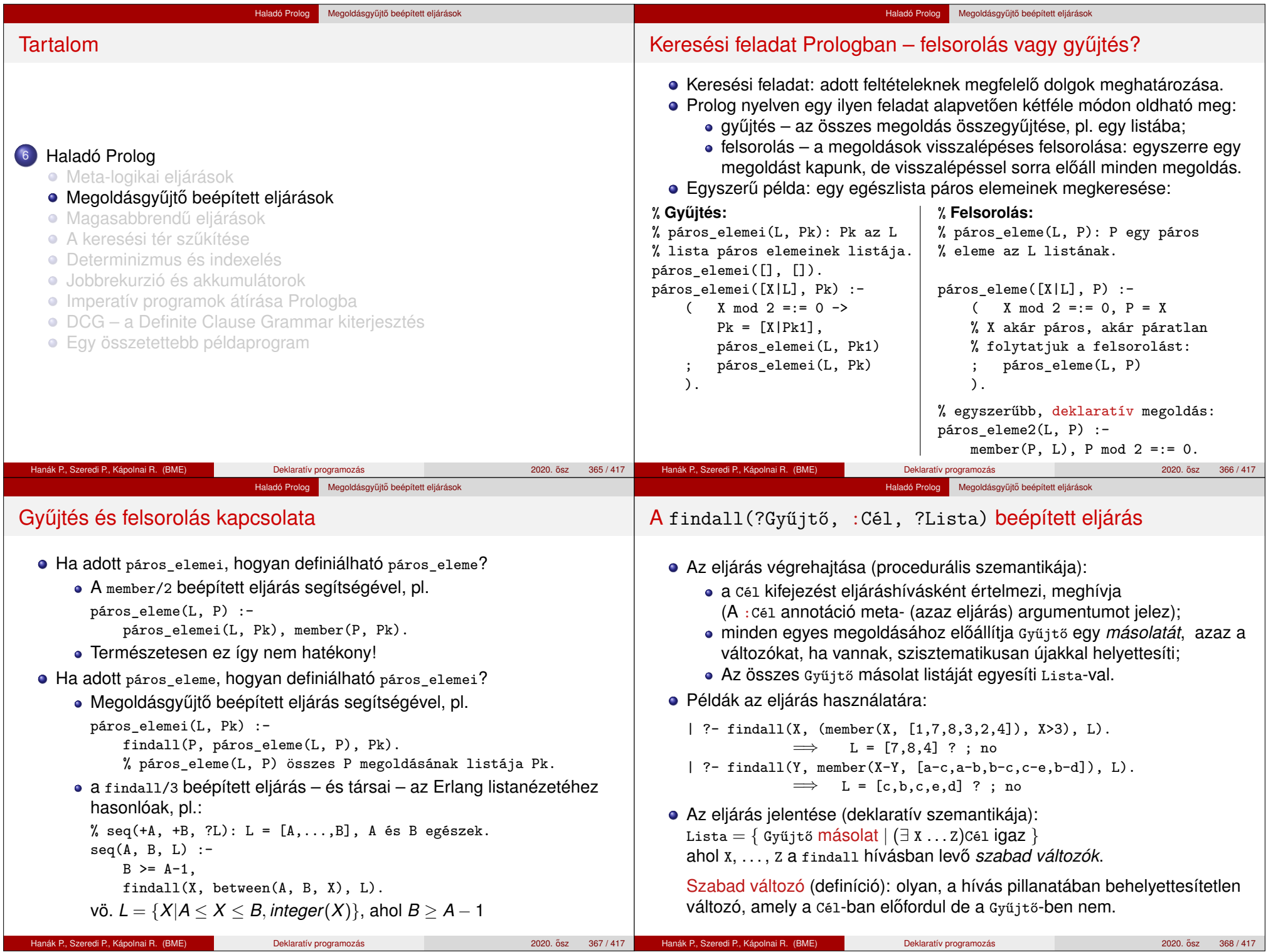

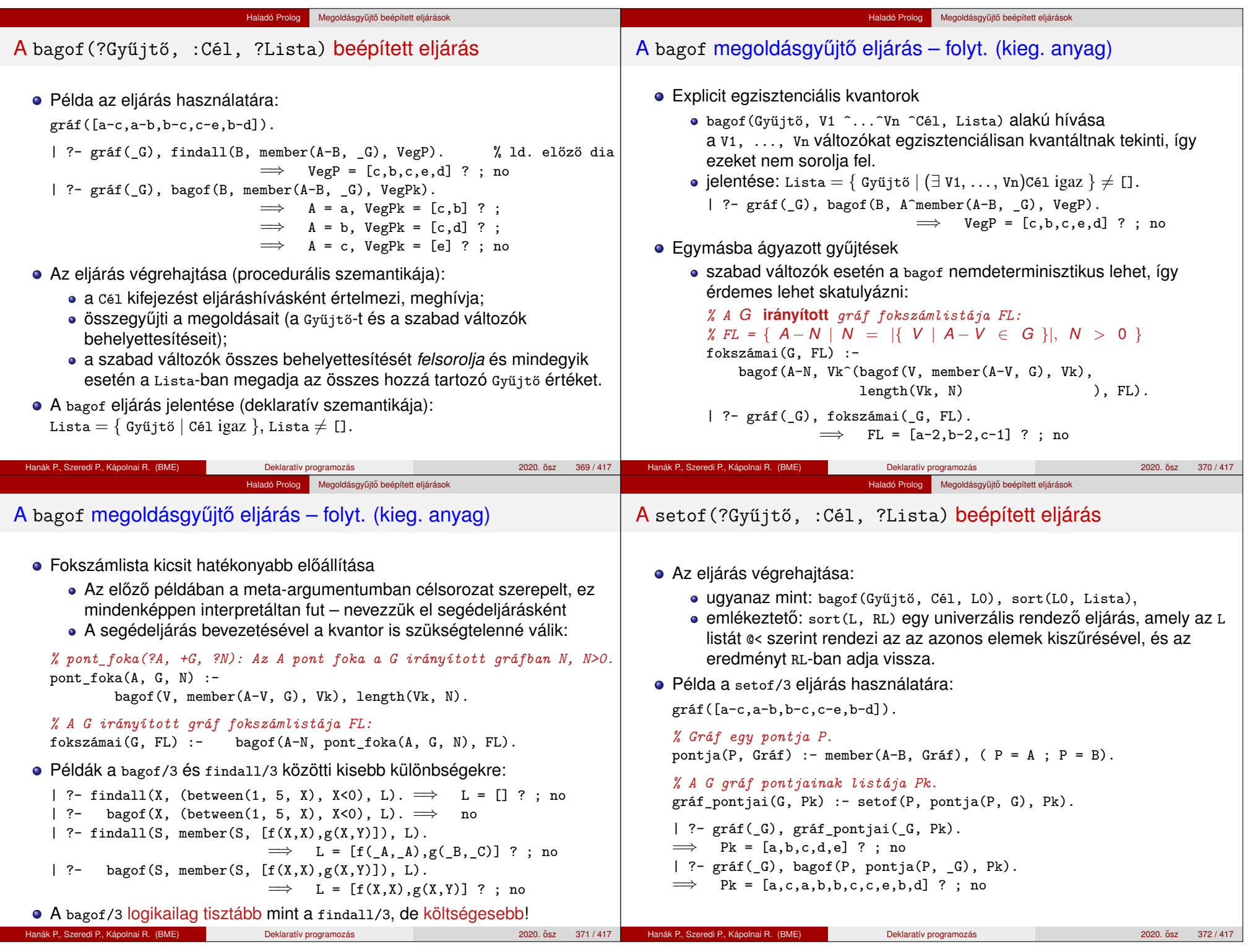

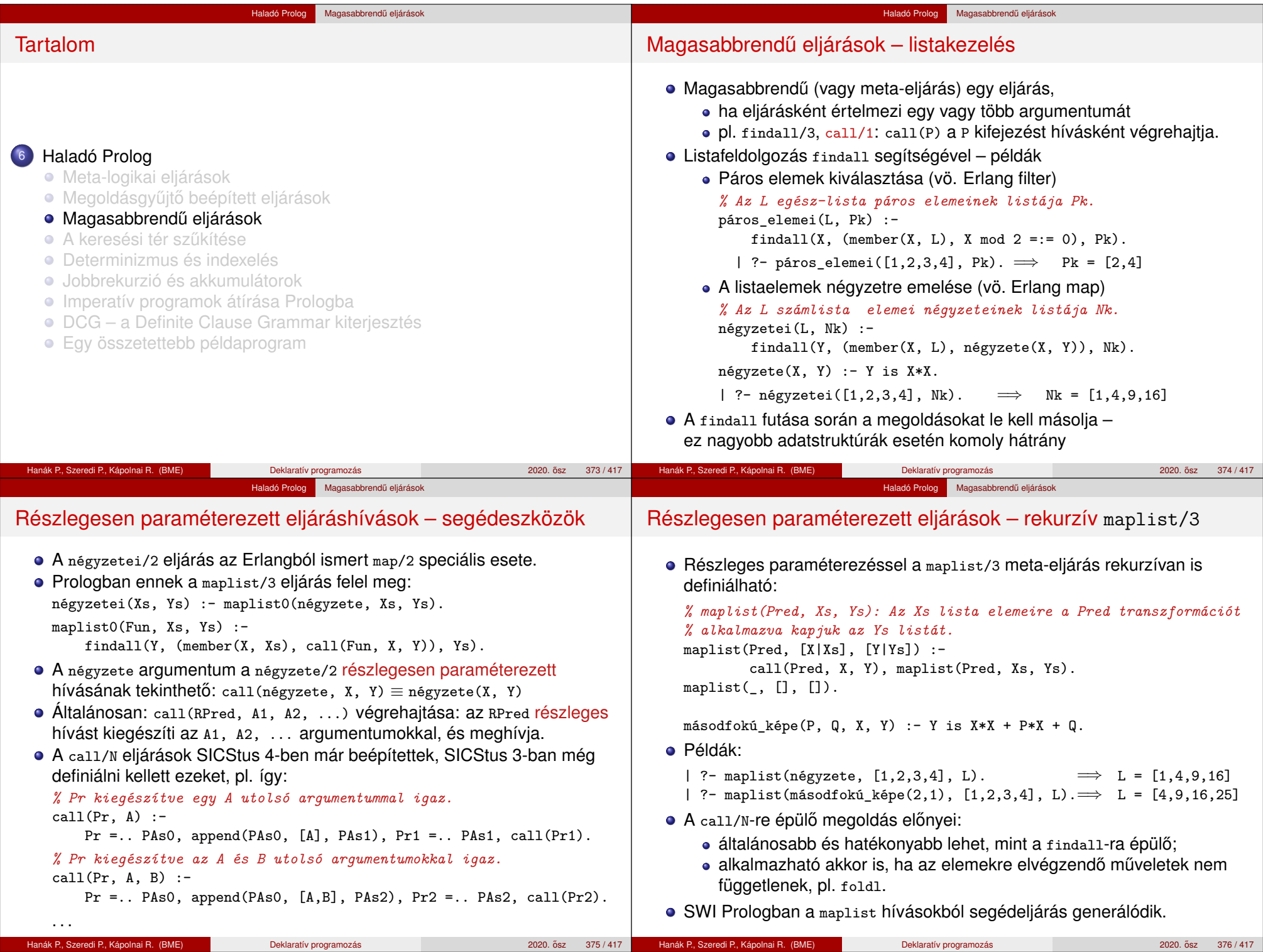

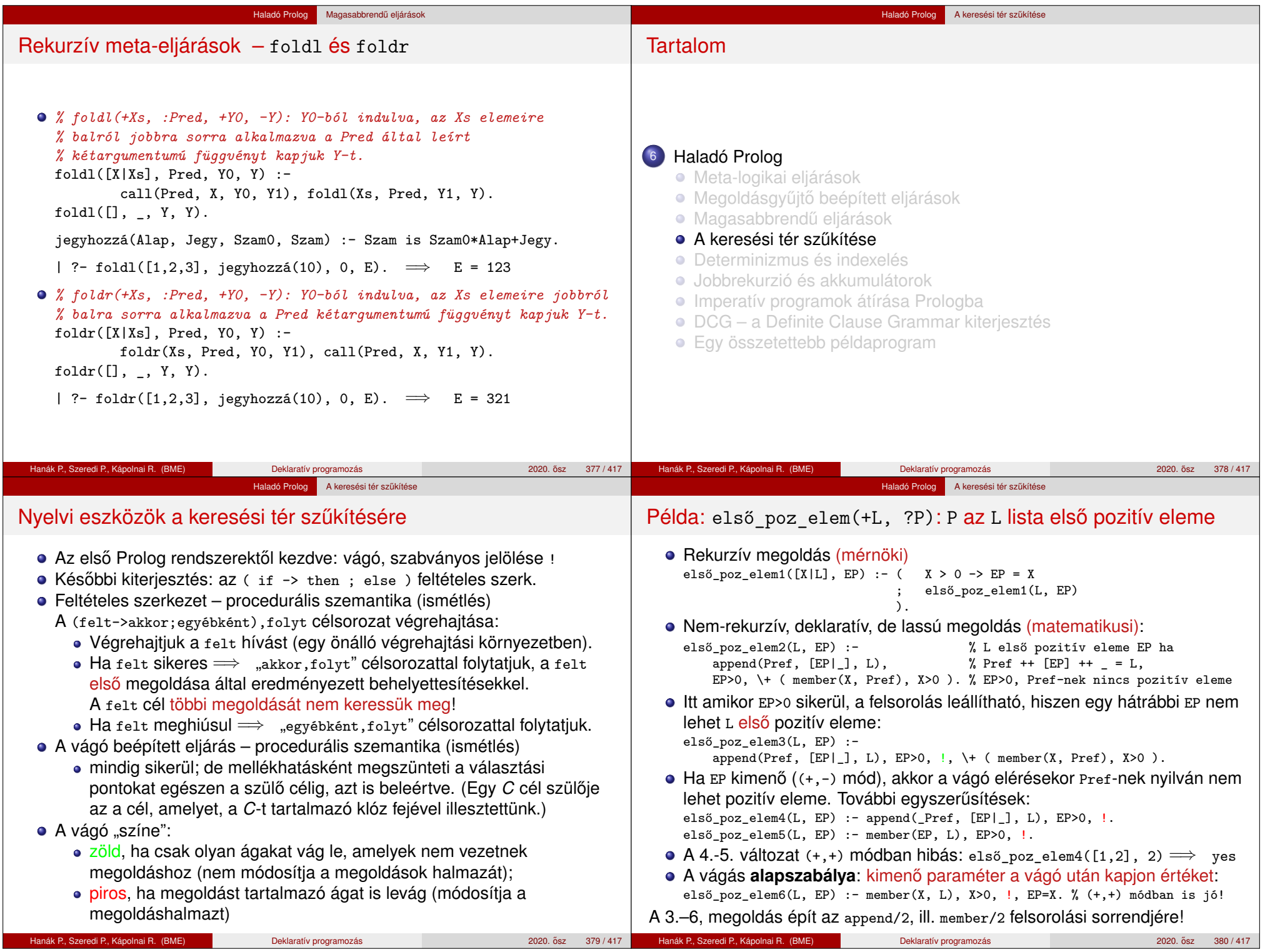

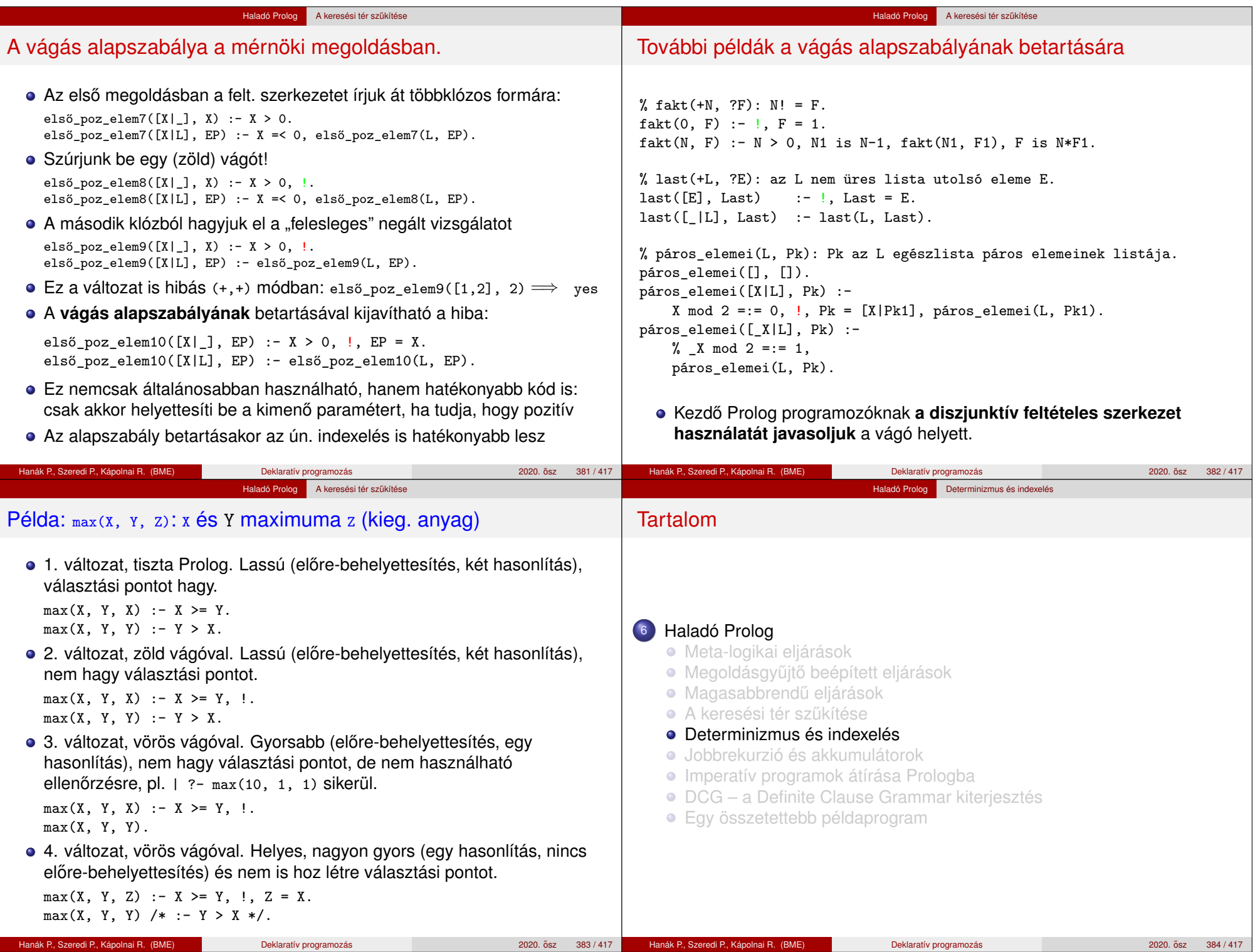

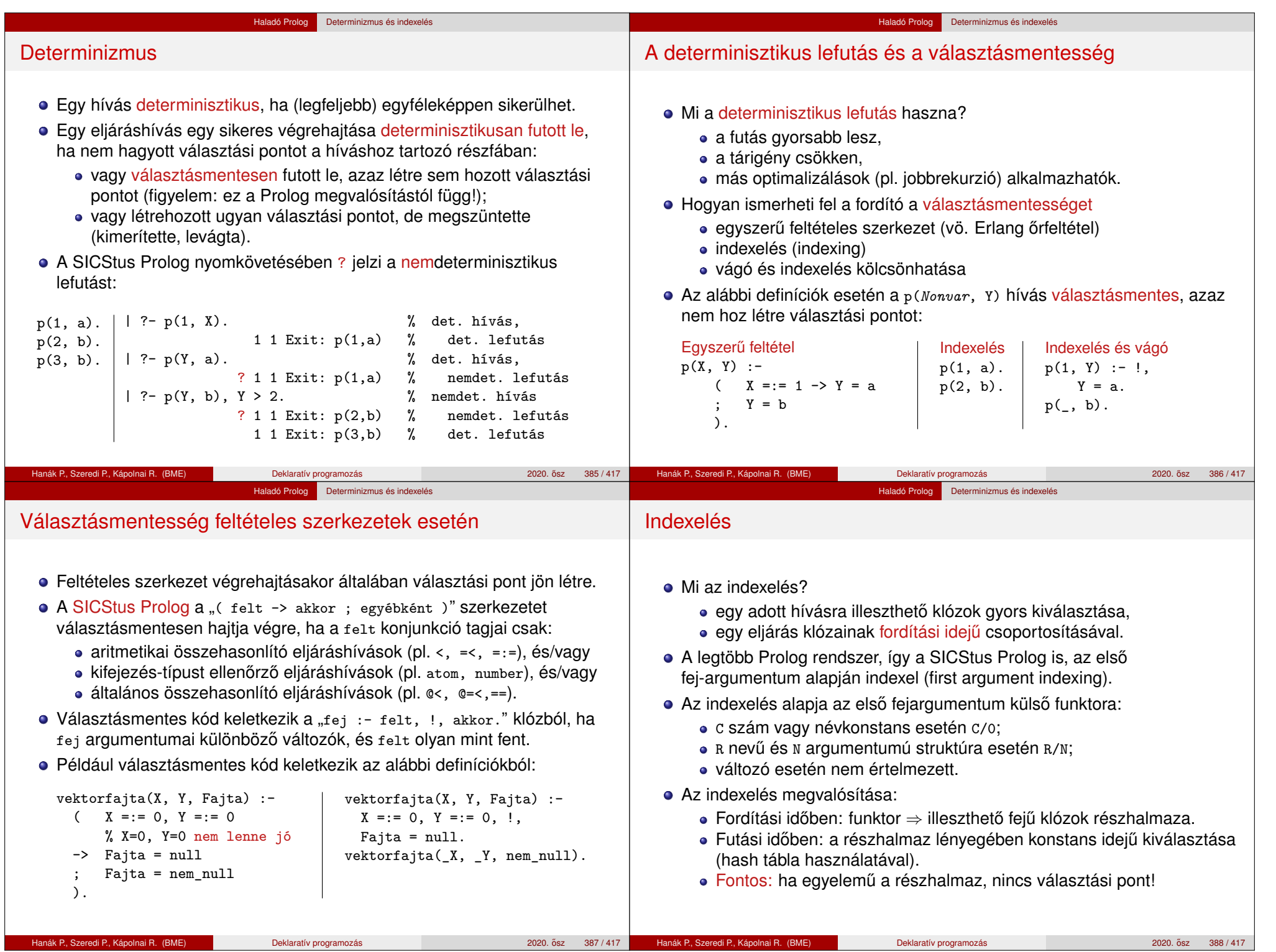

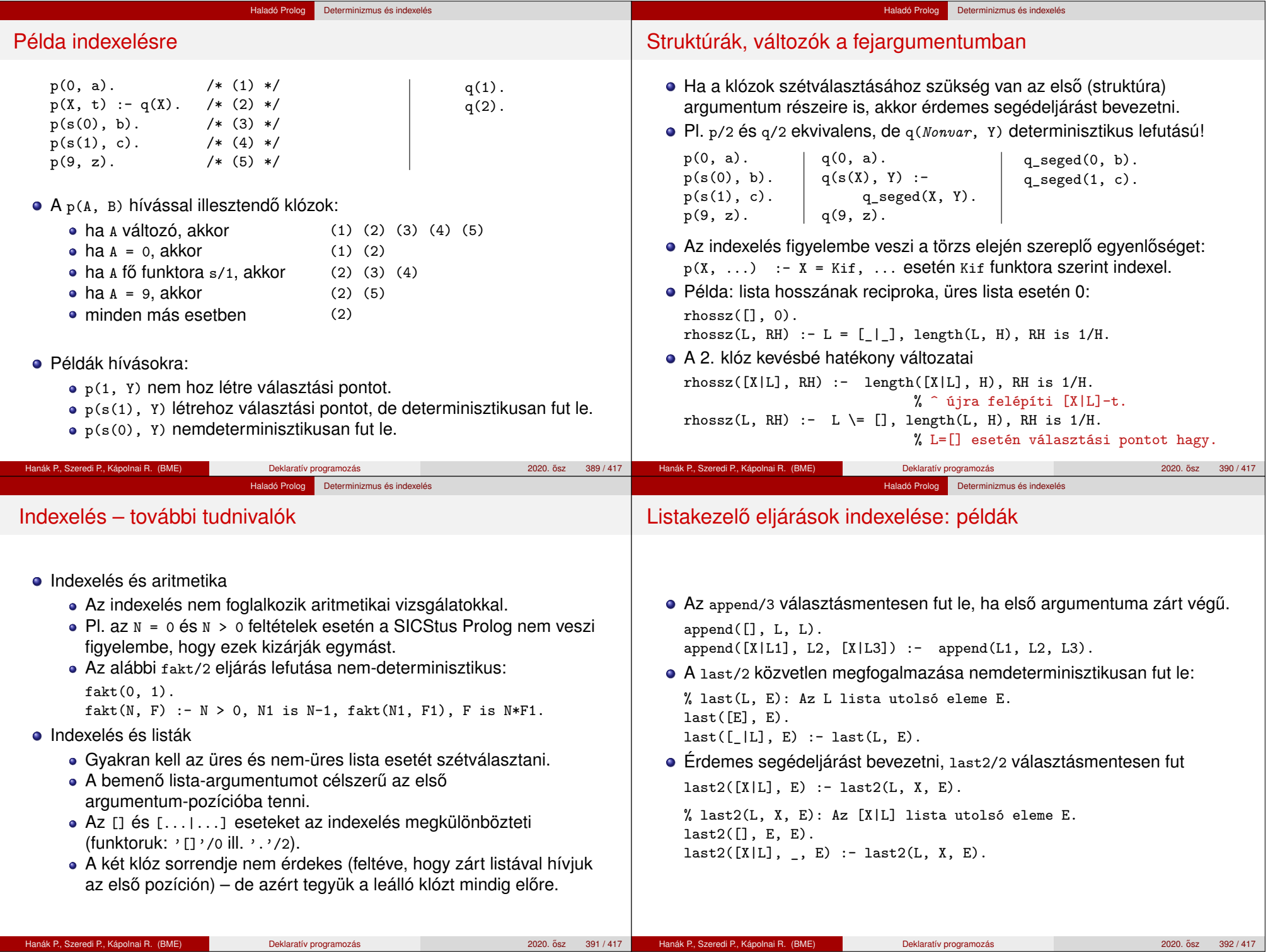

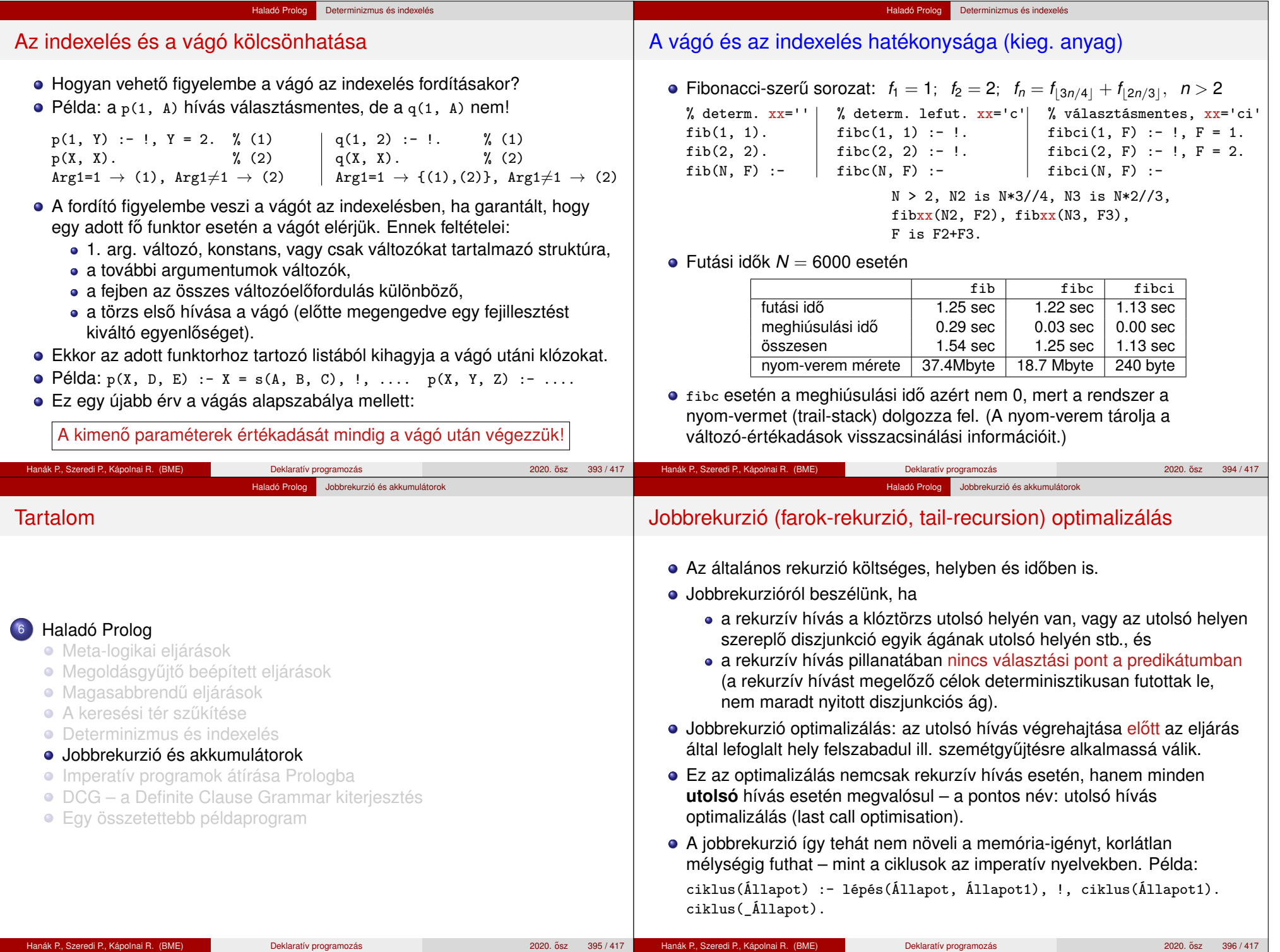

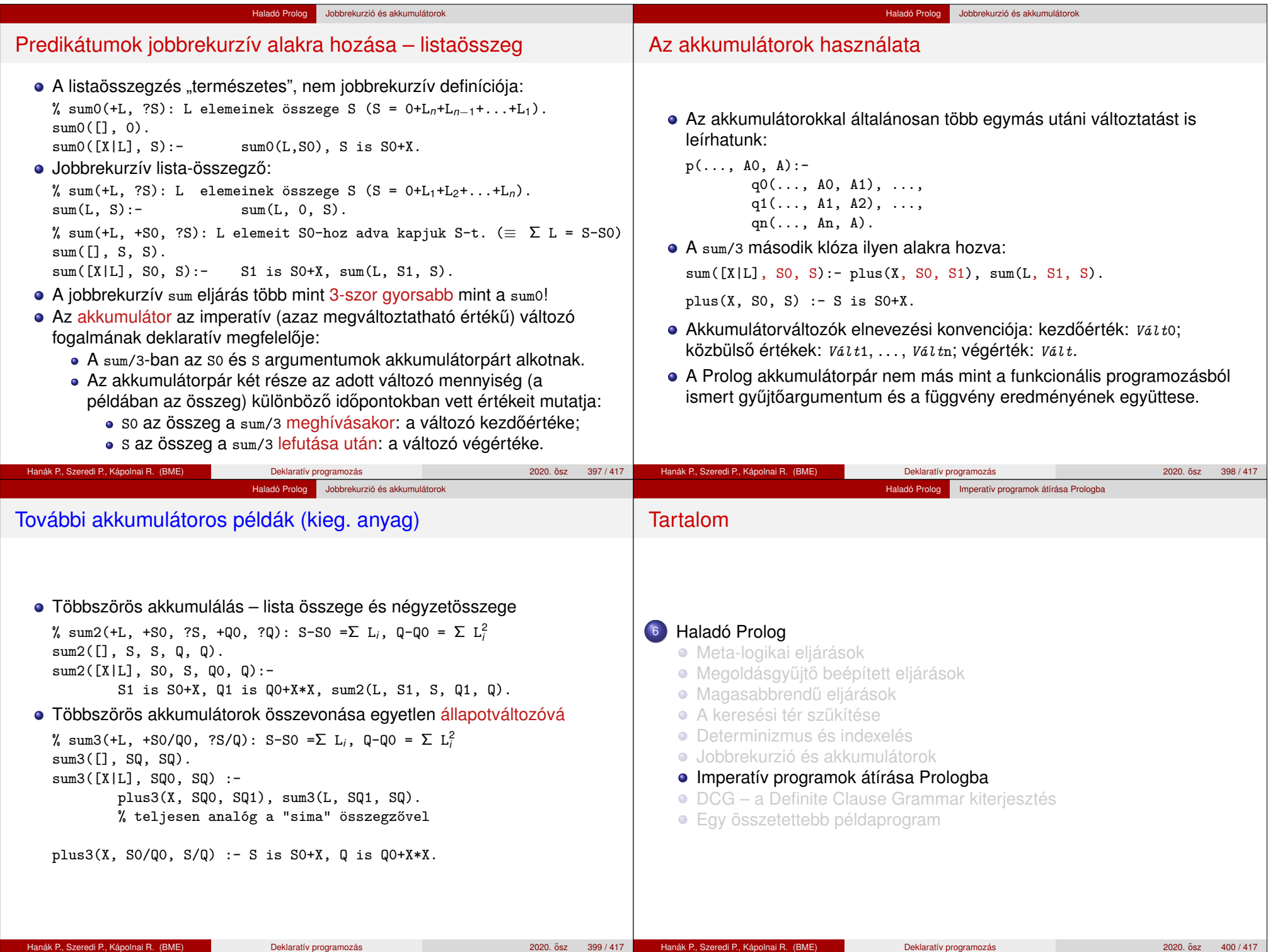

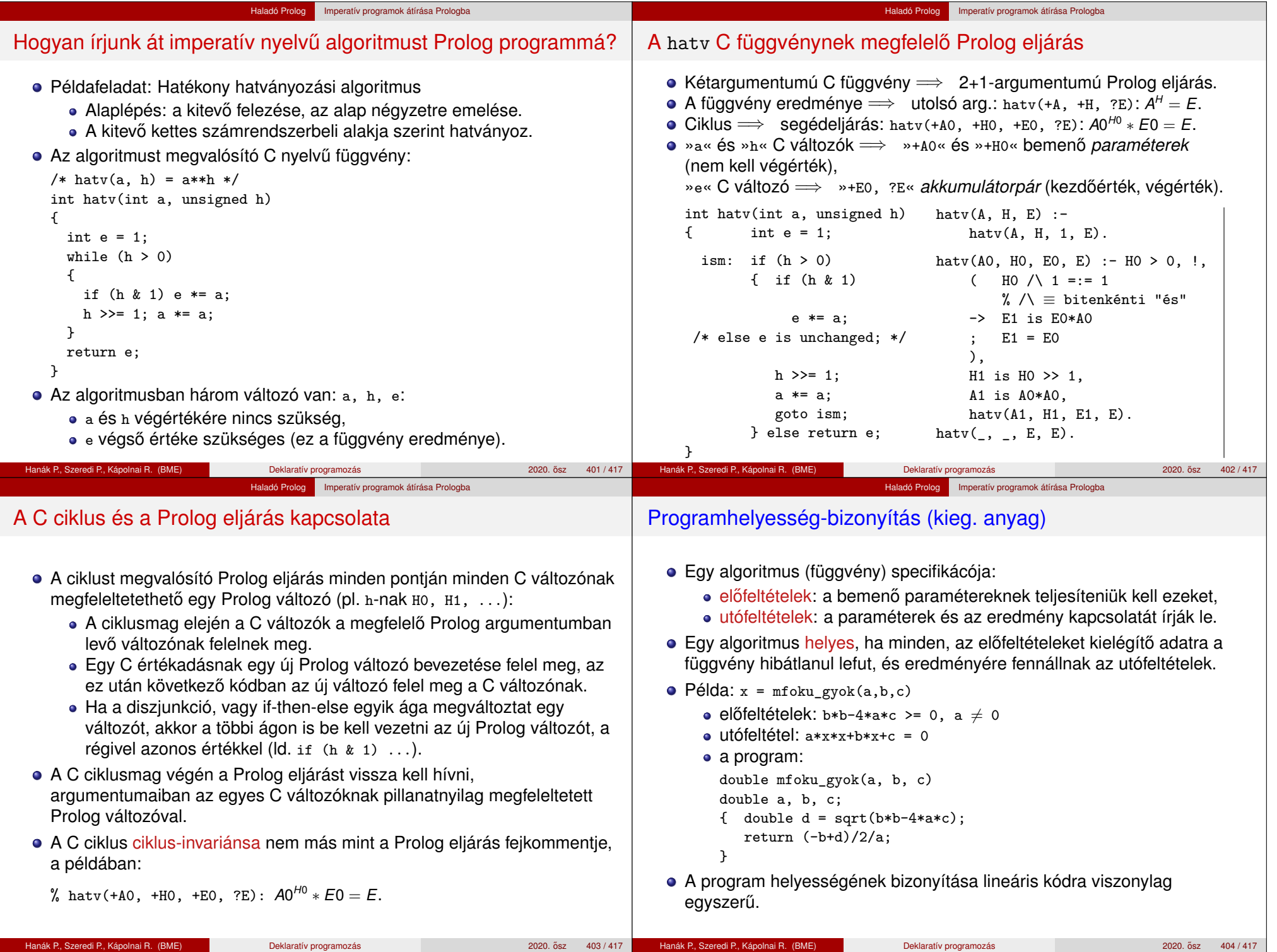

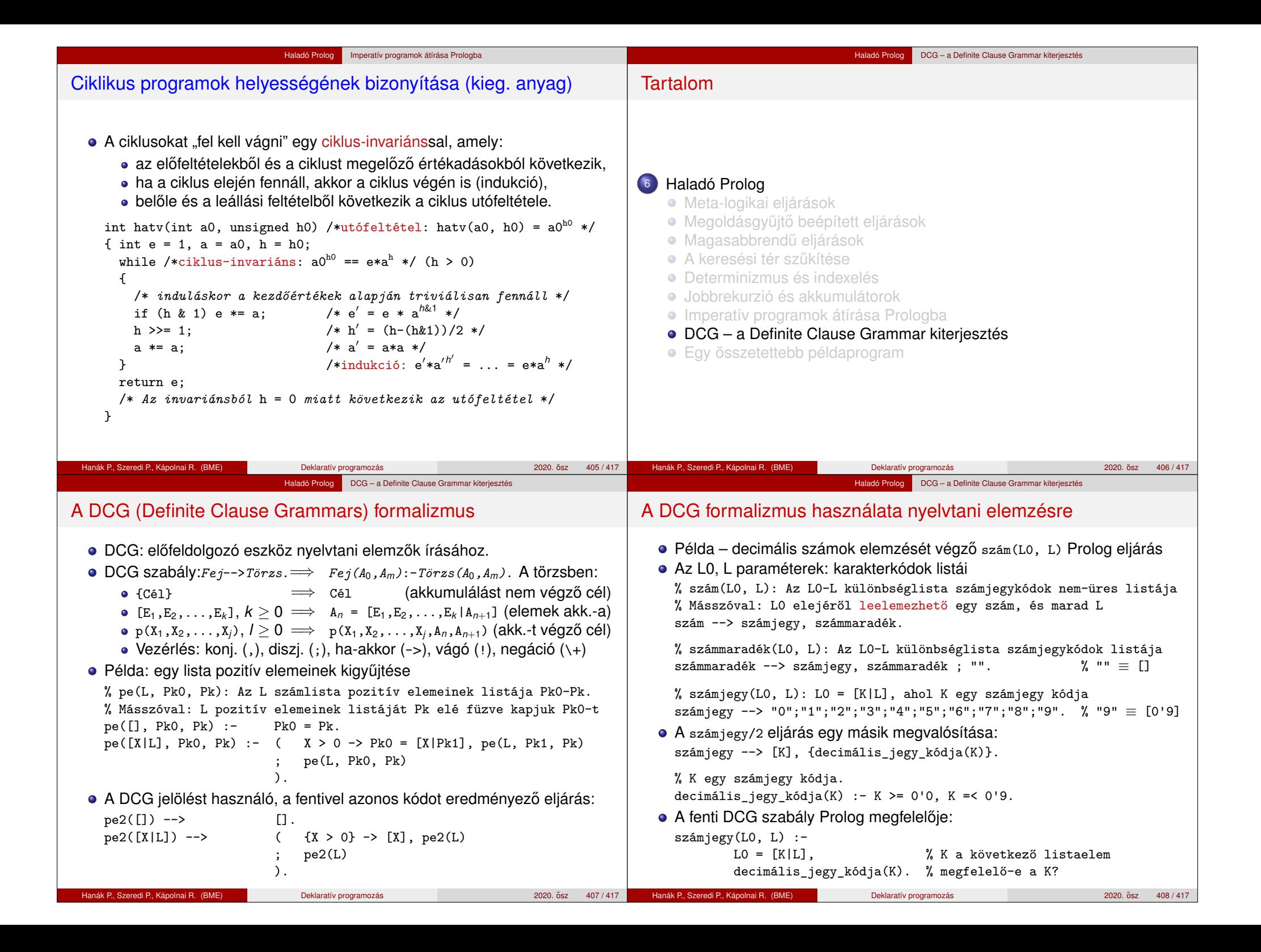

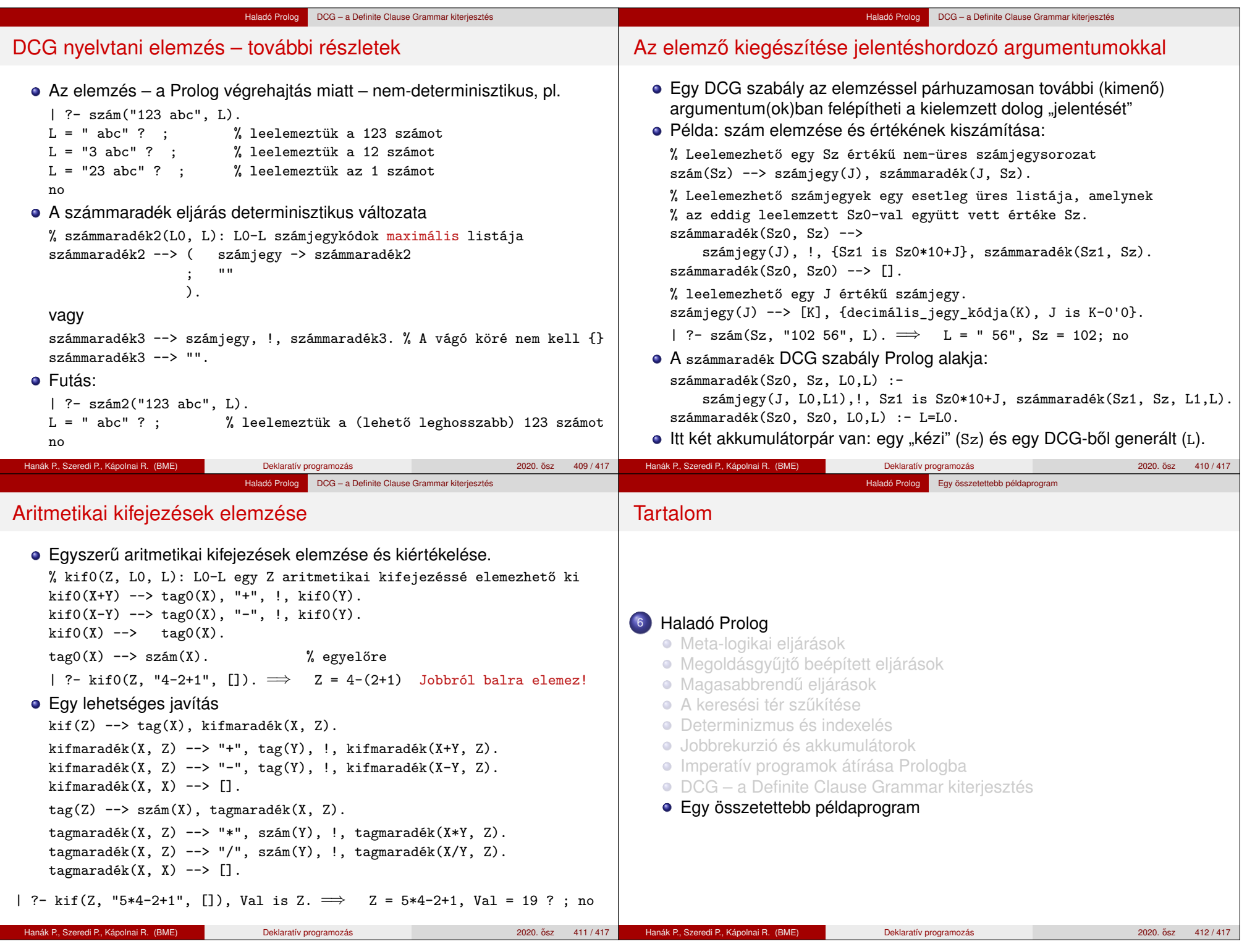

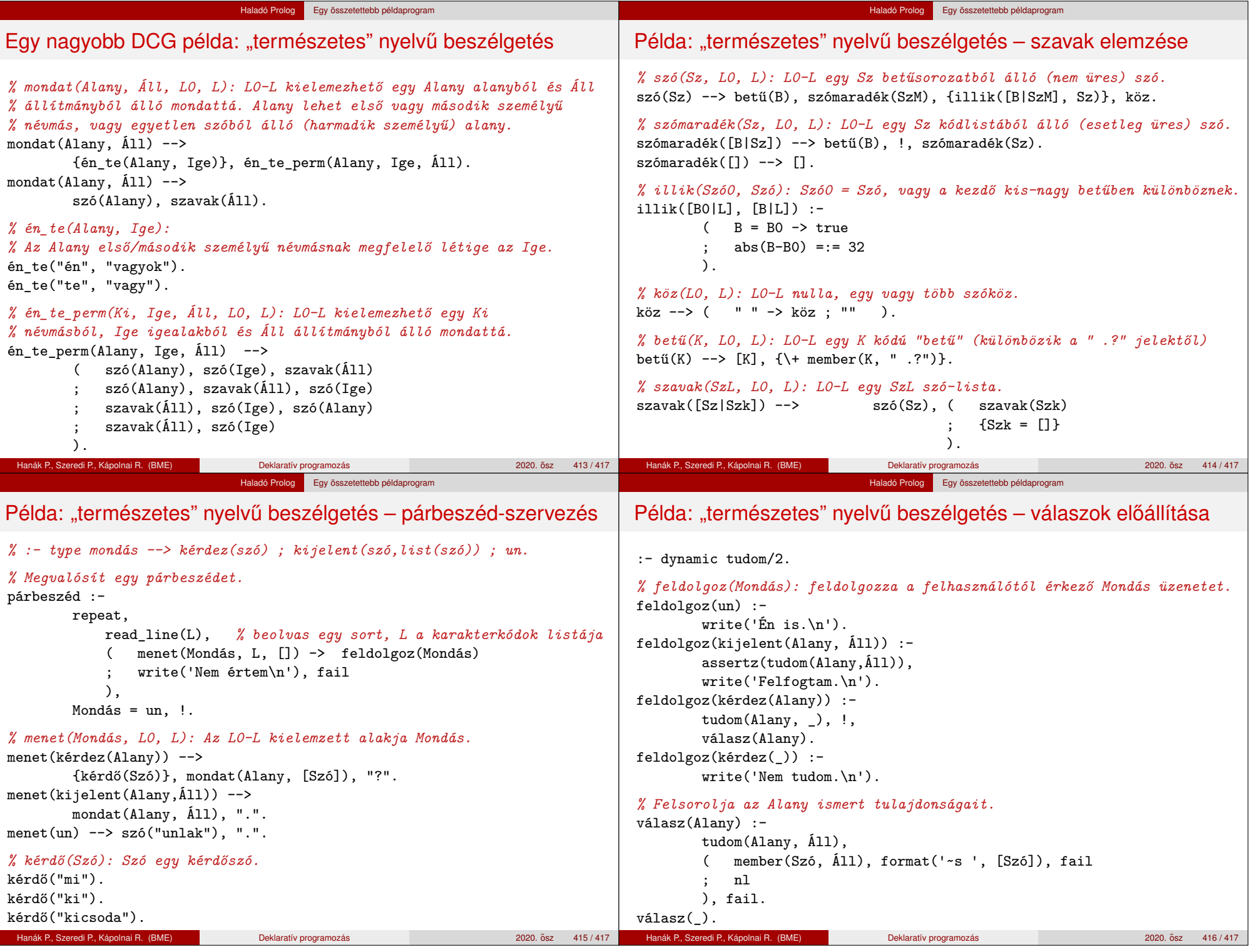

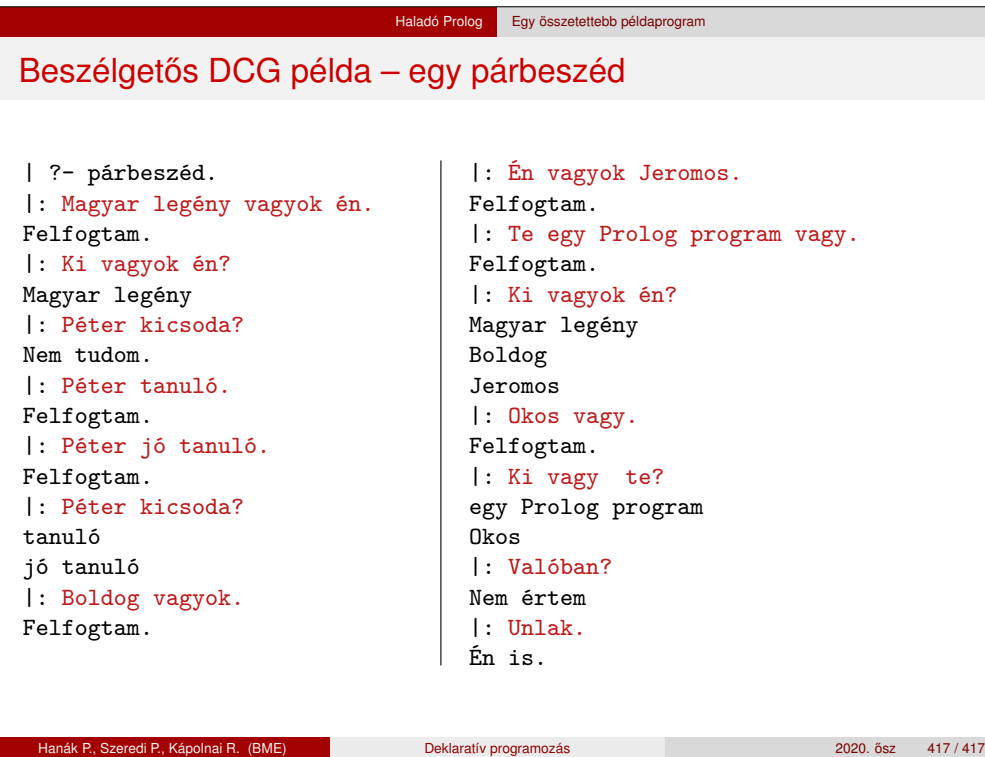